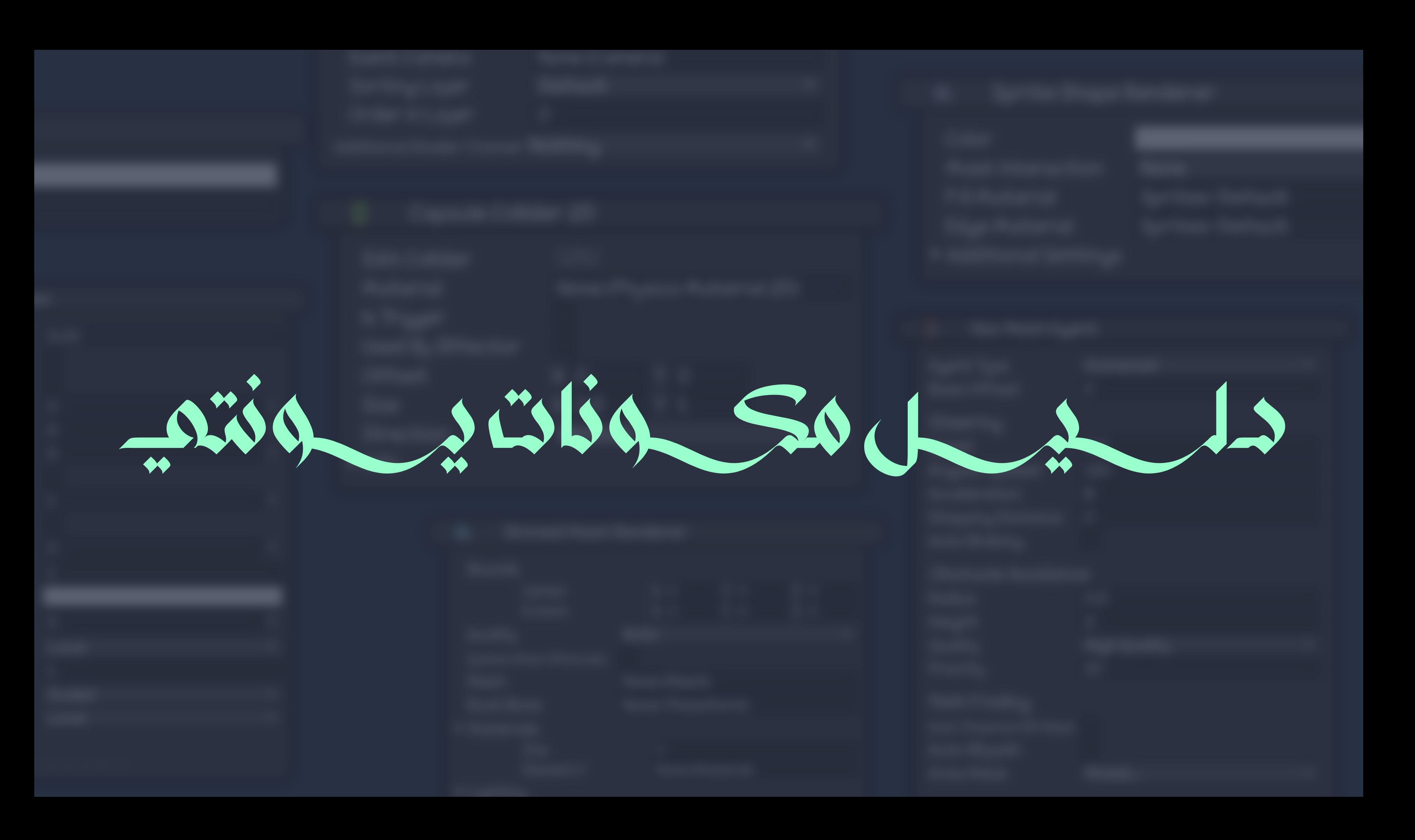

12 de la St 

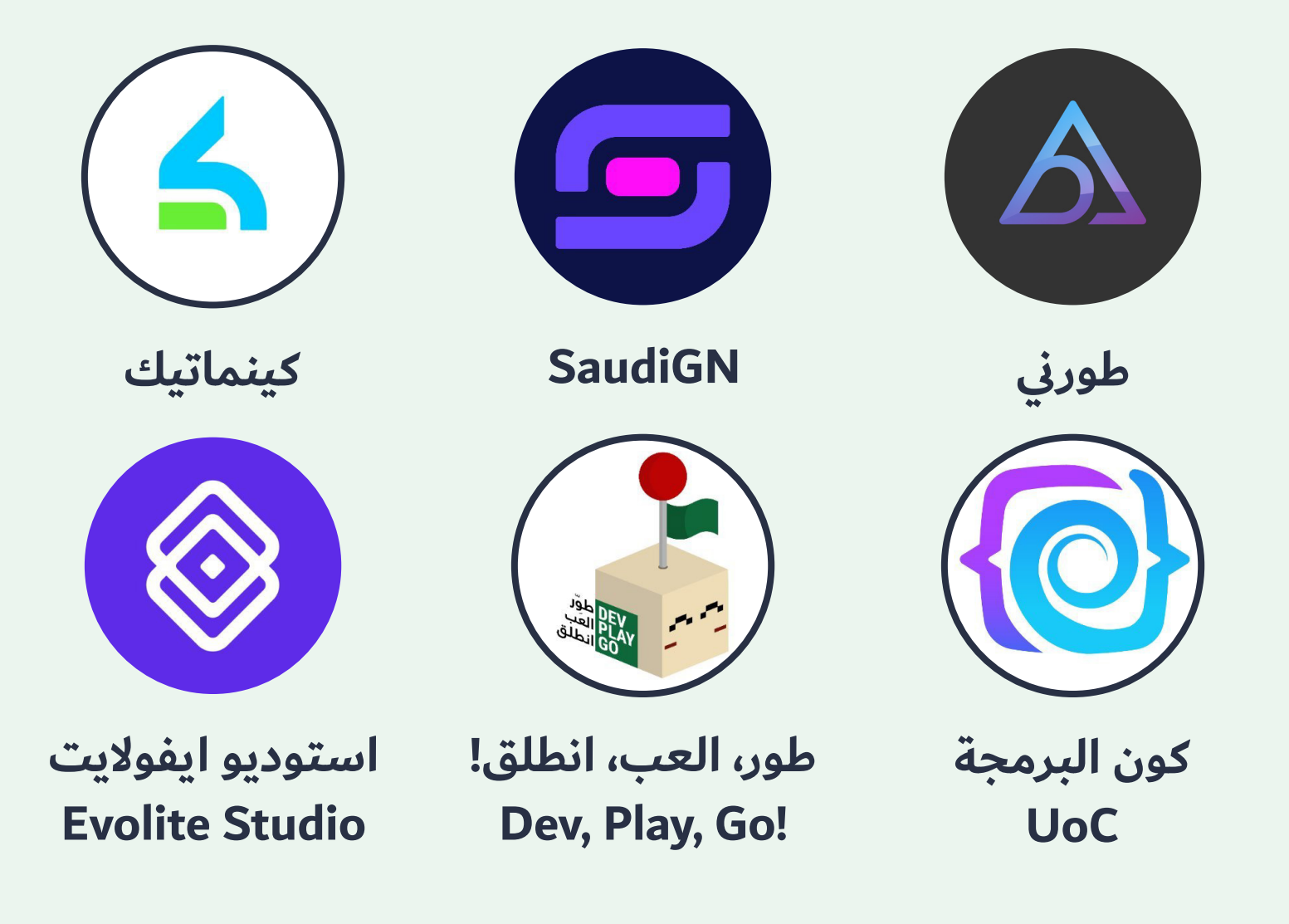

**اضغط على صورة الشريك للإنتقال إلى موقعه الخاص**

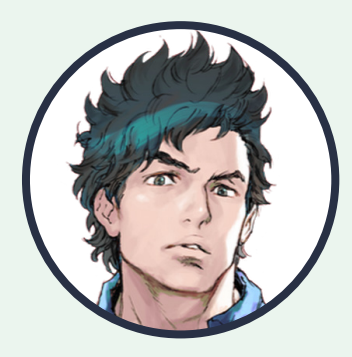

### Sygma Kyle

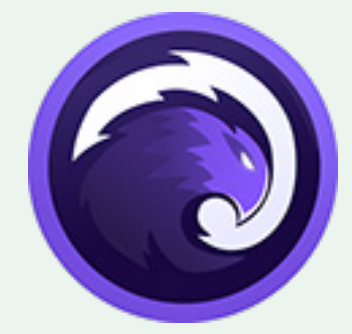

### **Kasim Bedran**

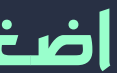

# Effects Event Layout Mesh

# Miscellaneous Navigation Physics 2D

Physics Rendering Audio

**اضغط على القسم للإنتقال إلى المكونات الخاصة به**

**اضغط على صورة المكون لفتح صفحته في UnityDocs**

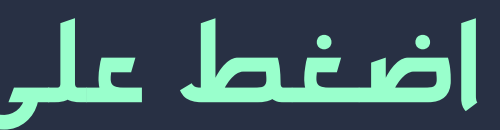

### **إحدى مشاريع سلسلة (تبسيط يونتي) المقدمة من منصة ممعت الناشرة لشروحات تطوير الألعاب.**

**سيتم في هذا المشروع شرح معظم مكونات محرك يونتي (Components (بشكل نظري، مع إرفاق رابط لشرح مقدم من docs unity للحصول على معلومات أوسع وشاملة أكثر عن المكونات.**

 **بالتوفيق للجميع.**

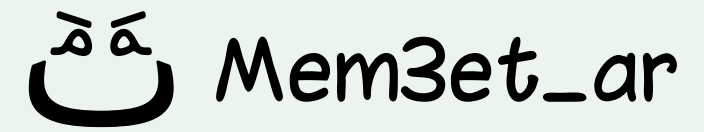

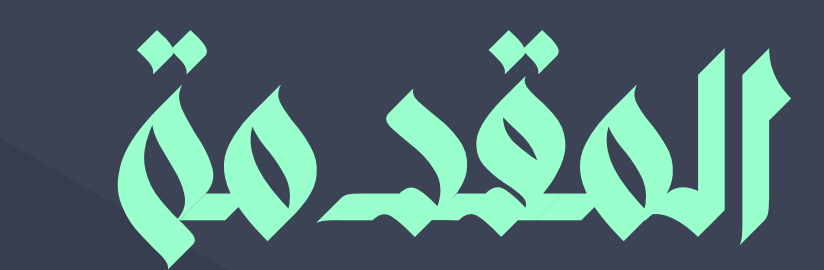

**منصة ممعت**

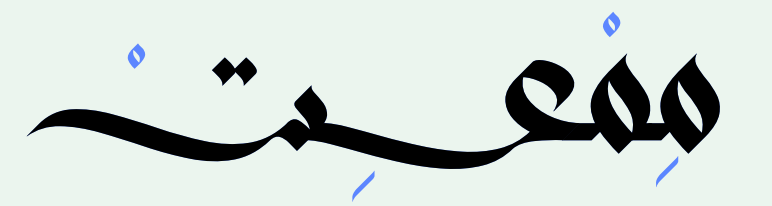

**ُكتب بواسطة: نُشر بواسطة:**

**وليد السعيد**

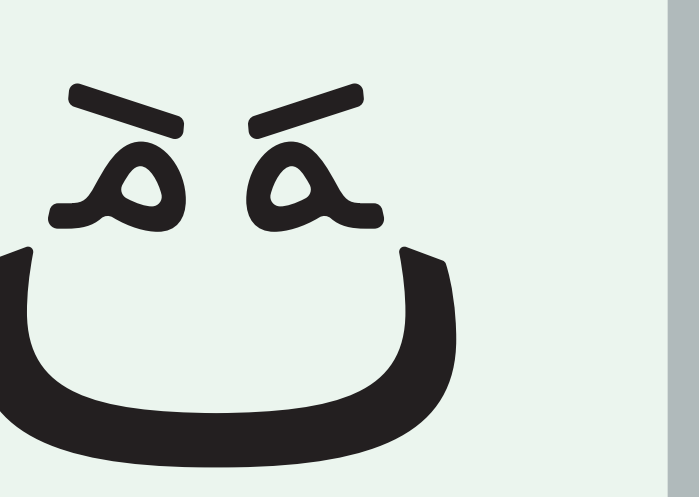

### **مكون يستخدم لإنشاء تأثير يشبه الهالة حول كائن اللعبة، يتحكم المكون في لون وحجم الهالة.**

### **يمكن استخدام المكون Halo لإنشاء مجموعة متوعة من التأثيرات المختلفة، مثل هالة حمراء حول الشخصية الشريرة أو هالة حول صندوق في عالم اللعبة.**

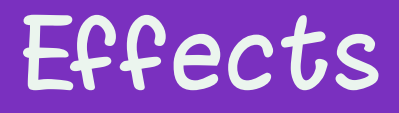

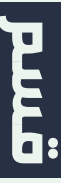

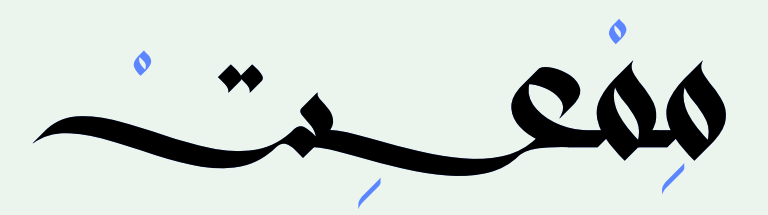

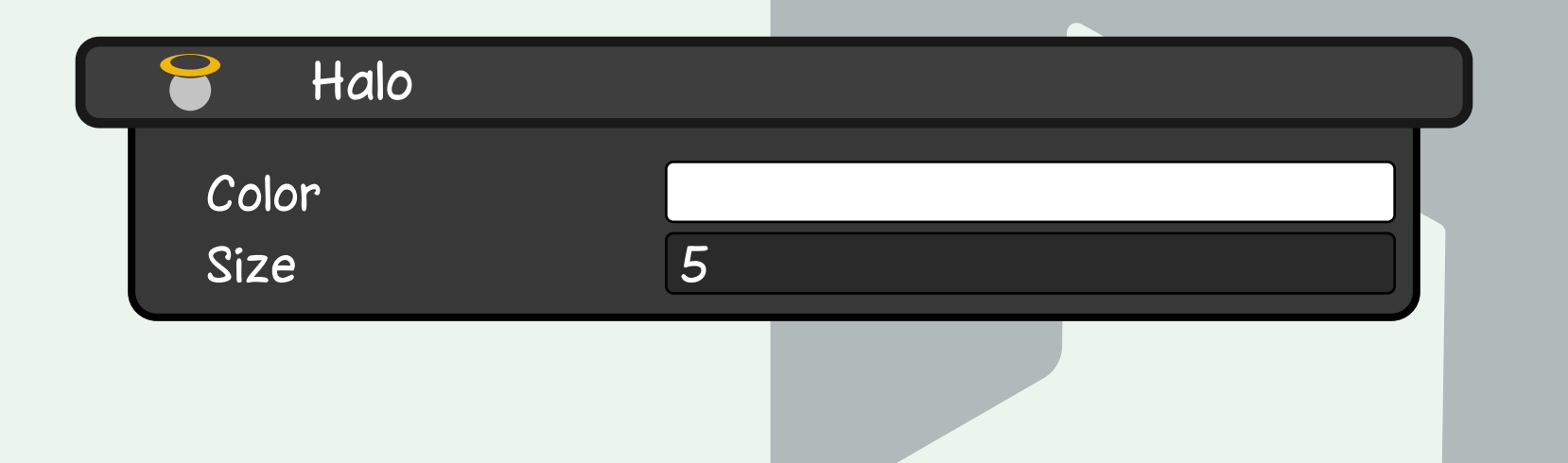

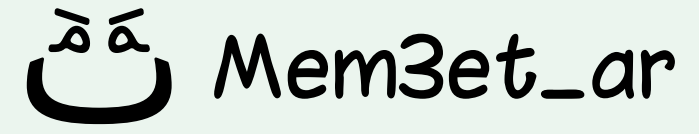

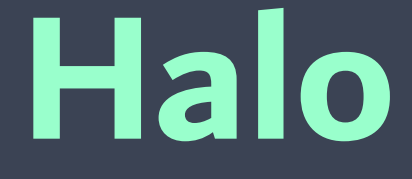

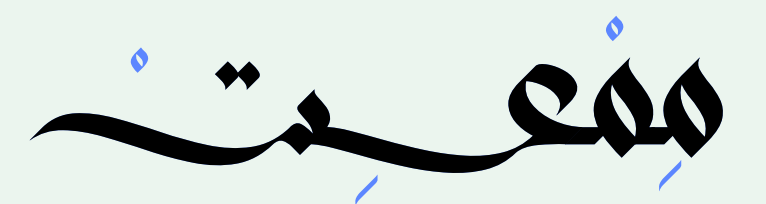

### Lens Flare

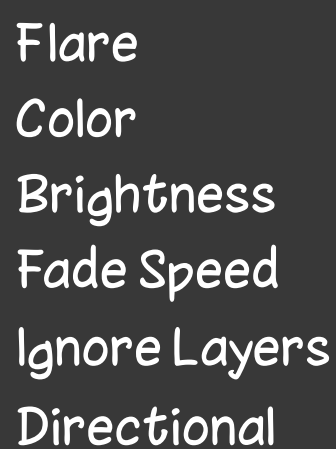

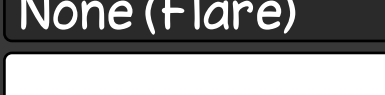

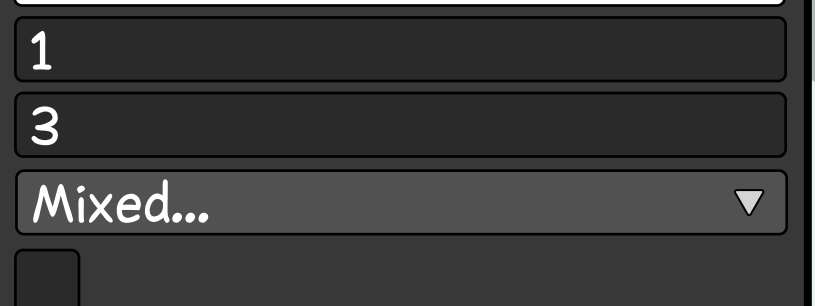

**مكون يضيف تأثير الوهج إلى المشهد. يعرض تأثيرات على شكل خطوط ونقاط وغيرها حول مصادر الضوء الشديدة، مثل الشمس أو المصابيح الساطعة.**

**يمكن استخدام مكون Flare Lens لتحسين مظهر المشهد وجعله أكثر واقعية.**

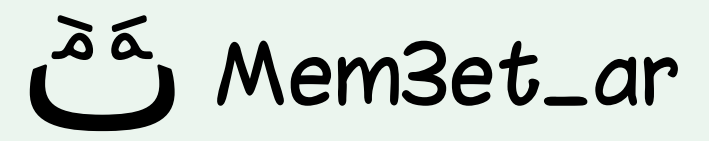

# **Lens Flare**

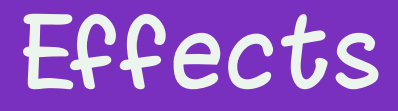

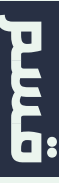

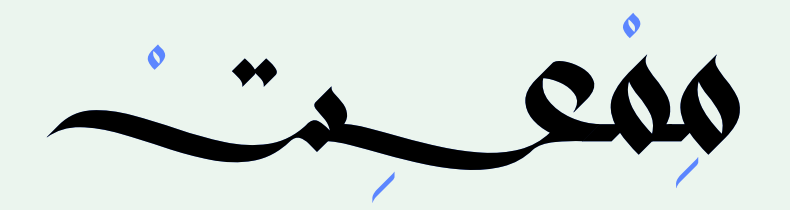

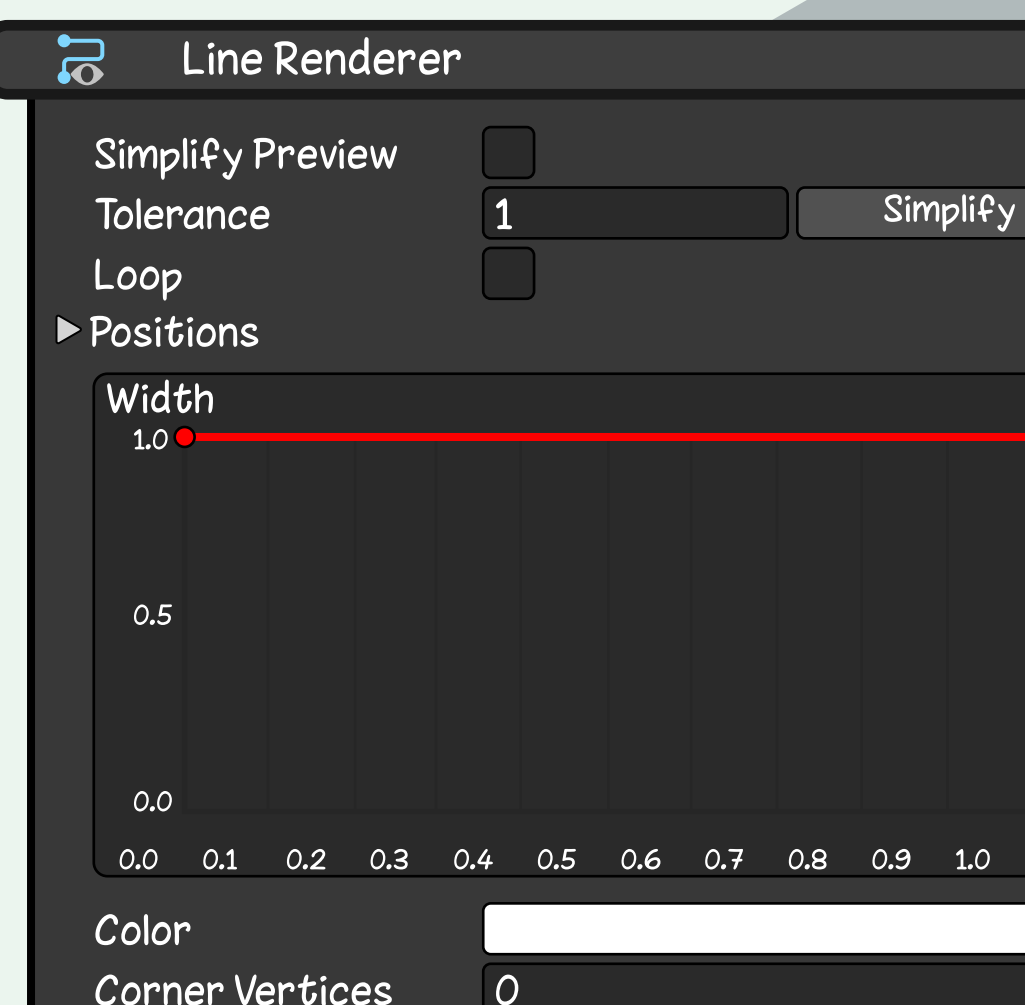

 $\overline{O}$ 

 $\overline{O}$ 

View

Stretch

**يأخذ Renderer Line مصفوفة من نقطتين أو ً أكثر، ويرسم خط ً ا مستقيما بين كل نقطتين.**

**يمكنك استخدامه لرسم أي شيء من خط مستقيم بسيط إلى حلزوني معقد. والمقاس والشكل.**

 **يمكن تخصيص الخط من حيث اللون والسمك** 

Mem3et\_ar

**End Cap Vertices** 

Alignment

Texture Mode

# **Line Renderer**

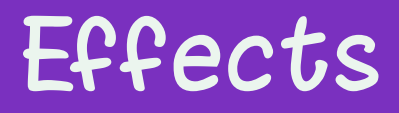

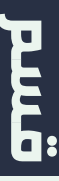

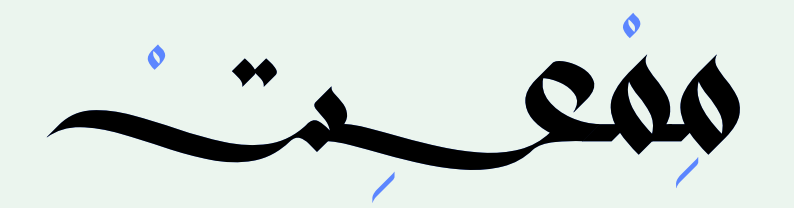

Particle Syst

Duration Looping Prewarm **Start Delay** Start Lifetime **Start Speed** 3D Start Size Start Size 3D Start Rotation **Start Rotation Flip Rotation** Start Color **Gravity Modifier Simulation Space Simulation Speed** Delta Time **Scaling Mode** 

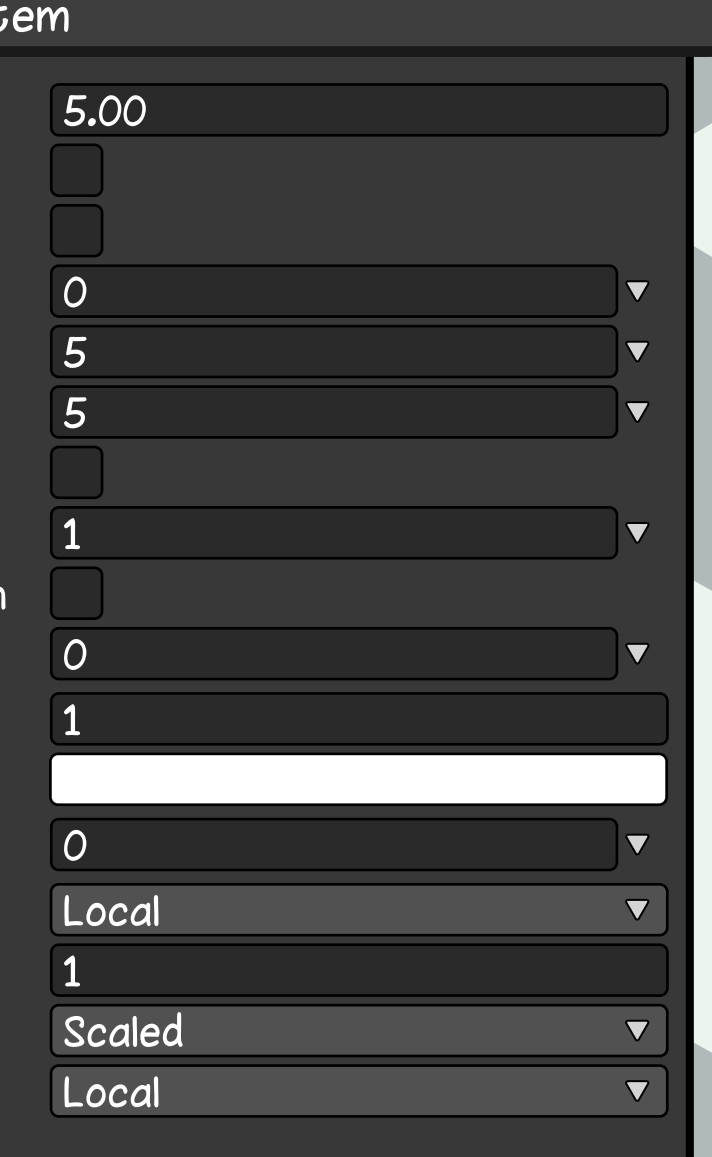

### **يمكن استخدام نظام الجسيمات لإنشاء مجموعة متنوعة من التأثيرات، مثل الأوراق المتساقطة، الدخان، النار، وغير ذلك الكثير....**

### Effects

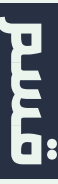

# **يسمح لك هذا المكون بإنشاء وإدارة نظام الجسيمات. Particle System**

**عند إنشاء نظام الجسيمات ، سترى العديد من الإعدادات المختلفة التي يمكنك تخصيصها.**

Mem3et\_ar

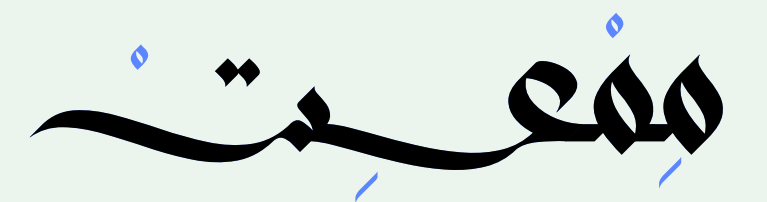

### Projector

Near Clip Plane Far Clip Plane Field Of View **Aspect Ratio** Orthographic Orthographic Size Material Ignore Layers

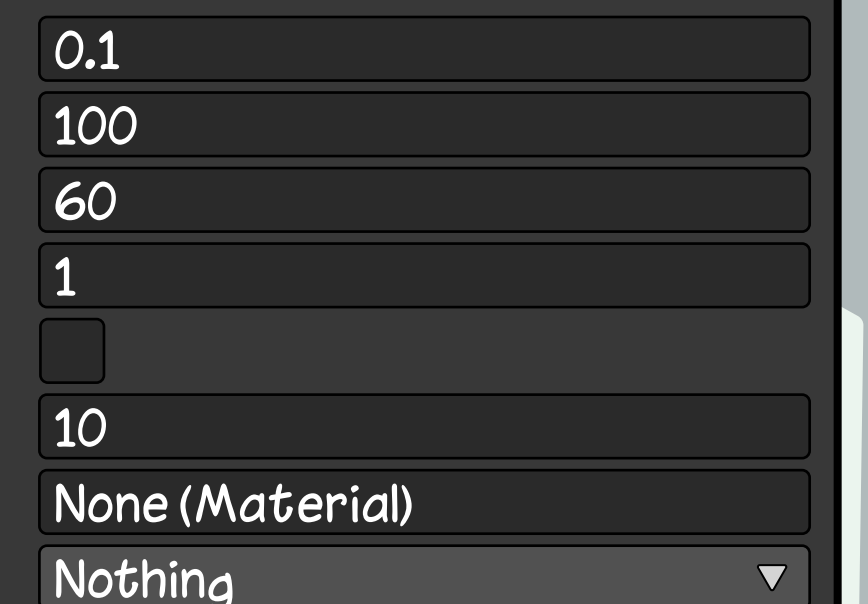

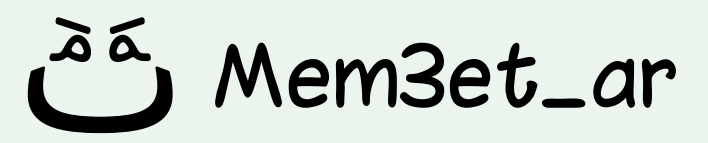

# **مكون يمكن استخدامه لتطبيق تأثيرات مختلفة على العناصر في المشهد. Projector**

**يمكن استخدام مكون Projector لإنشاء ظلال، أو تطبيق رسومات على الأسطح، كثقوب الرصاصات أو بقع الطلاء.**

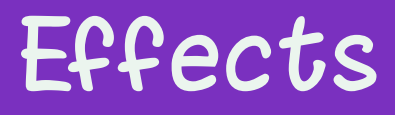

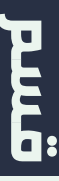

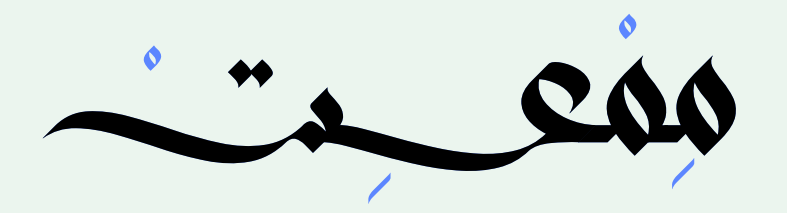

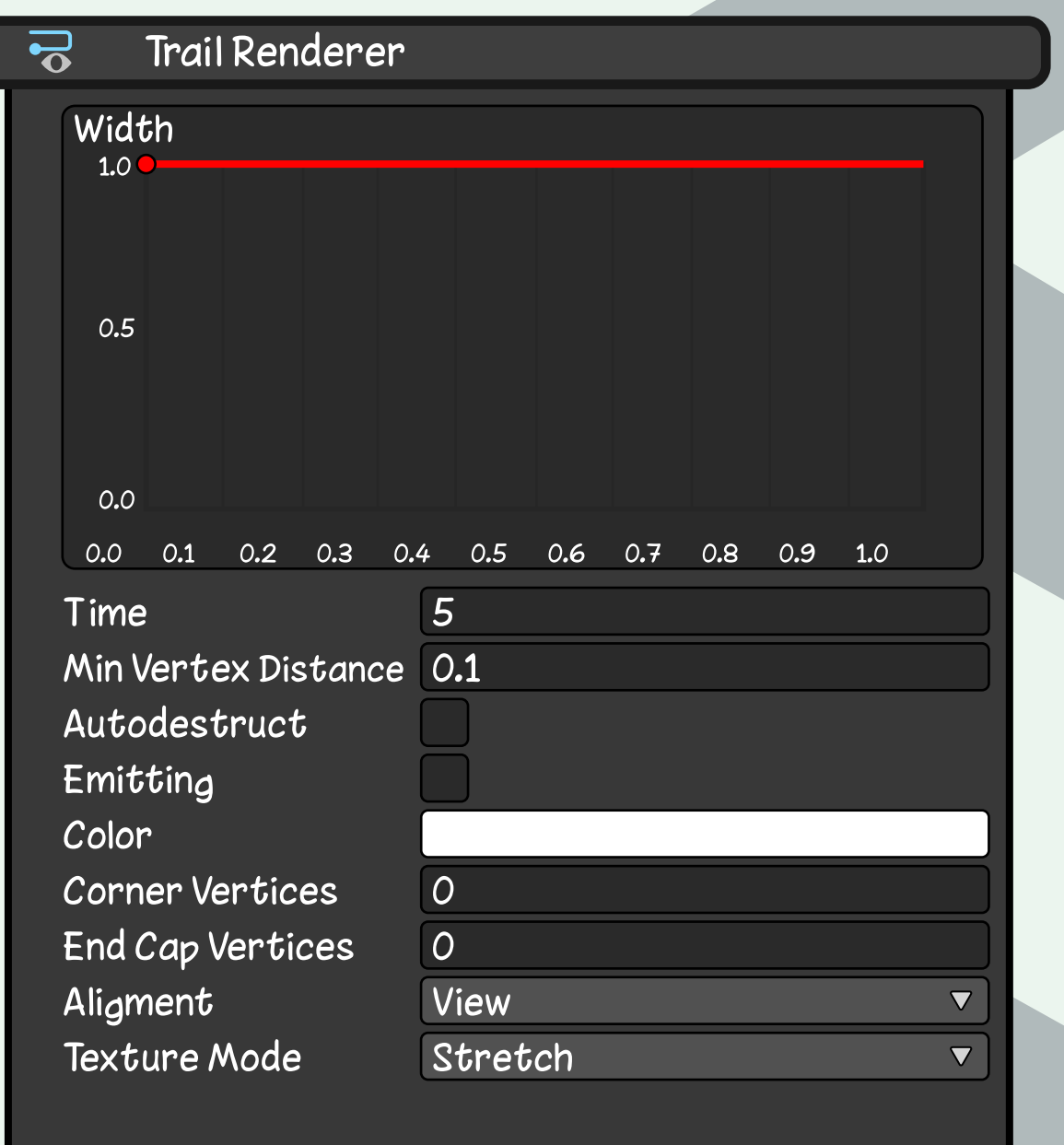

**ً ً مكون يرسم خط ُ ا في عالم اللعبة. يستخدم عادة لإنشاء آثار خلف كائنات متحركة، مثل شخصيات اللعبة والمركبات.**

**ً يمكن أيضا استخدام Renderer Trail لإنشاء أنواع أخرى من التأثيرات، مثل آثار الخطوات أو اللهب خلف الصاروخ وغيره الكثير...**

Mem3et\_ar

# **Trail Renderer**

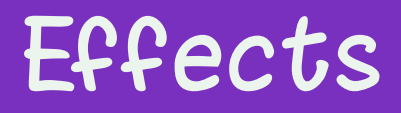

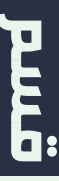

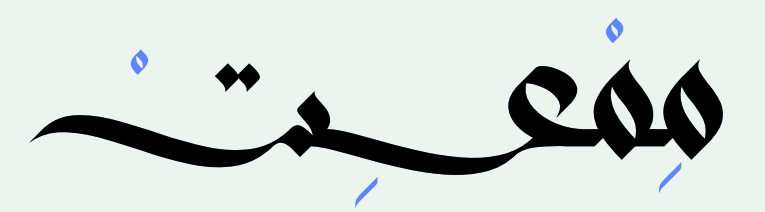

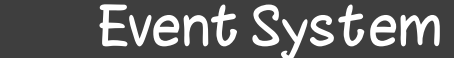

First Selected **Send Navigation Events** Drag Threshold

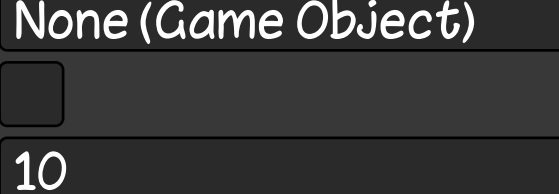

# **مكون يسمح لك بنشر واستقبال الأحداث. Event System**

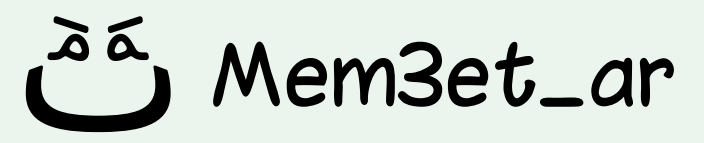

### **يمكن استخدام الأحداث لربط مكونات مختلفة ببعضها البعض وإنشاء تفاعلات بين كائنات اللعبة دون الحاجة لكتابة الكثير من الأكواد.**

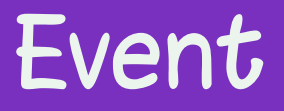

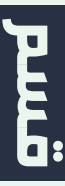

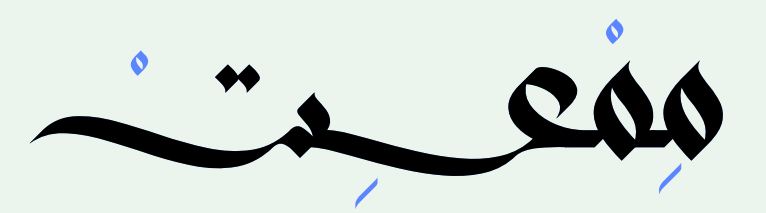

#### Graphic Raycaster  $\Box$

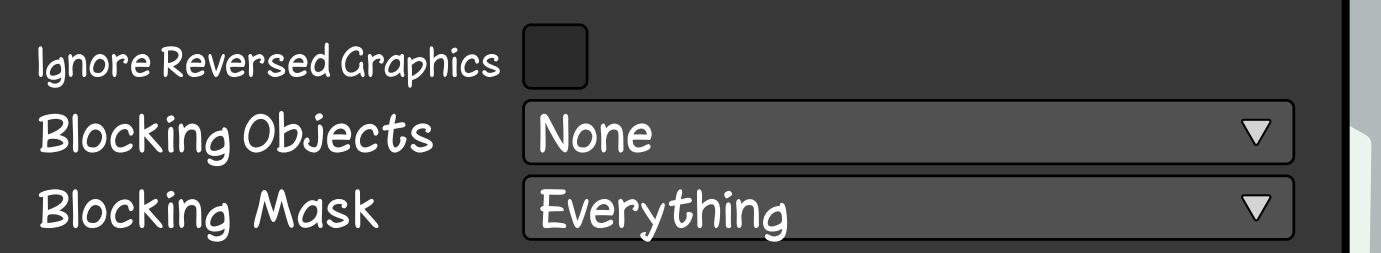

 **مكون يمكن استخدامه لاكتشاف عناصر الواجهة الموجودة في Canvas التي تم الوصول إليها بواسطة الماوس أو نقرة الإصبع.**

**يستخدم هذا المكون عند الحاجة إلى معرفة ما إذا كان الماوس فوق عنصر معين أم لا.**

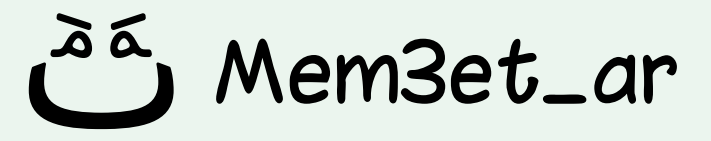

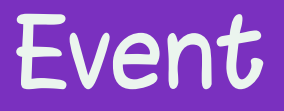

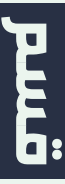

# **Graphic Raycaster**

**مكون يمكن استخدامه لاكتشاف كائنات اللعبة الموجودة في عالم ثنائي الأبعاد والتي تم الوصول إليها بواسطة الماوس أو نقرة الإصبع.**

**يستخدم هذا المكون عند الحاجة إلى معرفة ما إذا كان الماوس فوق كائن معين أم لا.**

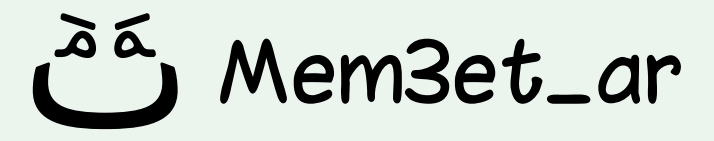

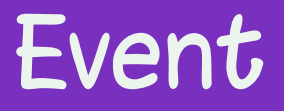

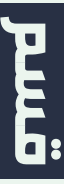

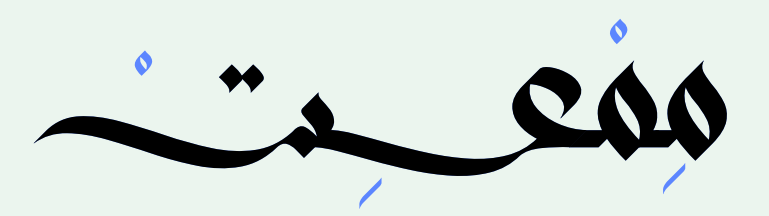

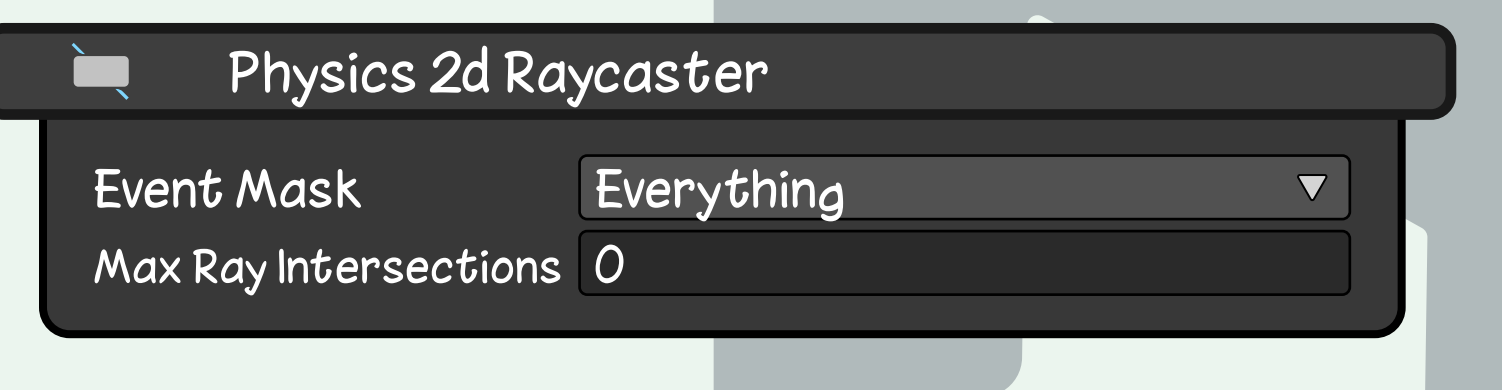

# **Physics 2D Raycaster**

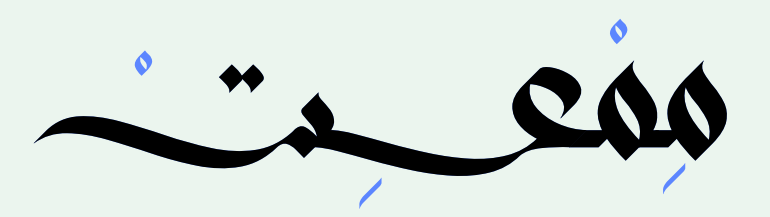

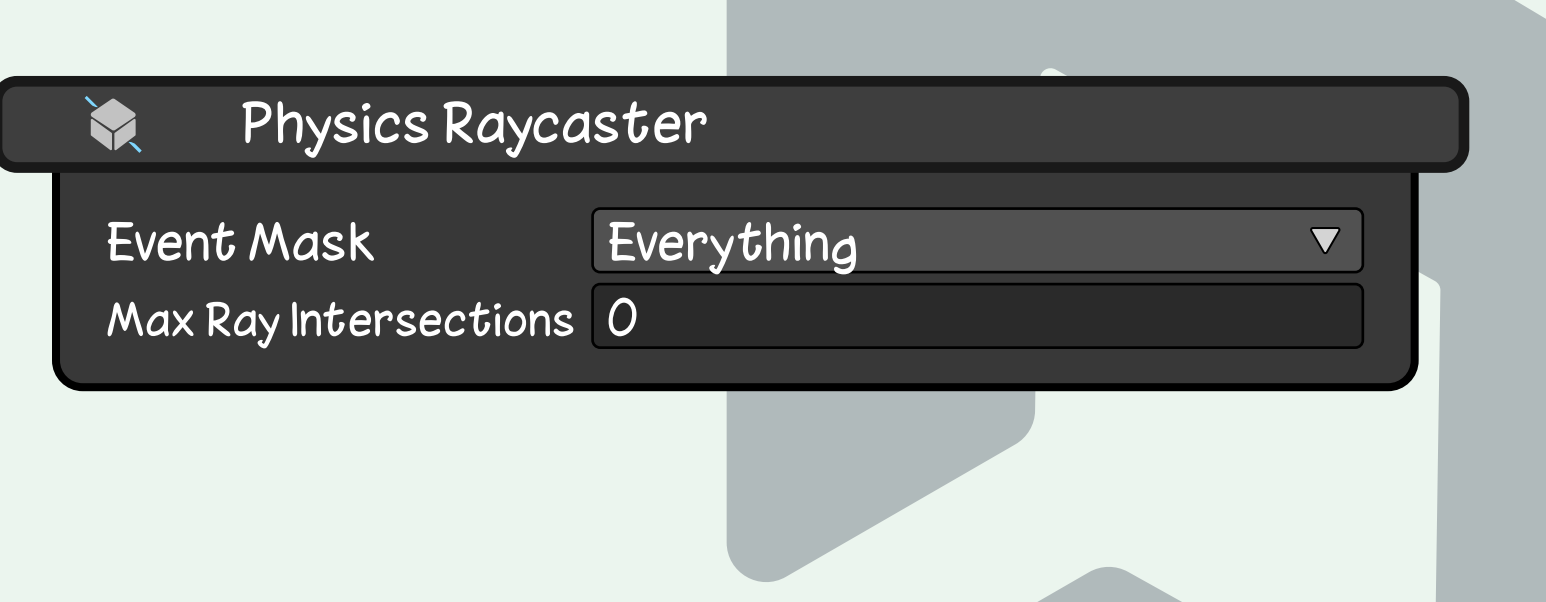

**مكون يمكن استخدامه لاكتشاف كائنات اللعبة الموجودة في عالم ثلاثي الأبعاد والتي تم الوصول إليها بواسطة الماوس أو نقرة الإصبع.**

**يستخدم هذا المكون عند الحاجة إلى معرفة ما إذا كان الماوس فوق كائن معين أم لا.**

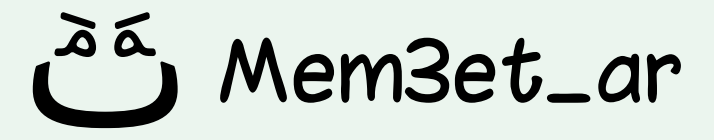

# **Physics Raycaster**

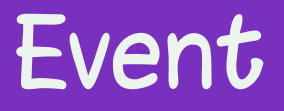

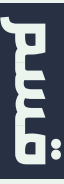

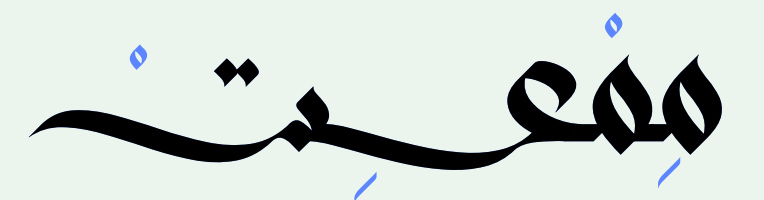

### Standalone Input Module

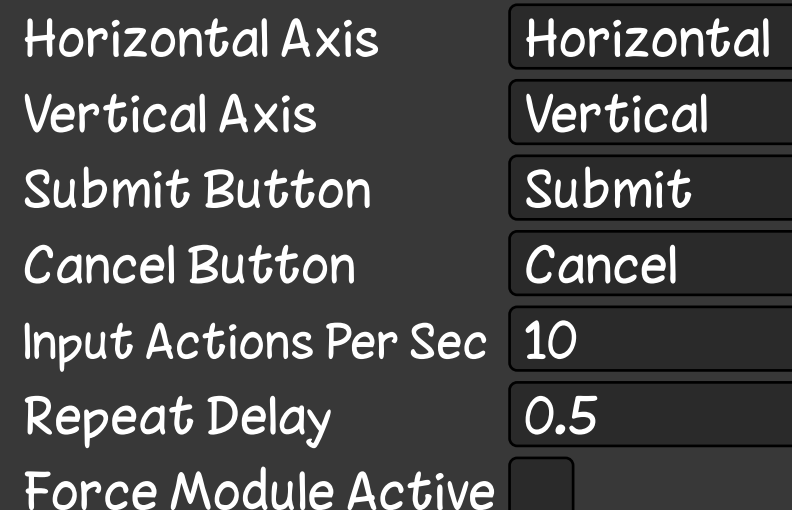

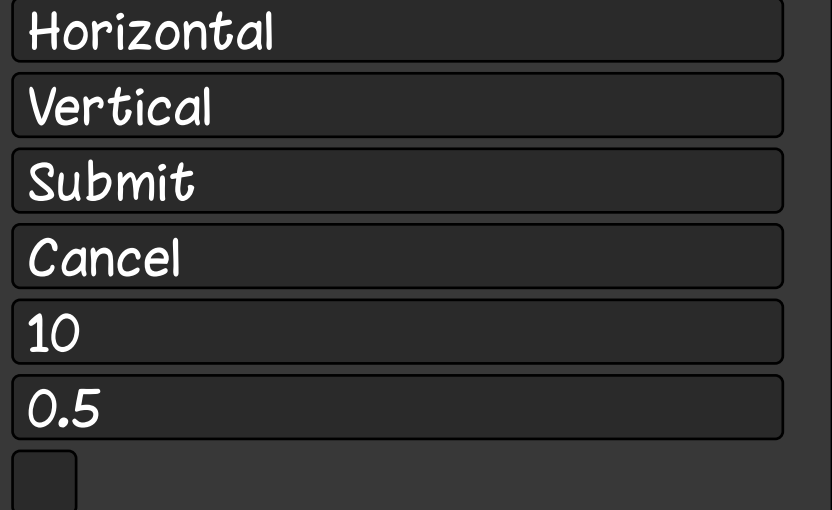

# **ُ مكون يستخدم لمعالجة مدخلات المستخدم. Standalone Input Module**

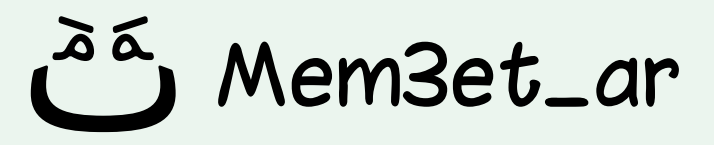

**يعالج هذا المكون إدخال المستخدم من لوحة المفاتيح والفأرة والمتحكمات، ثم يقوم بتفعيل Events خاصة بناء على نوع المدخل: ضغط، سحب، إفلات، والخ...**

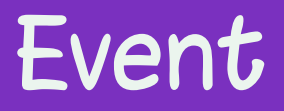

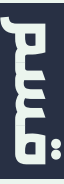

**مكون في محرك يونتي يحافظ على نسبة العرض إلى الارتفاع لعنصر UI على شاشات الأجهزة المختلفة.**

**ً يمكن أن يكون هذا مفيدا لعناصر مثل الصور والرسومات التي تريدها أن تحافظ على حجمها النسبي، بغض النظر عن حجم الشاشة التي يتم عرضها عليها.**

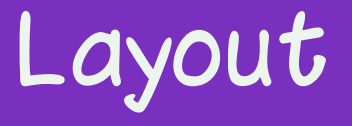

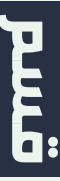

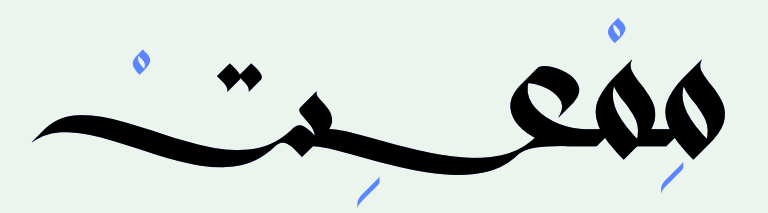

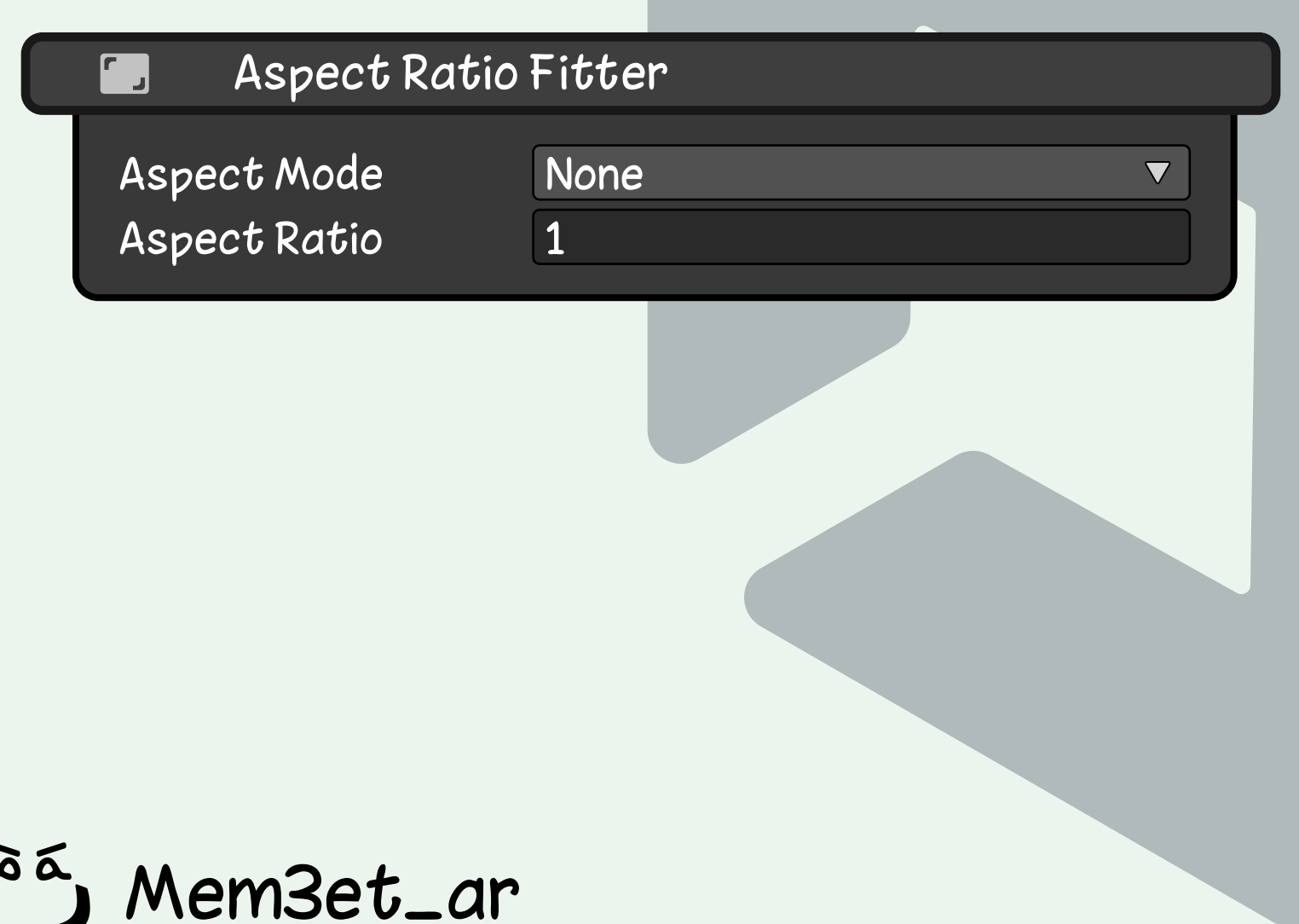

# **Aspect Ratio Fitter**

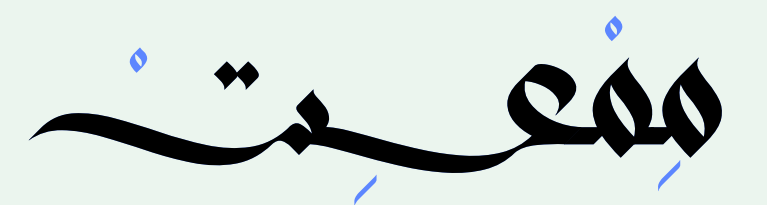

#### Canvas

 $\Box$ 

Render Mode Event Camera Sorting Layer Order in Layer

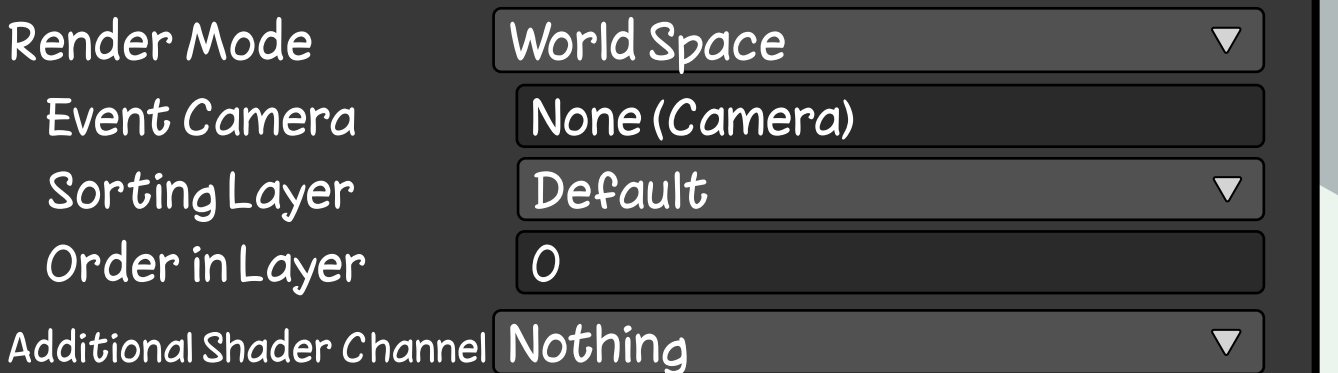

## **مكون يستخدم لعرض عناصر واجهة المستخدم (UI (في محرك يونتي.**

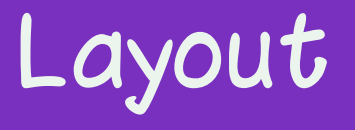

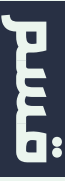

**يمثل منطقة ثنائية الأبعاد في اللعبة يمكن وضع عناصر واجهة المستخدم فيها. يمكن أن تكون ً هذه العناصر أزرار و صور، أو يمكن أن تكون نصا أو مقاطع فيديو أو غيره من العناصر...**

Mem3et\_ar

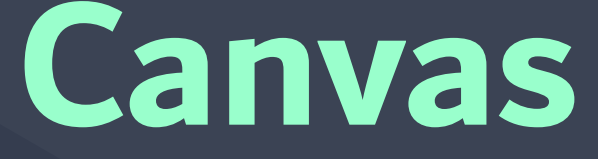

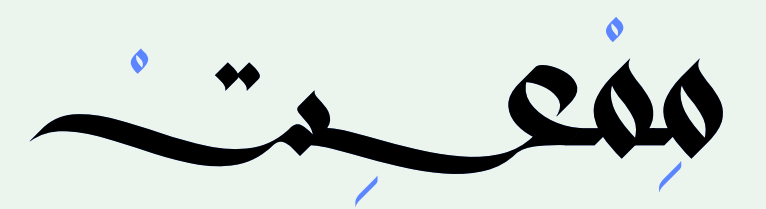

### Canvas Group

Alpha Interactable **Blocks Raycasts** 

22

Ignore Parent Groups

**يمكن استخدامه للتحكم في جوانب معينة لمجموعة كاملة من عناصر واجهة المستخدم (UI (من مكان واحد دون الحاجة إلى التعامل مع كل منها على حدة.**

**يمكن استخدامها لجعل مجموعة من عناصر UI غير تفاعلية أو جعلها شفافة أو منع ظهورها على الشاشة.**

Mem3et\_ar

# **Canvas Group**

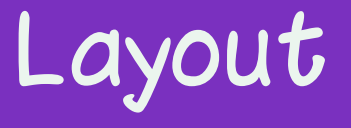

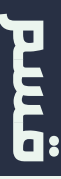

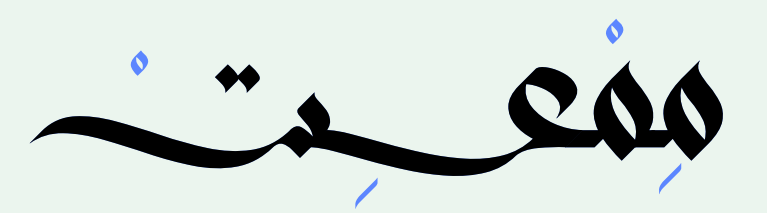

#### **Canvas Scaler** F World Ul Scale Mode

 $\blacktriangledown$ 

Dynamic Pixels Per Unit 1 Reference Pixels Per Unit 100

**مكون يتحكم في حجم وكثافة بكسل عناصر واجهة المستخدم الموجودة في Canvas.**

**يؤثر هذا الحجم على كل شيء موجود في Canvas، بما في ذلك أحجام الخط وحدود الصور.**

Mem3et\_ar

# **Canvas Scaler**

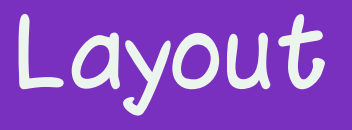

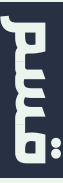

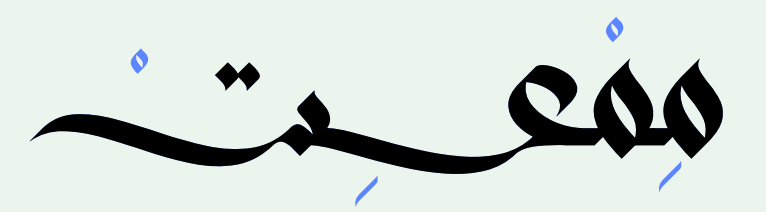

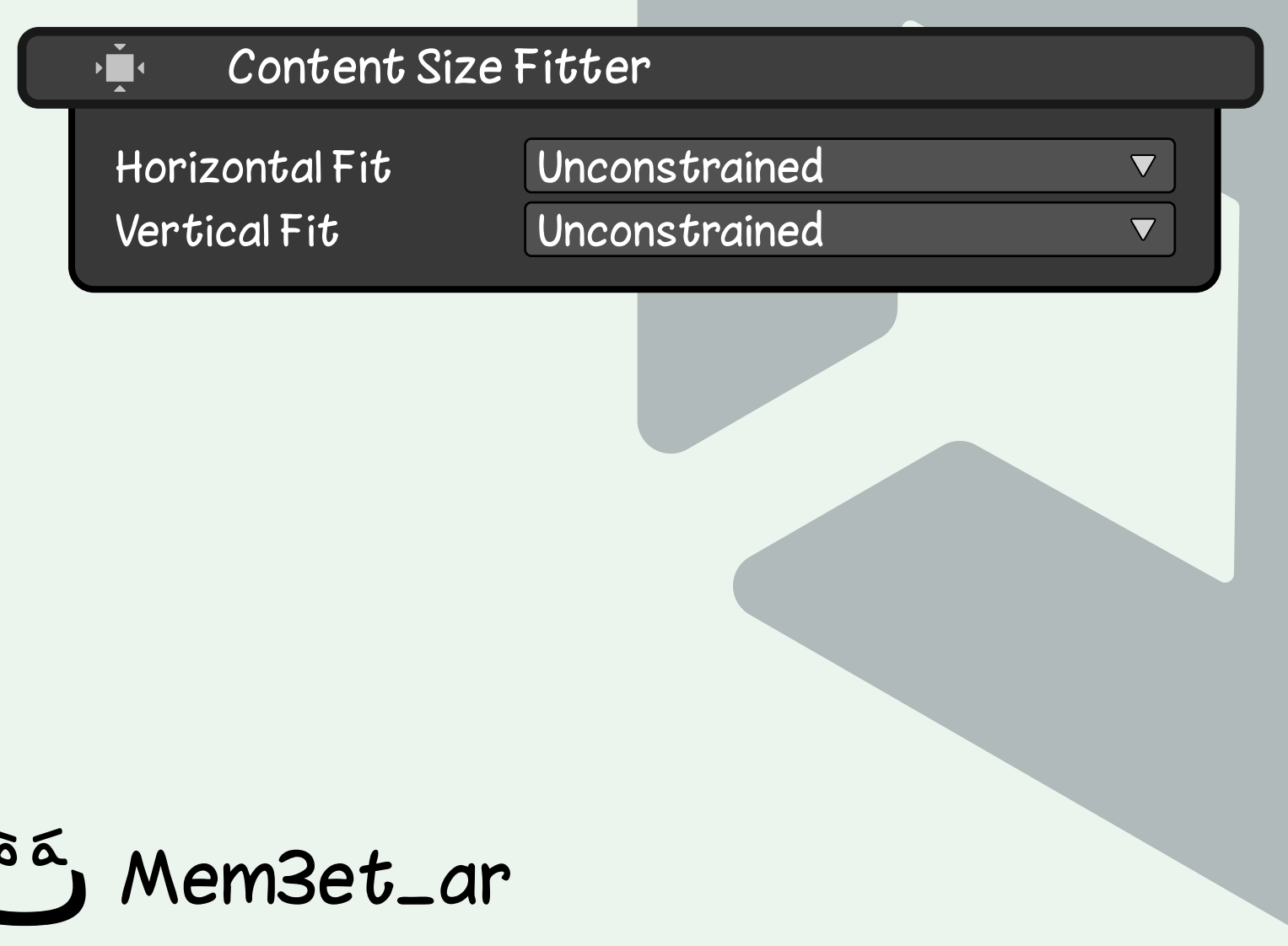

**مكون في محرك يونتي يتحكم في حجم كائنات واجهة المستخدم (UI(.**

### **يسمح لك بتحديد كيفية تغيير حجم كائن UI ً استنادا إلى حجم محتواه و وضع التحكم الذي اخترته سواء للإرتفاع أو العرض.**

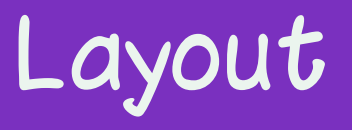

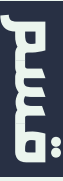

# **Content Size Fitter**

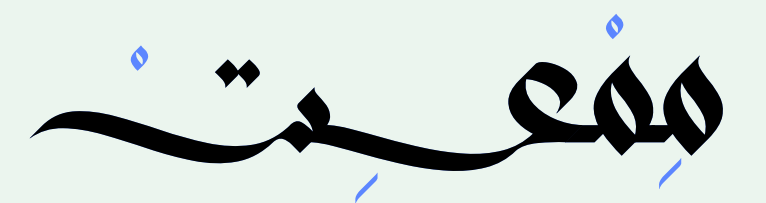

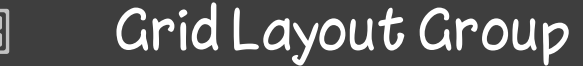

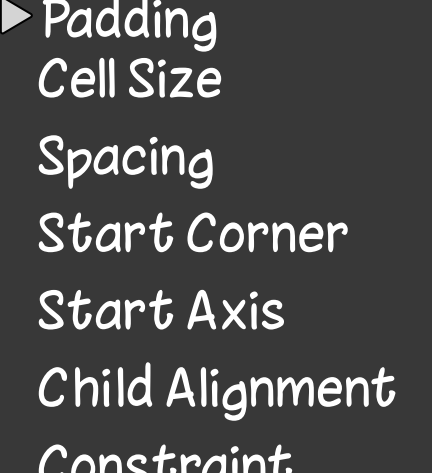

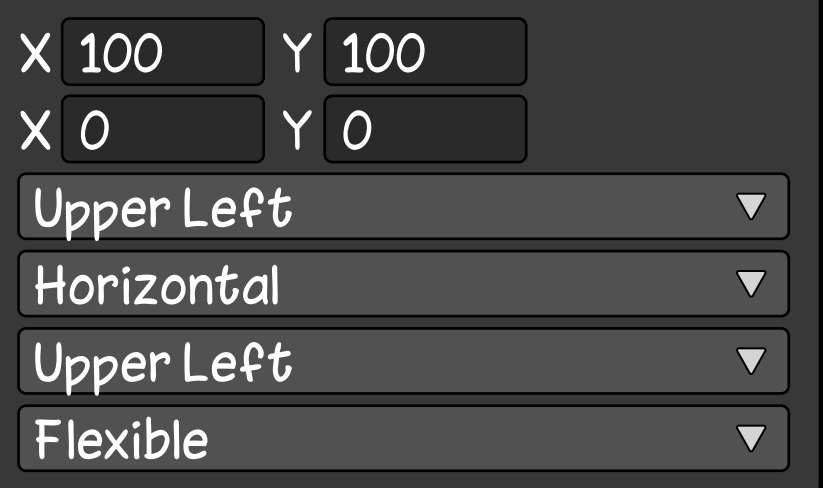

**مكون في محرك يونتي يسمح لك بإنشاء شبكة من عناصر واجهة المستخدم (UI(.**

Mem3et\_ar

### **يتم ترتيب العناصر في صفوف وأعمدة، ويمكنك تحديد حجم كل خلية، والمسافة بين العناصر.**

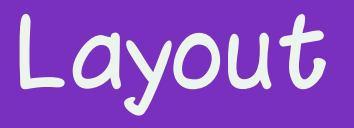

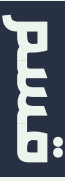

# **Grid Layout Group**

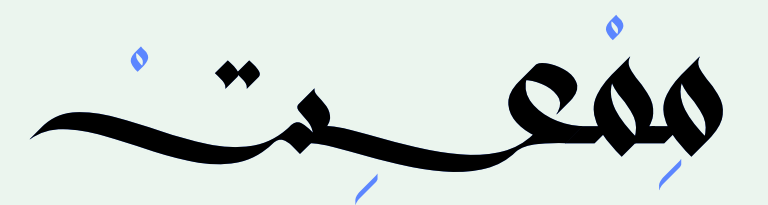

#### Horizontal Layout Group  $\boxed{00}$

### $\blacktriangleright$  Padding

Spacing Child Alignment Control Child Size Use Child Scale Child Force Expand

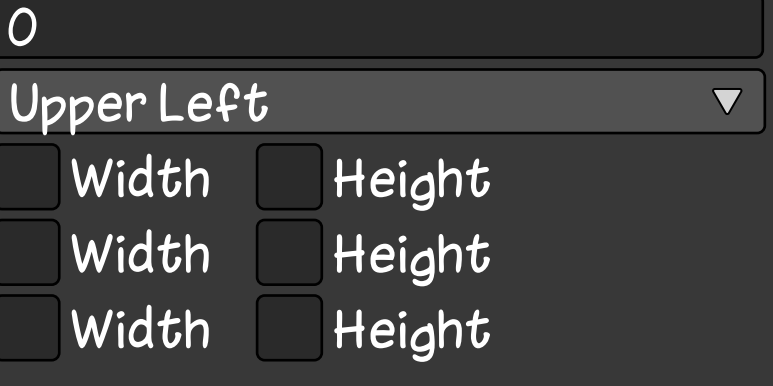

**مكون في محرك يونتي يسمح لك بترتيب مجموعة من عناصر واجهة المستخدم (UI ( على شكل أفقي.**

**يتم ترتيب العناصر في صفوف أفقية، ويمكنك تحديد حجم كل خلية، والمسافة بين العناصر.**

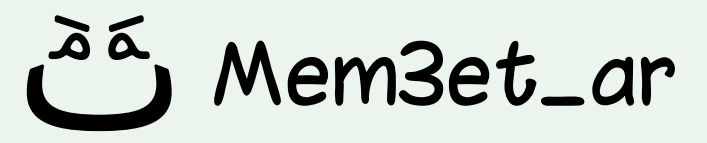

## **Horizontal Layout Group**

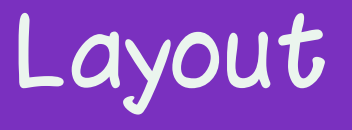

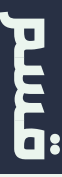

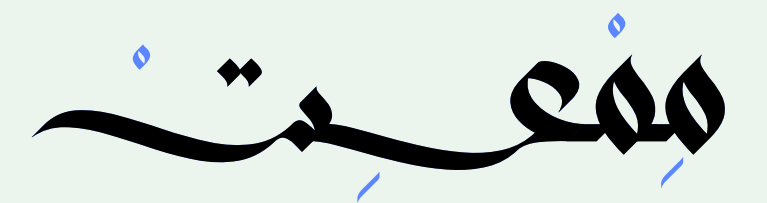

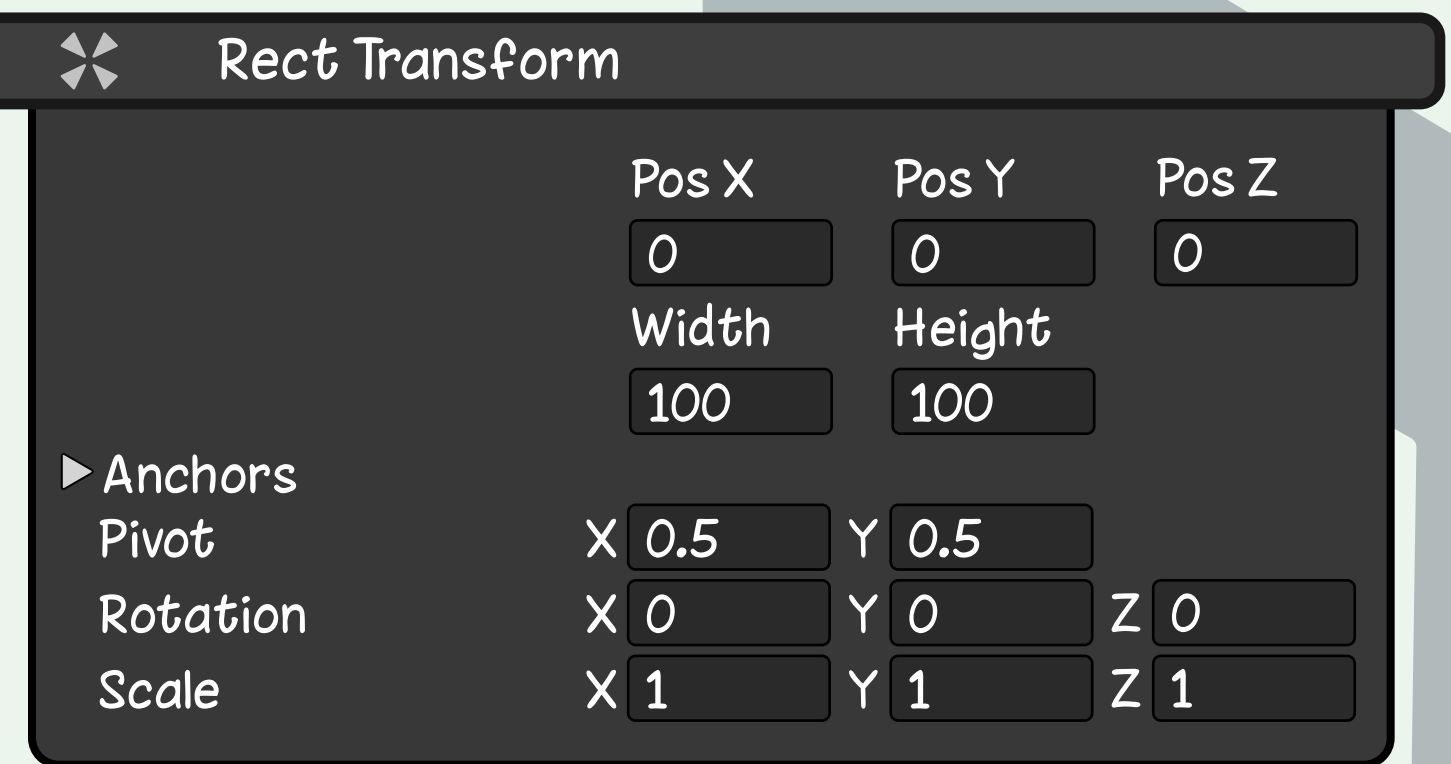

 **مكون موجود في محرك يونتي يستخدم لتحديد موضع وحجم واتجاه عنصر واجهة المستخدم (UI (في الCanvas.**

**يحتوي Transform Rect على مجموعة من الخانات التي تحدد خصائص العنصر المذكورة أعلاه.**

Mem3et\_ar

## **Rect Transform**

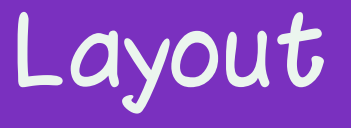

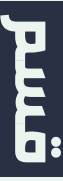

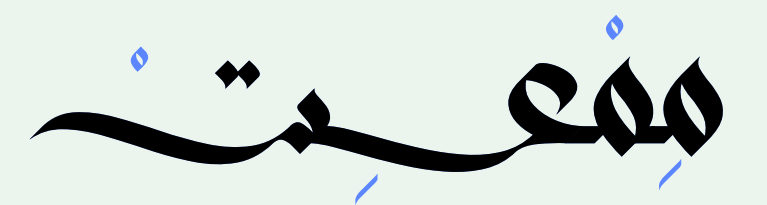

### Vertical Layout Group

### $\blacktriangleright$  Padding

Spacing Child Alignment Control Child Size Use Child Scale Child Force Expand

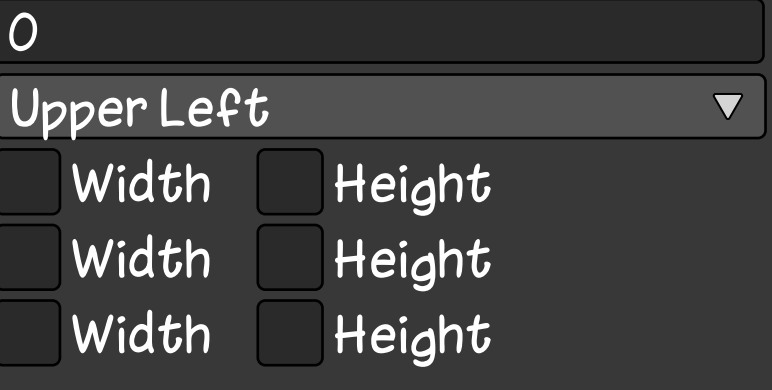

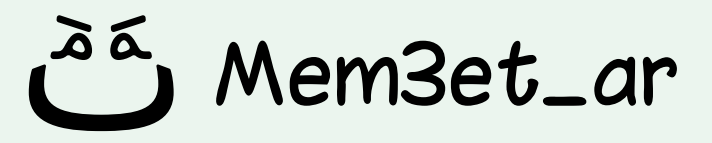

**مكون في محرك يونتي يسمح لك بترتيب مجموعة من عناصر واجهة المستخدم (UI ( على شكل رأسي.**

## **يتم ترتيب العناصر في أعمدة رأسية، ويمكنك تحديد حجم كل خلية، والمسافة بين العناصر.**

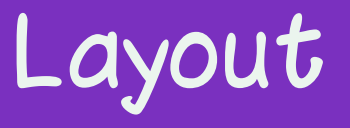

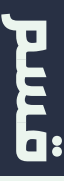

## **Vertical Layout Group**

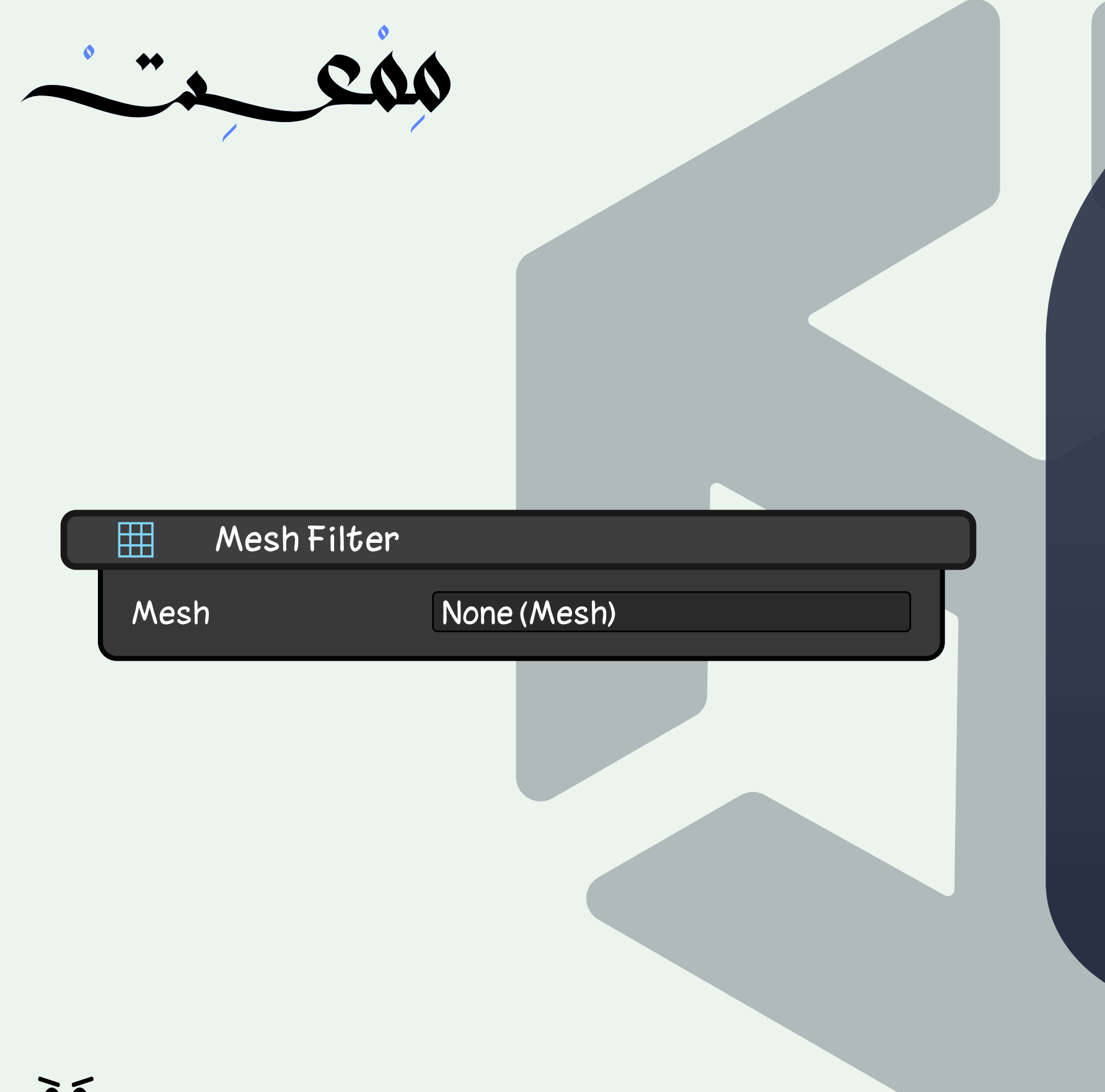

**Ø**

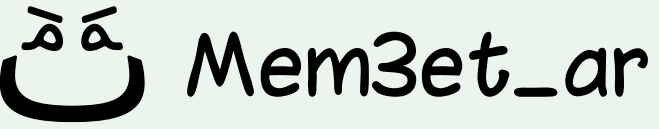

### ِ مكون في محرك يونتي يُستخدم لربط مُجَسَّم **.GameObjectبـ Mesh**

### **الشبكة (Mesh (هي بيانات هندسية تمثل ً سطحا. يمكن أن تكون بسيطة مثل مكعب أو ً أكثر تعقيدا مثل شخصية بشرية.**

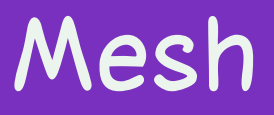

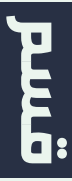

# **Mesh Filter**

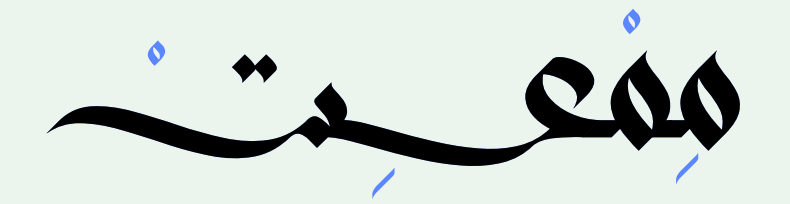

Mem3et\_ar

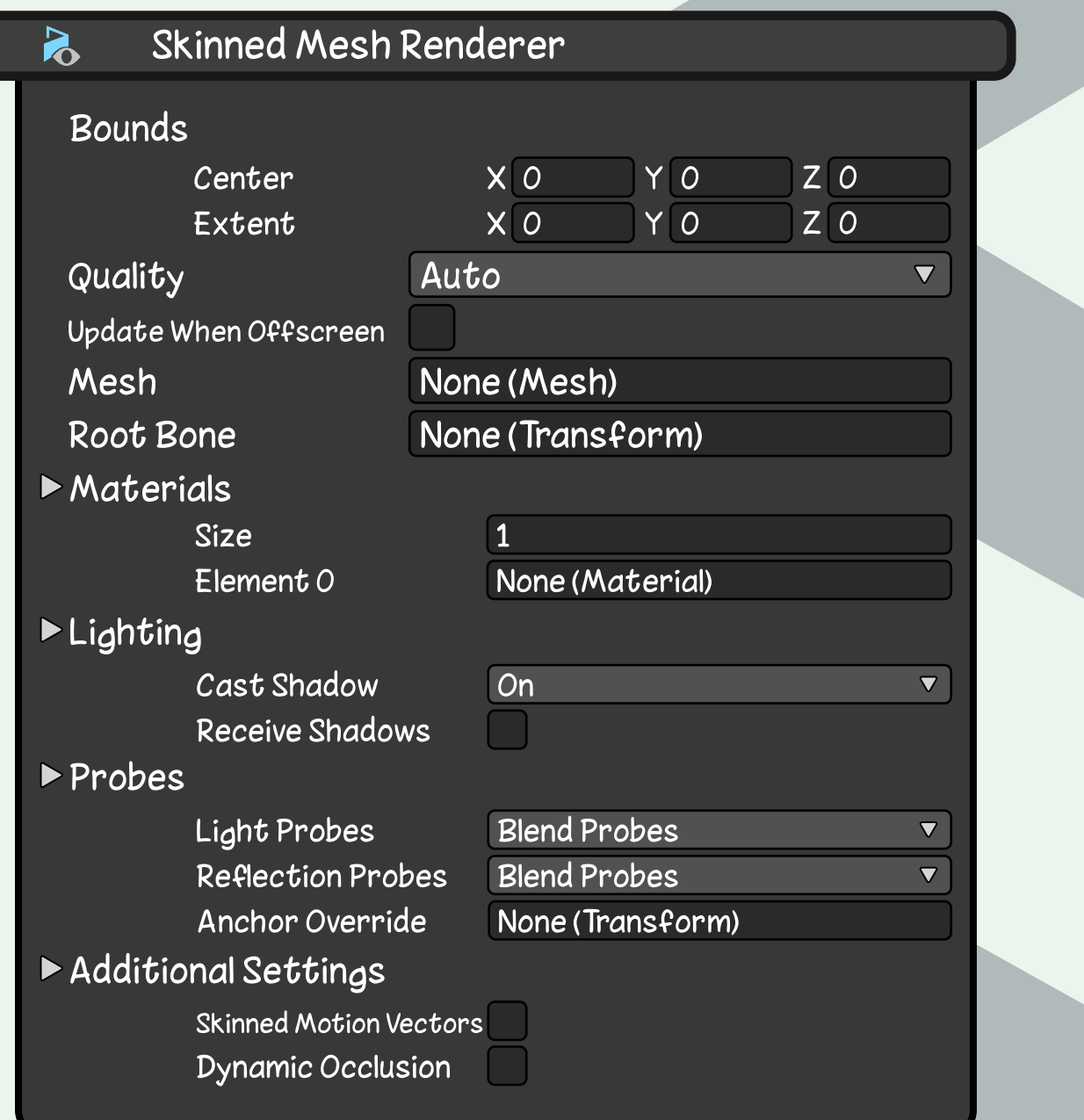

**ُ مكون في محرك يونتي يستخدم لعرض مجسمات غير ثابتة الشكل.**

**يستخدم هذا المكون لعرض المجسمات التي ُ يتم تحريكها بواسطة الهياكل العظمية، مثل الشخصيات أو الحيوانات، والمجسمات التي تحتوي على محاكي للقماش والملابس.**

## **Skinned Mesh Renderer**

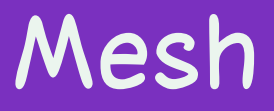

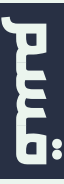

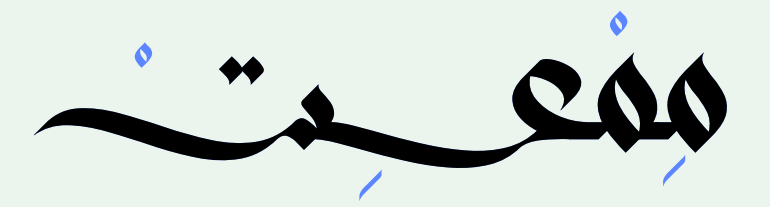

田

### Mesh Renderer

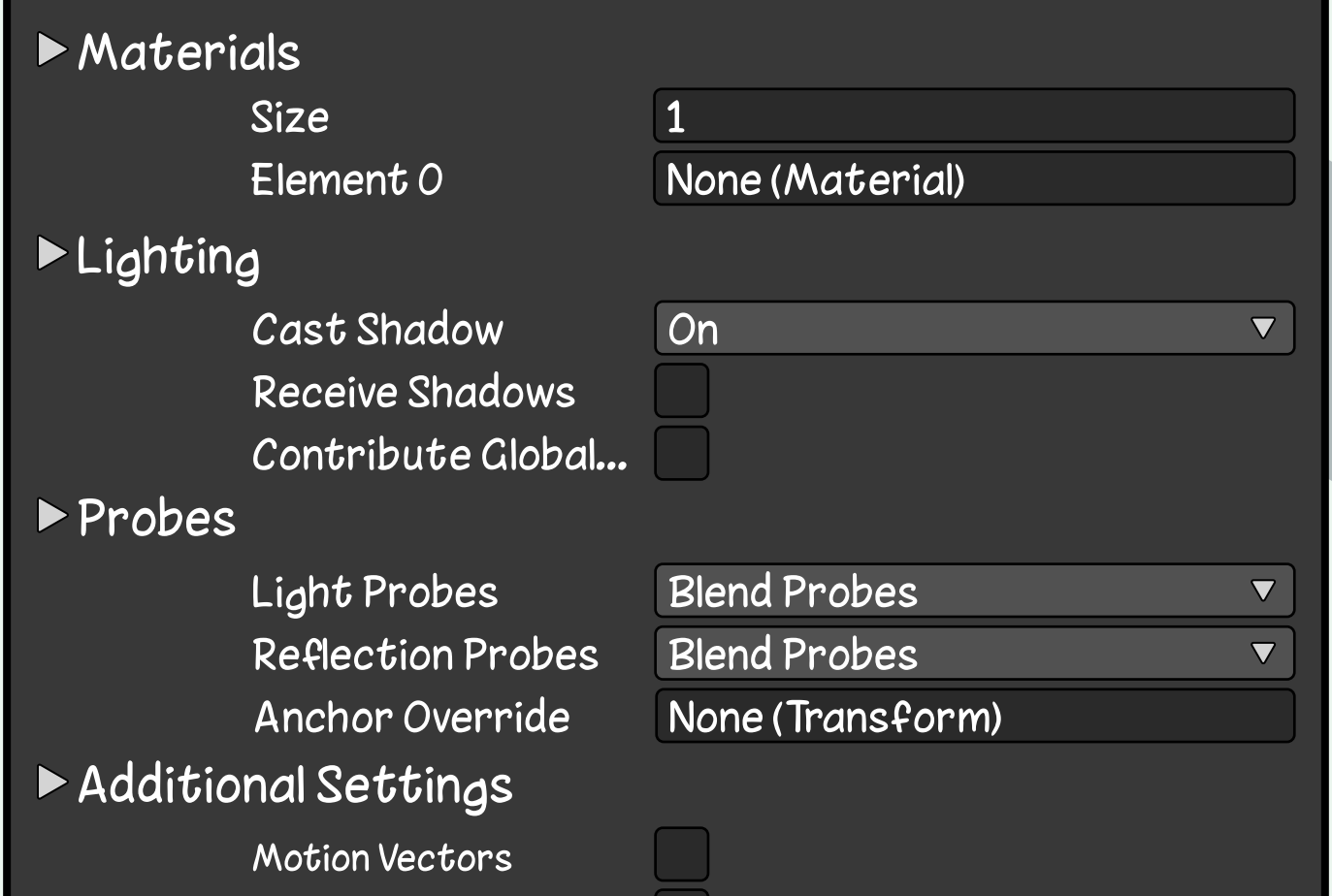

**سم Mesh ُ مكون مسؤول عن عرض م َج Ø الموجود في Filter Mesh.**

**يتحكم في العديد من جوانب كيفية عرض الشبكة، بما في ذلك خامة المجسم، واللون، والشفافية، والخ...**

Mem3et\_ar

**Dynamic Occlusion** 

## **Mesh Renderer**

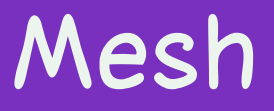

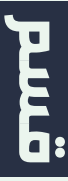

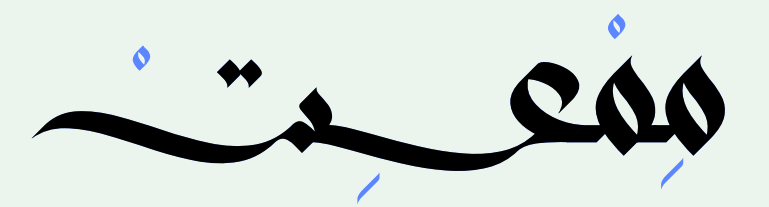

#### Aim Constraint  $\bigcirc$

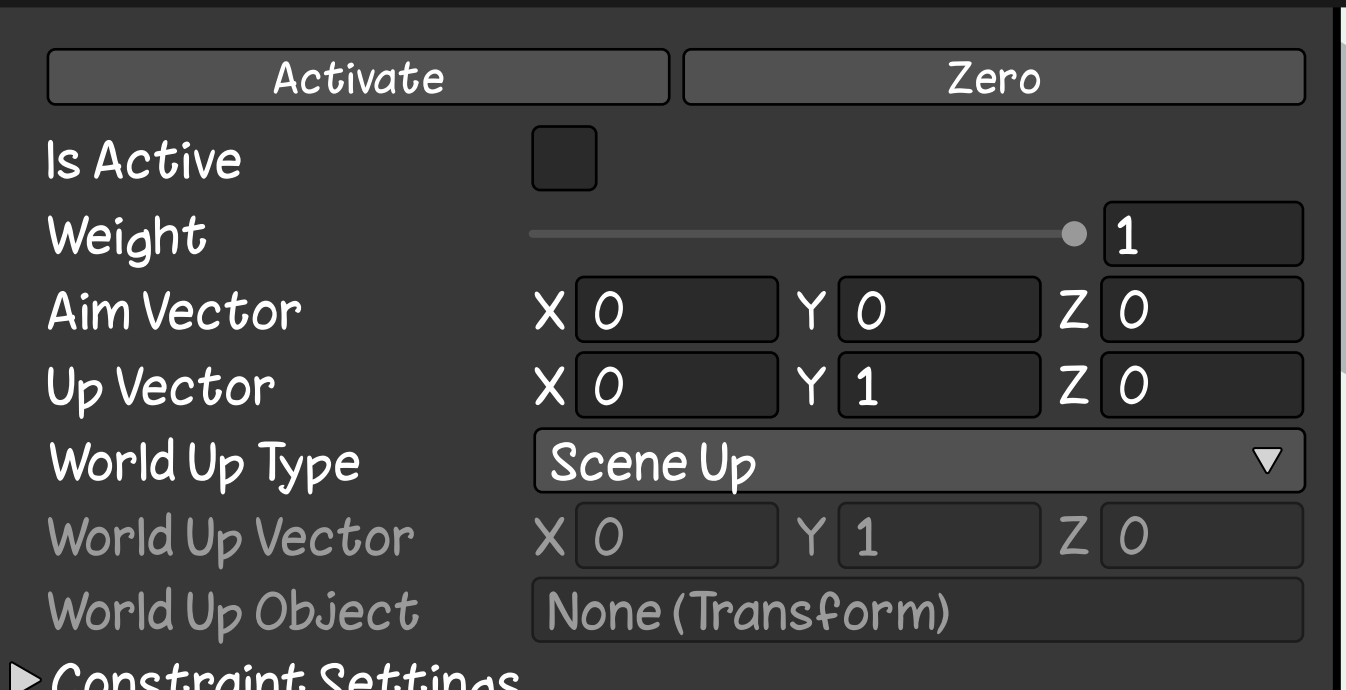

Mem3et\_ar

## **مكون يقوم بتوجيه GameObject إلى GameObject آخر. Aim Constraint**

### **يمكن استخدامه لإنشاء مدفع رشاش يتبع ًا ، أو لإنشاء كاميرا تتبع شخصية اللاعب. هدف**

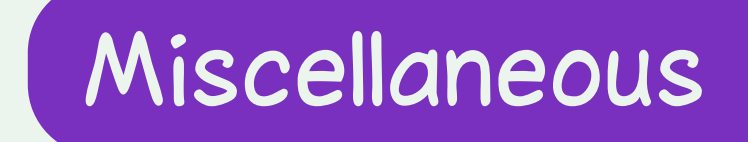

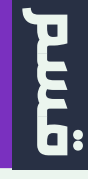

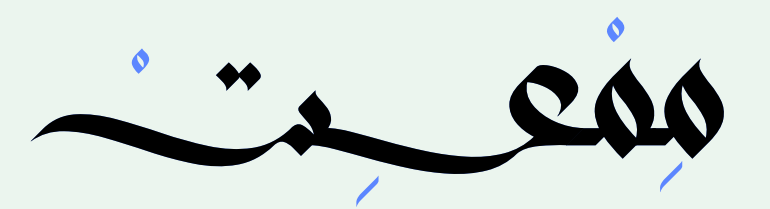

### Animation

#### Animation

 $\left(\blacktriangleright\right)$ 

 $\triangleright$  Animations **Play Automatically Animate Physics Culling Type** 

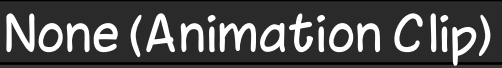

 $\overline{\nabla}$ 

**Always Animate** 

### **مكون موجود في محرك يونتي يسمح لك بتشغيل الرسوم المتحركة على كائنات اللعبة.**

## Miscellaneous E

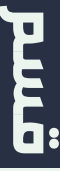

**يمكنك استخدامه لتشغيل الرسوم المتحركة التي تم إنشاؤها في برامج خارجية، أو يمكنك إنشاء الرسوم المتحركة الخاصة بك باستخدام أدوات يونتي المدمجة بالمحرك.**

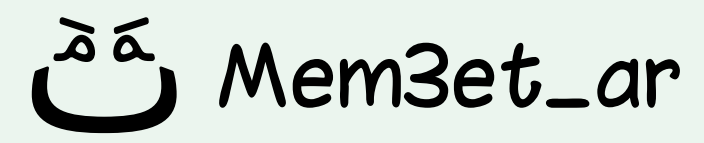

# **Animation**

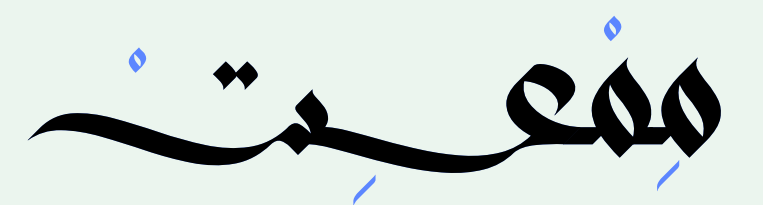

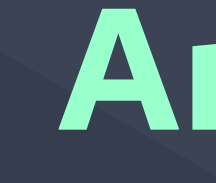

### Animator

Controller Avatar Apply Root Motion Update Mode **Culling Mode** 

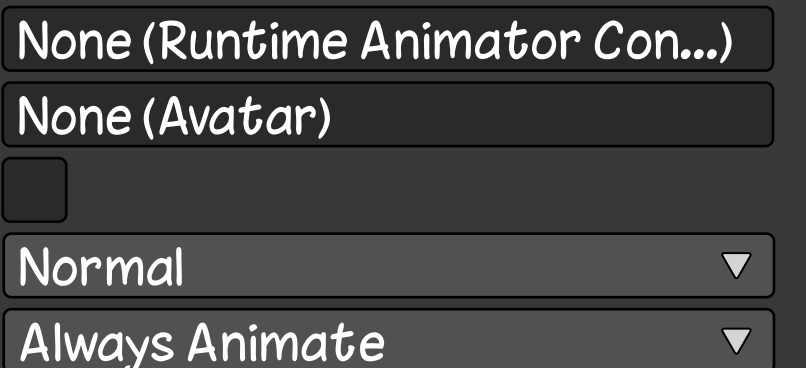

**مكون في يونتي يتحكم في حركات (Animations (كائن اللعبة.**

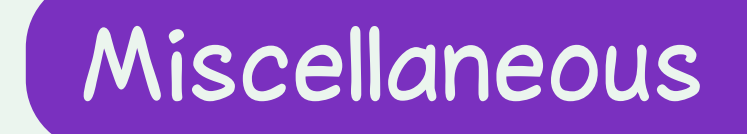

**E** 

### **يسمح لك بتشغيل الAnimation وتحديد متى يتم تشغيلها وكيفية انتقالها من بعضها البعض.**

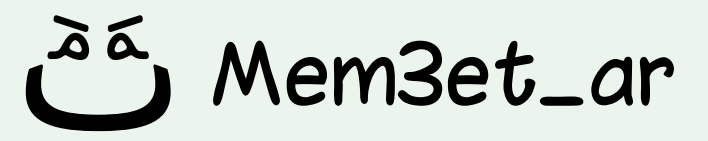

# **Animator**

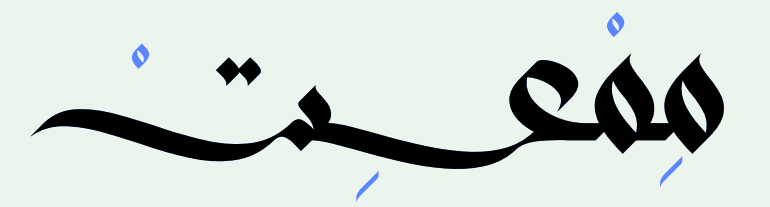

### **Billboard Renderer**

### **Billboard**

# None (Billboard Asset)

**Lighting** 

Cast Shadows Receive Shadows

#### ▶ Probes

Light Probes **Reflaction Probes** 

Additional Settings **Motion Vectors Dynamic Occlusion** 

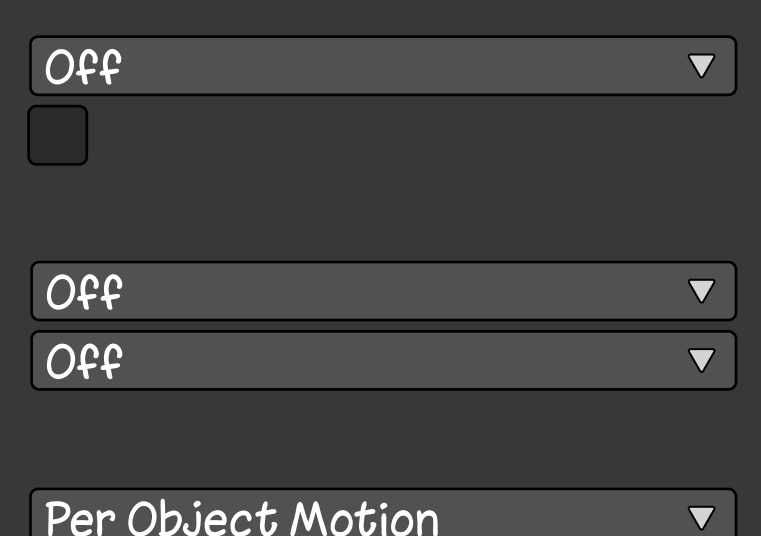

**مكون في محرك يونتي يعرض الكائنات بشكل دائم في نفس الاتجاه بالنسبة إلى الكاميرا.**

.em3et\_ar

**ً لعرض الأسطح والعلامات يتم استخدامه عادة ً والعناصر الأخرى التي يجب أن تكون دائما موجهة في اتجاه معين.**

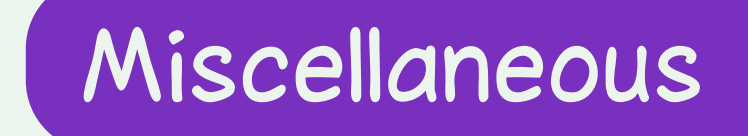

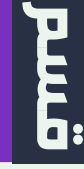

# **Billboard Renderer**

## **مكون موجود في محرك يونتي يمكن استخدامه لإنشاء شبكة من الخلايا في عالم اللعبة.**

### **يمكن استخدام هذه الخلايا لتنظيم الكائنات في اللعبة أو لإنشاء تصاميم مختلفة من الأرضيات أو الجدران.**

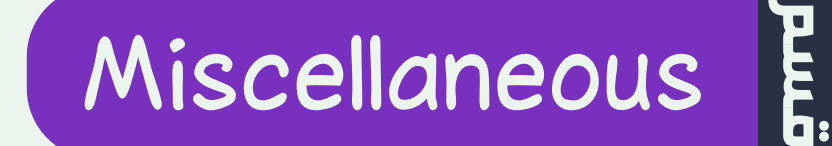

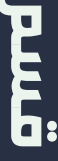

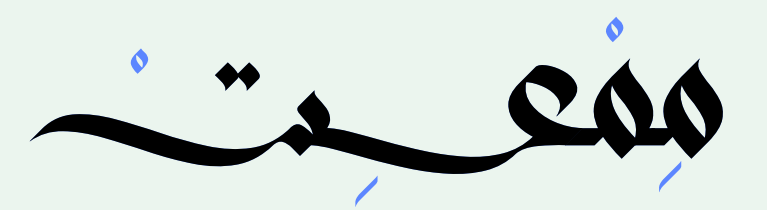

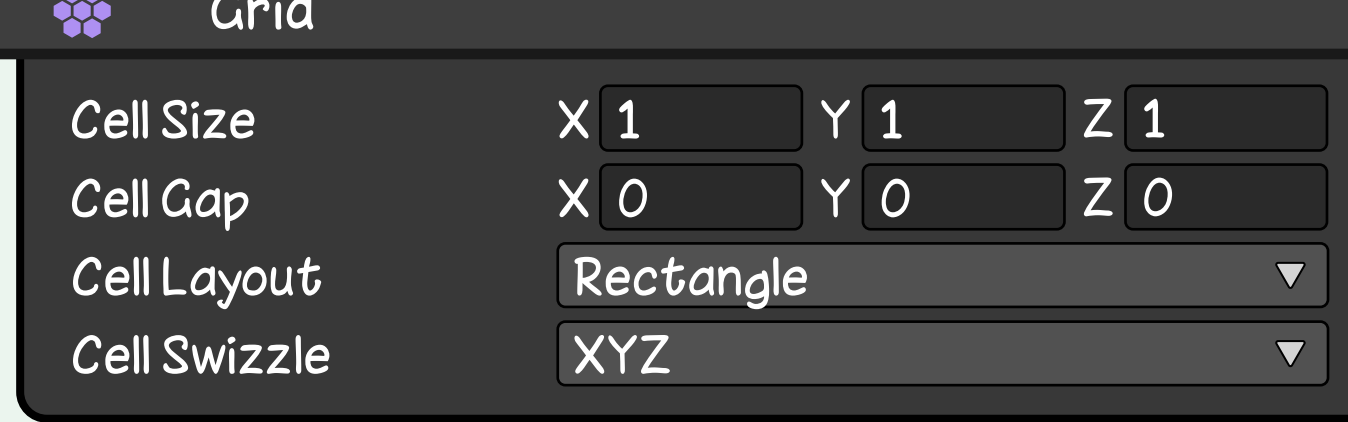

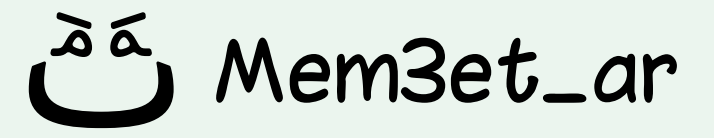

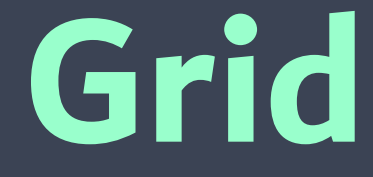

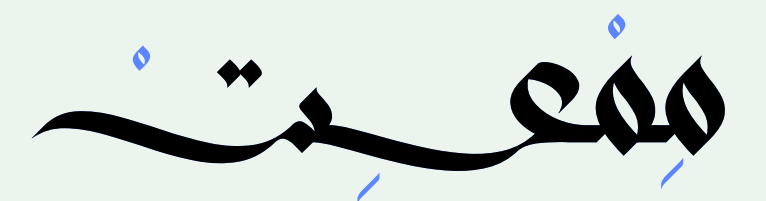

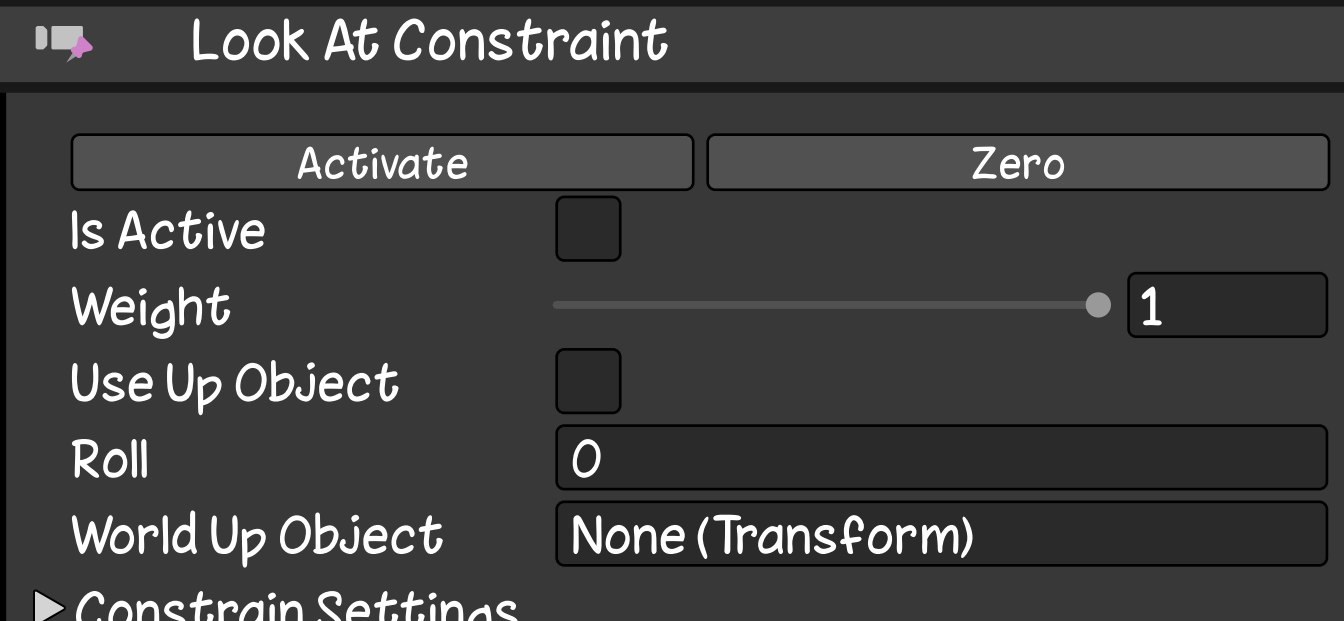

 **مكون موجود في محرك يونتي يسمح لك بتوجيه GameObject إلى GameObject آخر.**

**يمكنك استخدام هذا المكون لجعل الكاميرا تتبع GameObject آخر، أو لتوجيه GameObject معين إلى اللاعب، أو غيره كثيرة...**

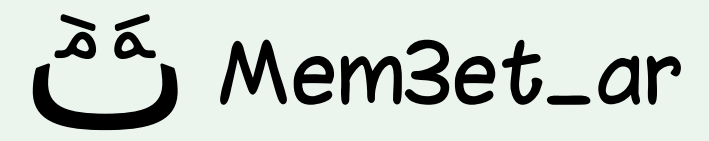

# **Look At Constraint**

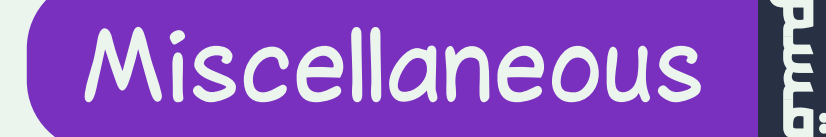

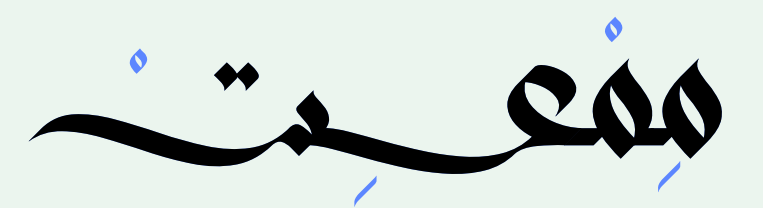

### **Parent Constraint**

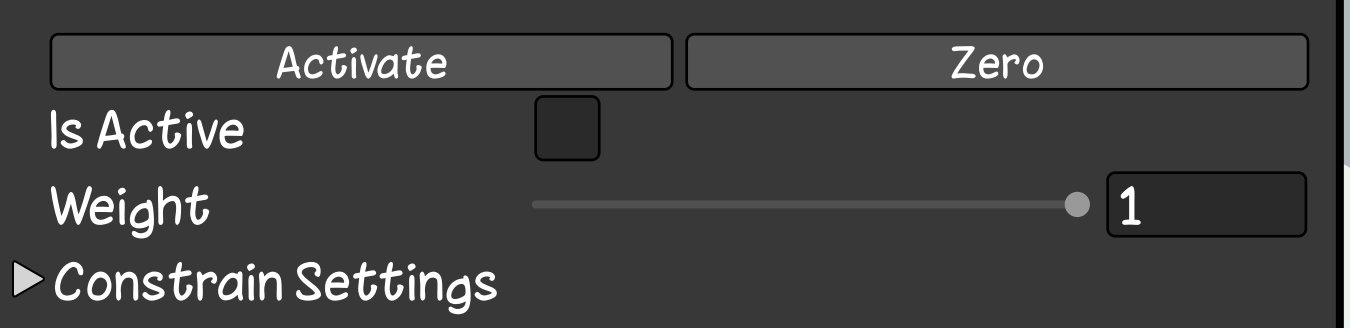

**يقوم بتحريك كائن وتدويره كما لو كان ابن كائن آخر في نافذة Hierarchy.**

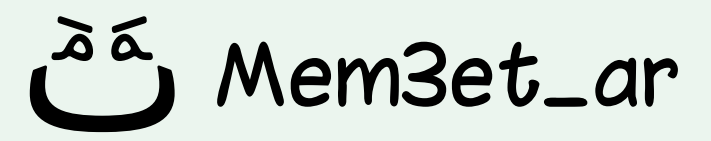

**على سبيل المثال، لوضع سيف في يد شخصية اللاعب، أضف هذا المكون إلى السيف، وفي المكون اربط يد الشخصية بالسيف. بهذه الطريقة، تكون حركة السيف مقيدة بموضع اليد ودورانها.**

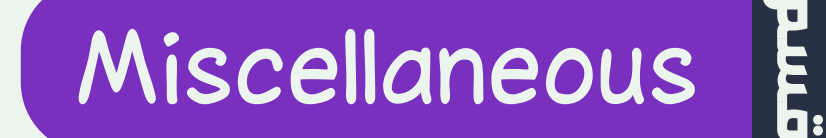

## **Parent Constraint**

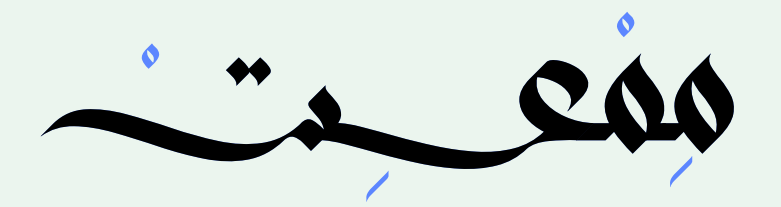

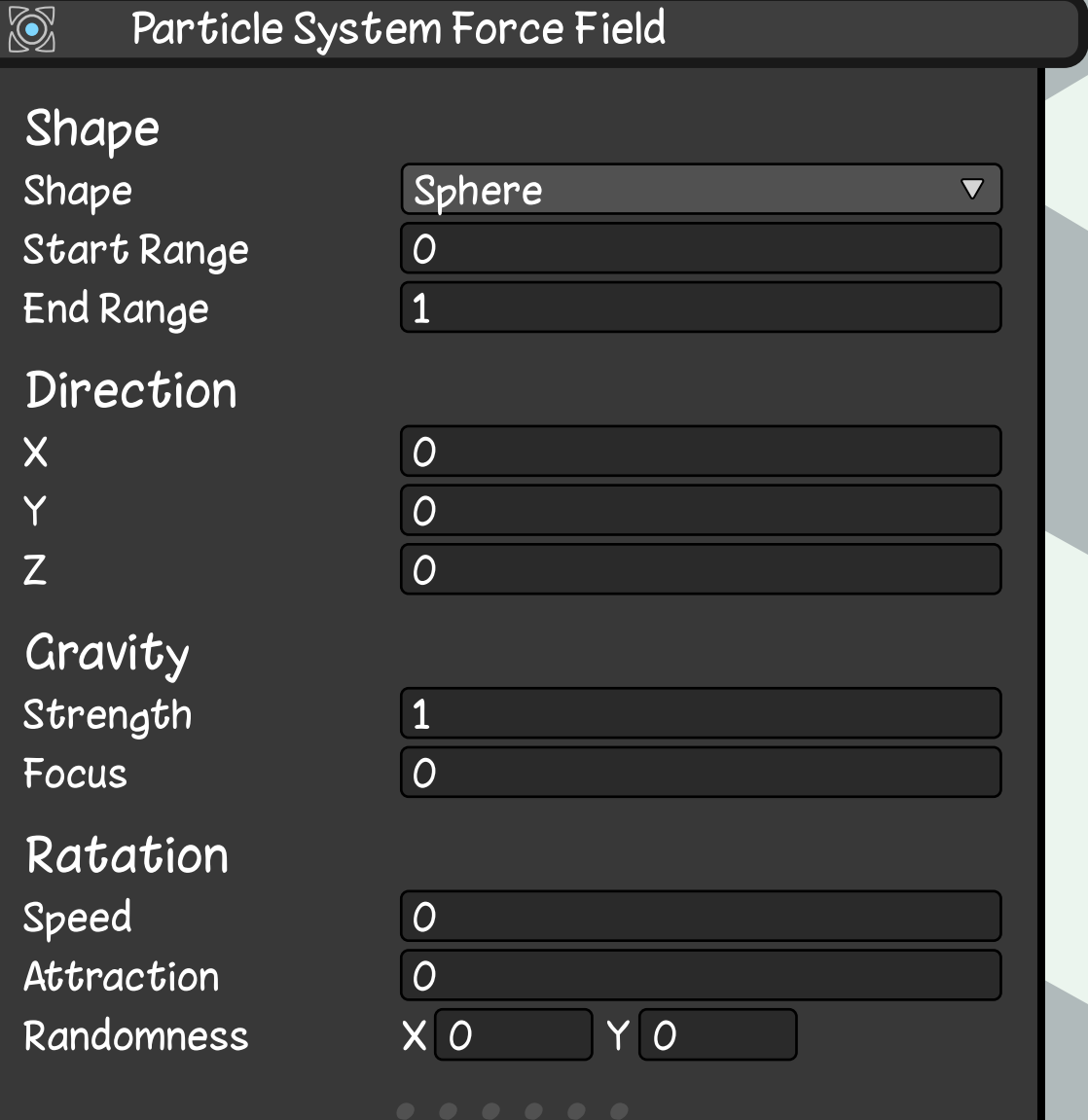

**مكون موجود في محرك يونتي يمكن استخدامه لتطبيق قوة على الجسيمات الموجودة في نظام .(Particle System) الجسيمات Particle System Force Field**

**يمكن استخدام هذه القوة لإنشاء تأثيرات مختلفة، مثل ً جذب الجسيمات إلى نقطة معينة، أو دفعها بعيدا، أو تدويرها، أوغيره من التأثيرات...**

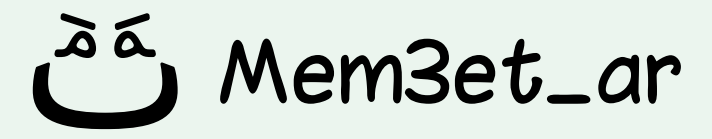

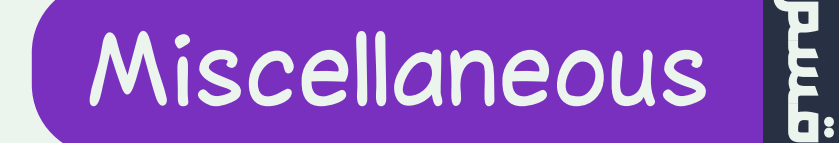

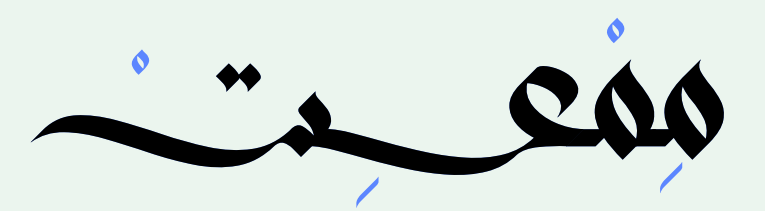

### **Position Constraint**

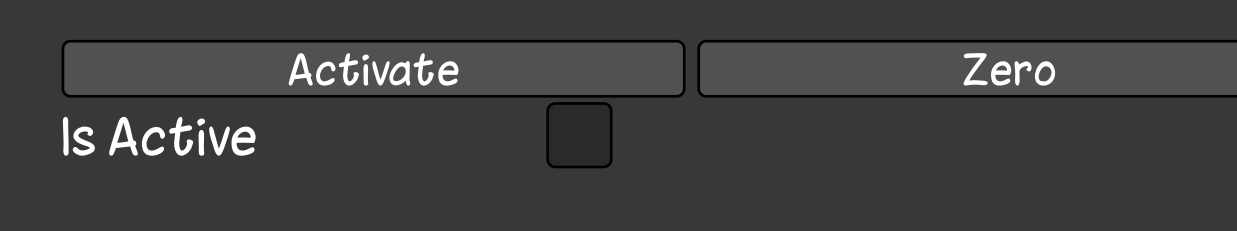

Constrain Settings

### **مكون يسمح لك بتقييد موضع كائن بناء على موضع كائنات أخرى.**

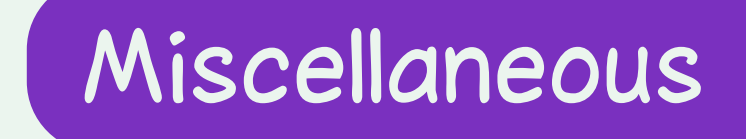

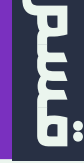

## **ً يمكنك استخدامه لجعل الكائن يتبع مسارا، أو للحفاظ على بعده عن كائن آخر، أو لجعله يتحرك باتجاه نقطة معينة.**

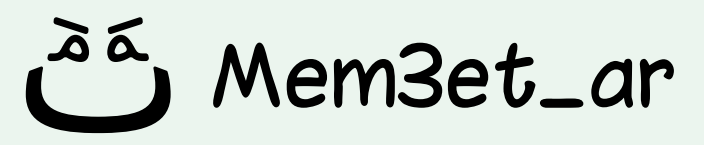

# **Position Constraint**
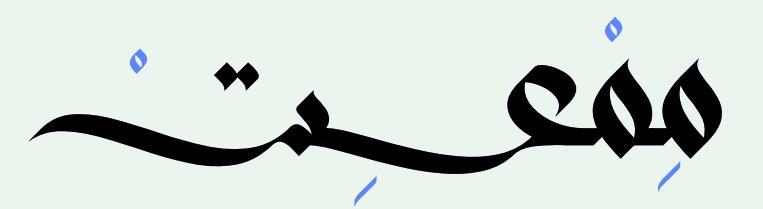

 $\mathbf{G}$ 

### **Rotation Constraint**

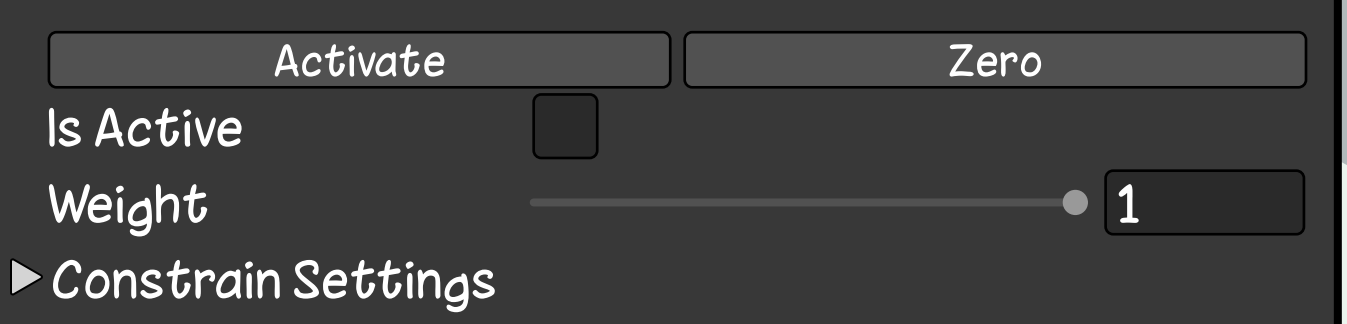

## **مكون يسمح لك بتقييد دوران كائن بناء على دوران كائنات أخرى.**

## **يمكن استخدامه لربط دوران GameObject بـ GameObject آخر، أو للحفاظ على دوران GameObject ضمن حدود معينة.**

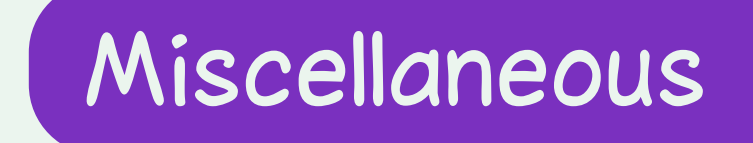

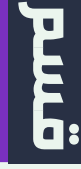

# **Rotation Constraint**

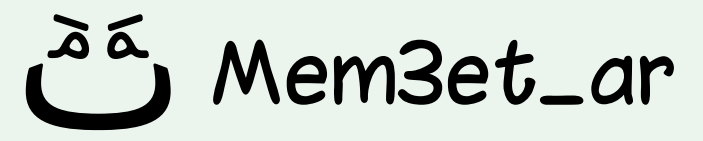

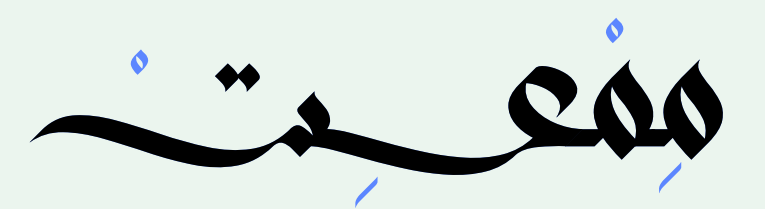

 $\mathbf{Z}$ 

### **Scale Constraint**

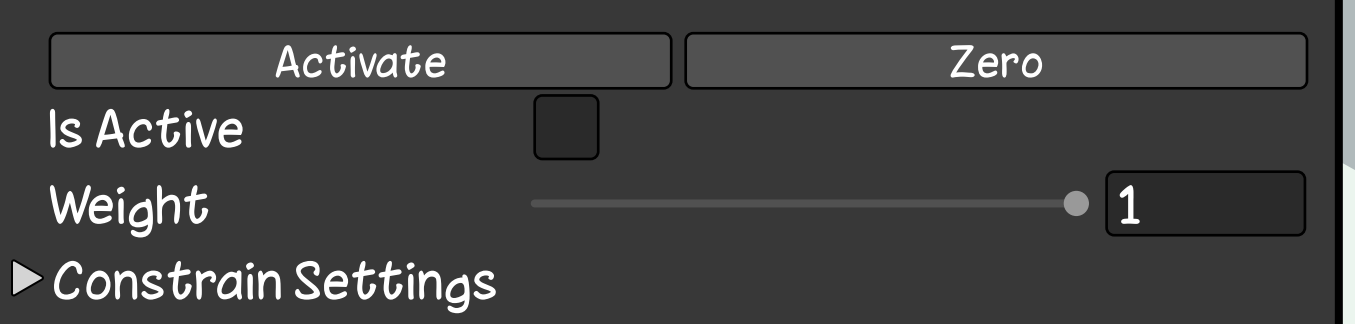

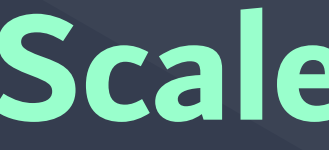

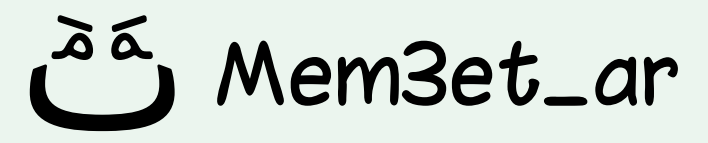

## **مكون يسمح لك بتقييد حجم كائن بناء على حجم كائنات أخرى.**

## **يمكنك استخدامه لمنع تصغير أو تكبير كائن اللعبة أكثر من قيمة معينة، أو للحفاظ على النسبة بين الأبعاد الثلاثة للكائن.**

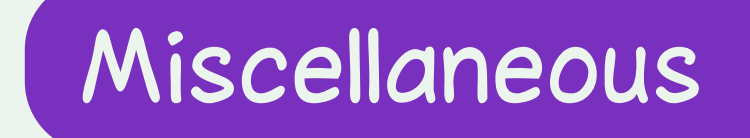

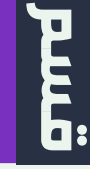

## **Scale Constraint**

# **يستخدم هذا المكون لإخفاء أو إظهار أجزاء من Sprite معين. Sprite Mask**

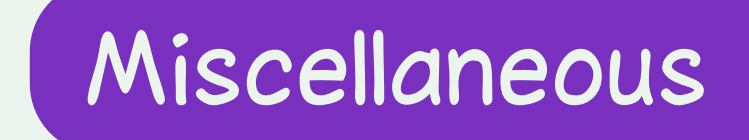

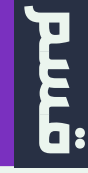

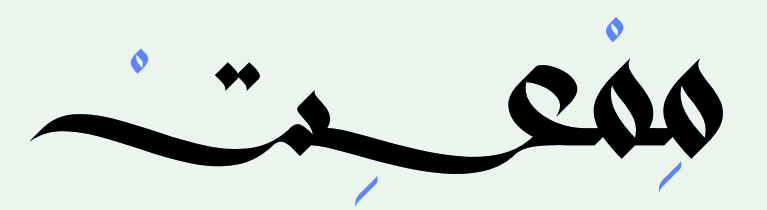

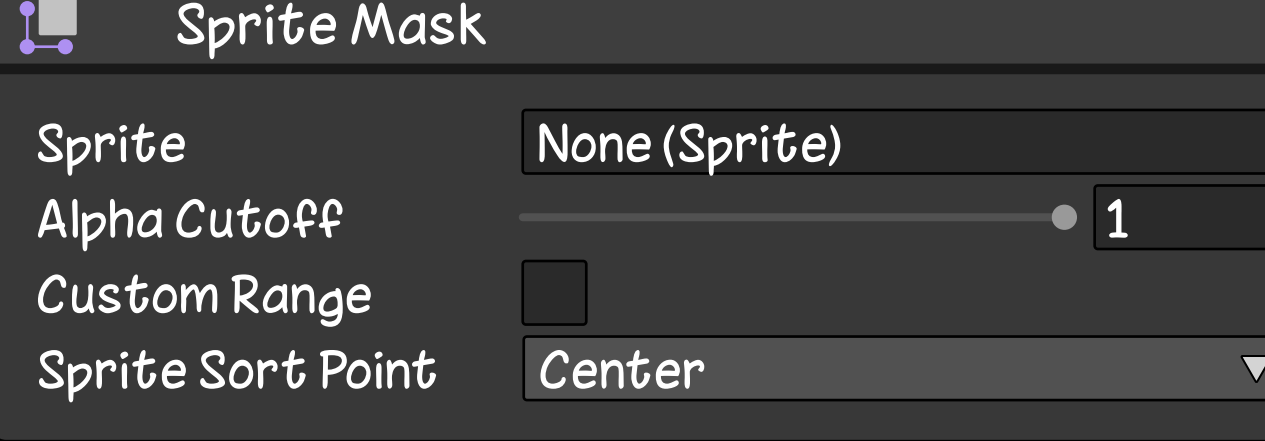

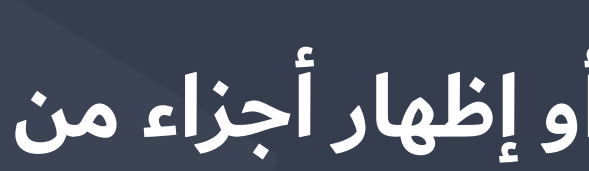

## **يؤثر Mask Sprite على الكائنات التي لديها مكون Renderer Sprite فقط.**

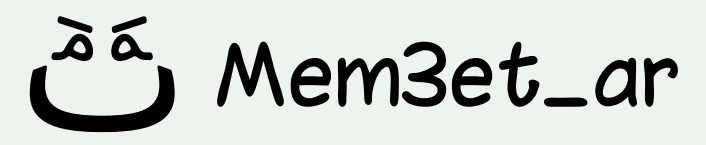

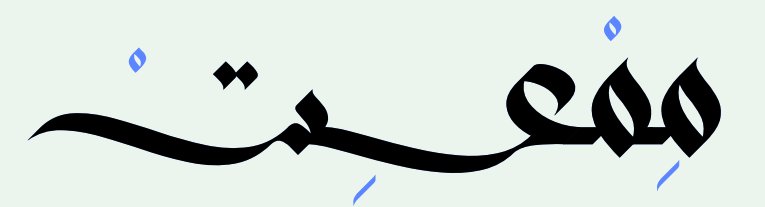

### Sprite Shape Renderer  $\bf \infty$

### Color

Mask Interaction **Fill Material Edge Material** 

Additional Settings

**None** Sprites-Default Sprites-Default

**مكون في محرك يونتي يسمح لك بعرض أشكال ثنائية الأبعاد يتم إنشاؤها عن طريق ملفات الصور (... ,jpg ,png(**

**يمكن استخدام هذا لإنشاء أنواع مختلفة من الأشكال، مثل الأشكال الهندسية وشخصيات ومباني اللعبة وغيره...**

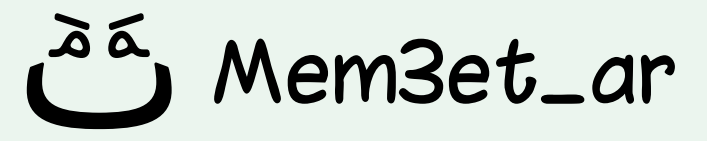

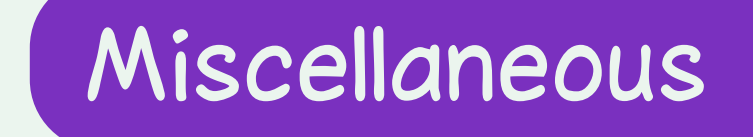

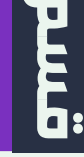

## **Sprite Shape Renderer**

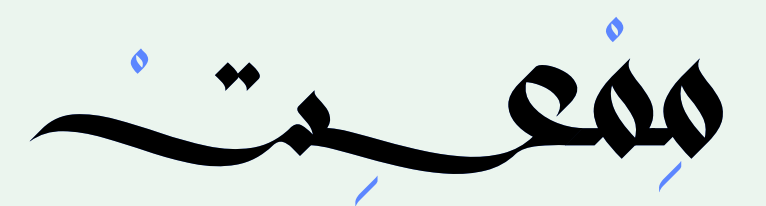

### Wind Zone

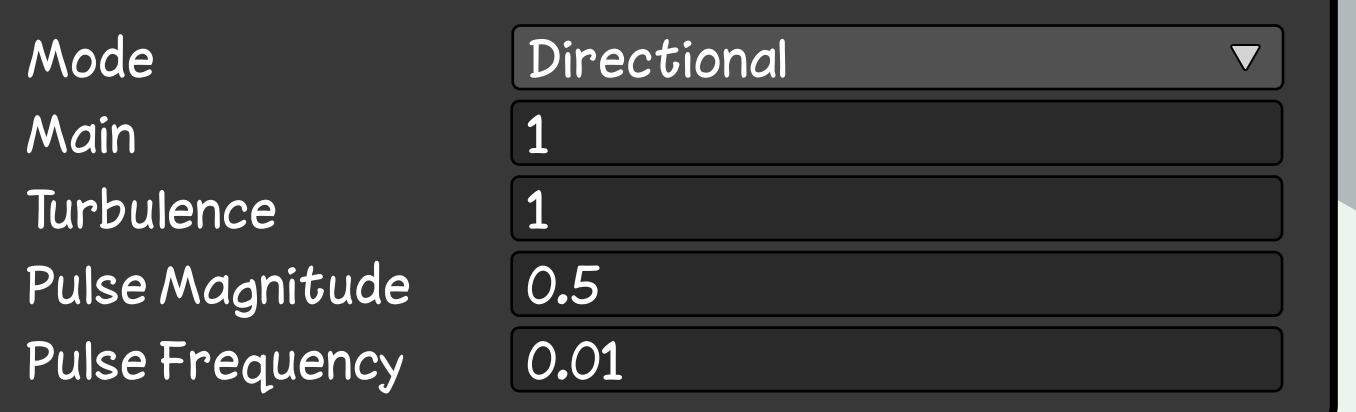

## **مكون في محرك يونتي يسمح لك بإضافة تأثير الرياح إلى المشهد.**

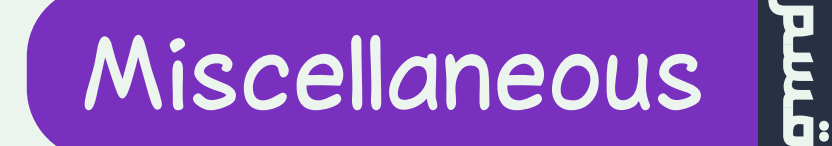

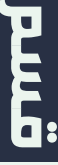

## **يمكن استخدامه لعمل تأثير حركة للكائنات التي تتأثر بالرياح، مثل الأشجار وأوراقها.**

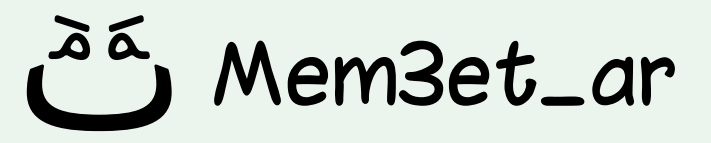

# **Wind Zone**

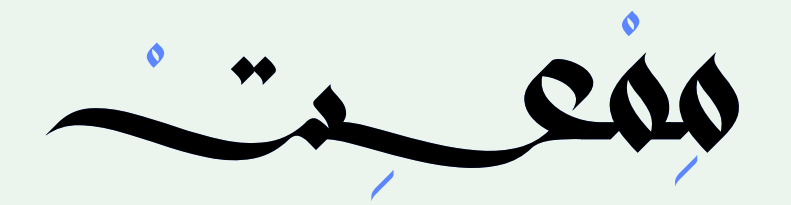

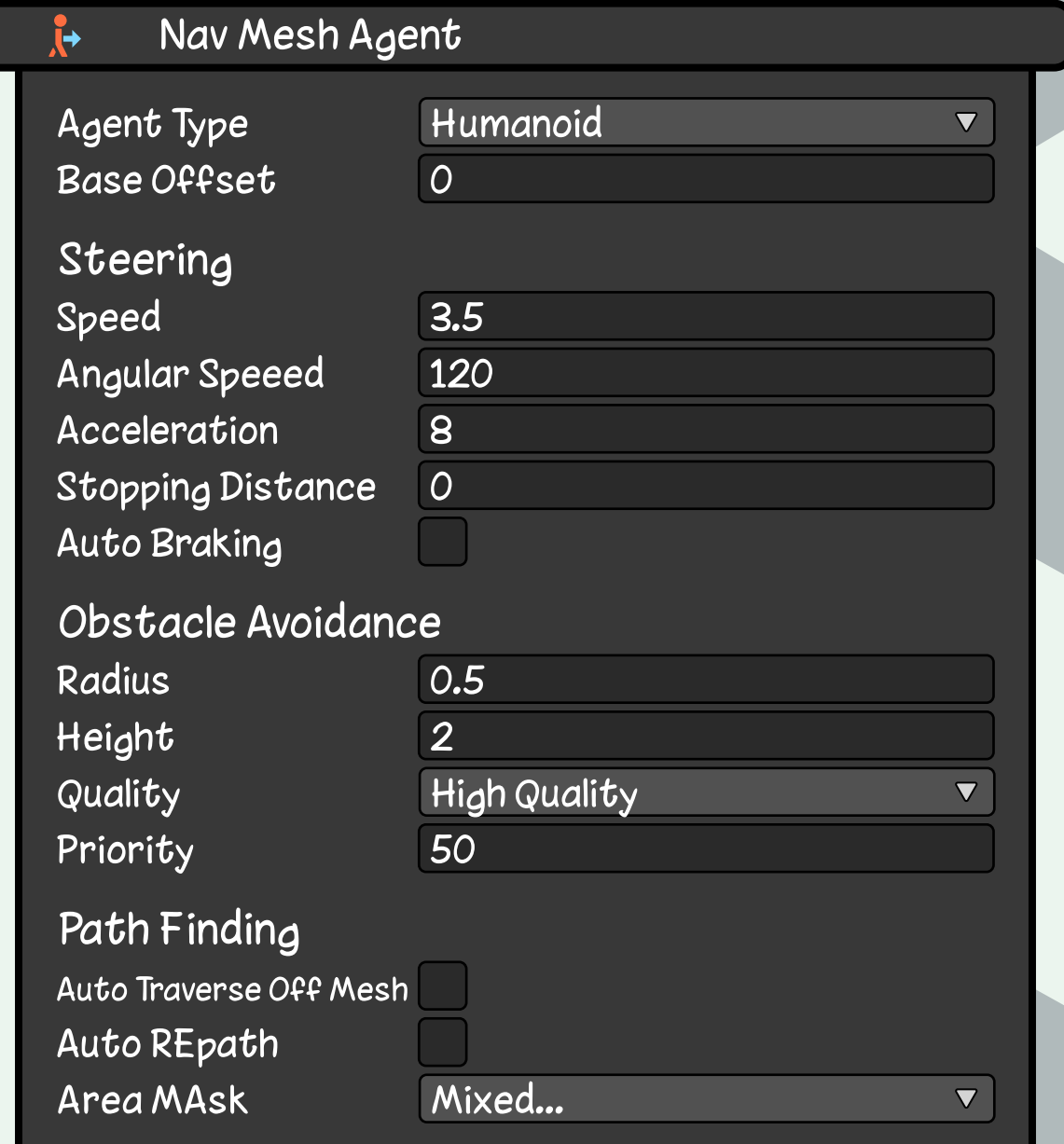

**مكون في محرك يونتي يسمح لك بتحريك الكائنات ضمن مساحة معينة داخل عالم اللعبة.**

**هذه المساحة المعينة تسمى شبكة الملاحة (Mesh Nav (وهي شبكة من النقاط والخطوط التي تمثل المسارات الممكنة للكائنات للتحرك من نقطة إلى أخرى.**

Mem3et\_ar

# **Nav Mesh Agent**

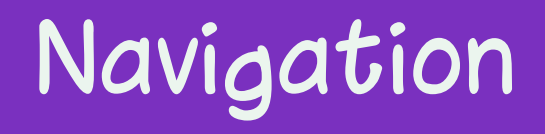

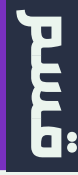

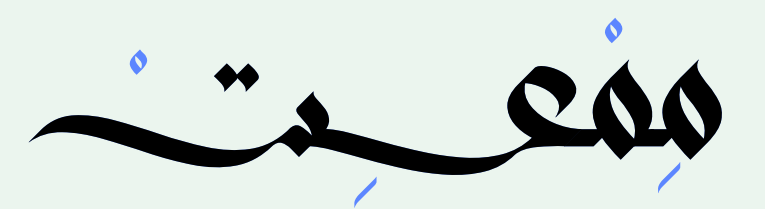

### Nav Mesh Obstacle

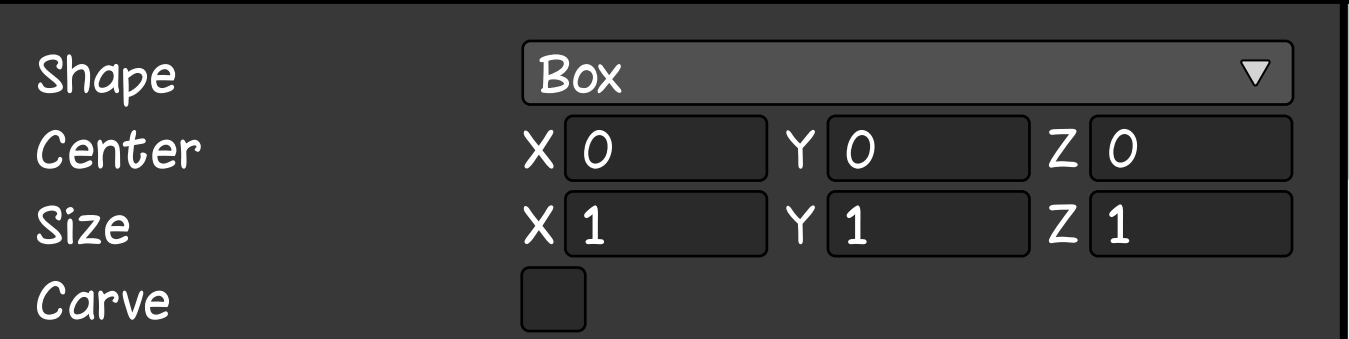

**ُ مكون يستخدم للتعريف بالعائق الذي يجب تجنب الاصطدام به من الكائنات التي تتحرك .Nav Mesh Agent المكون بواسطة**

**يمكن إضافة هذا المكون إلى أي كائن (طاولة، كرسي، مبنى، الخ...)، و ستتجنب الكائنات الاصطدام به.**

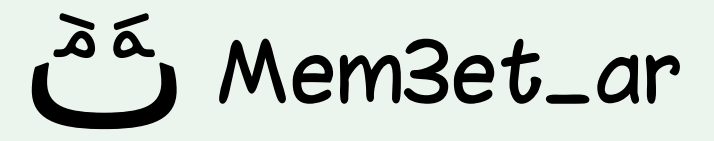

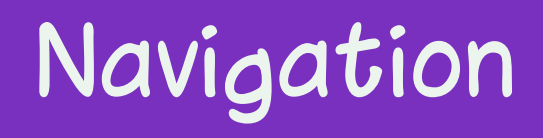

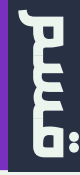

# **Nav Mesh Obstacle**

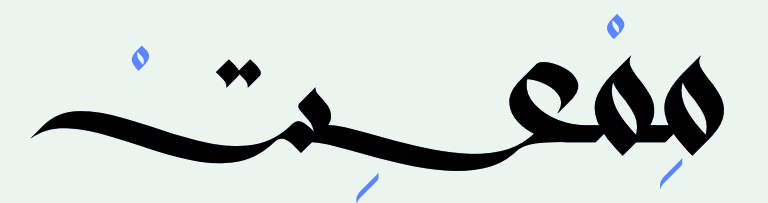

### Off Mesh Link

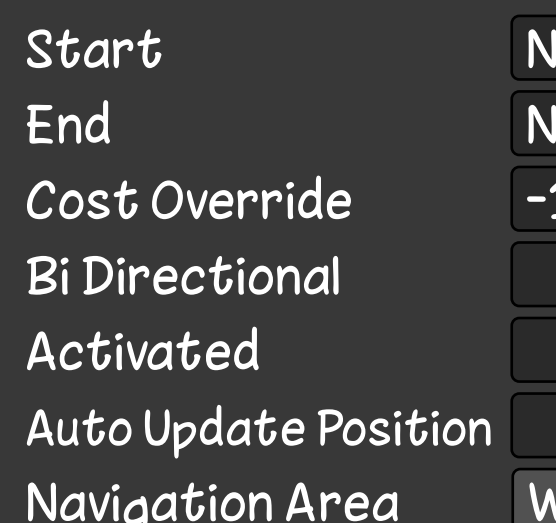

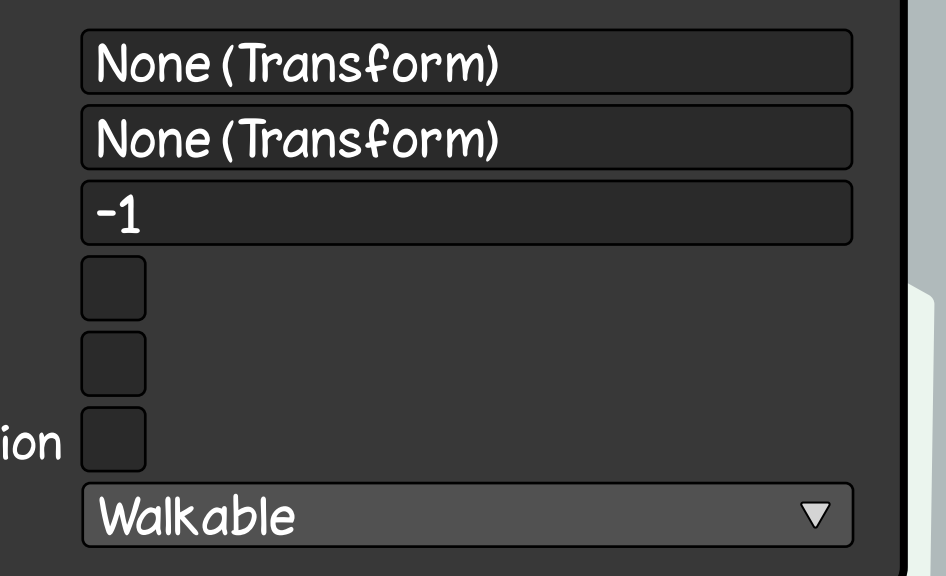

**ُ مكون في محرك يونتي يستخدم لإنشاء روابط بين أجزاء مختلفة من شبكة الملاحة (Nav .(Mesh**

**يمكن استخدام هذه الروابط لإنشاء مسارات تسمح لكائنات Agent Mesh Nav القفز فوق الحفر أو تسلق السلم أو النزول منه.**

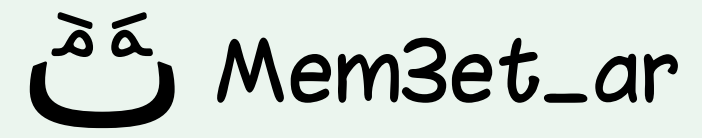

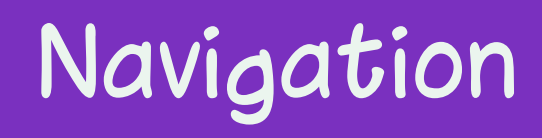

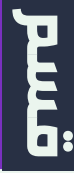

# **Off Mesh Link**

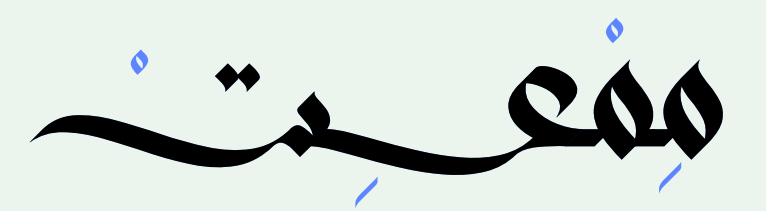

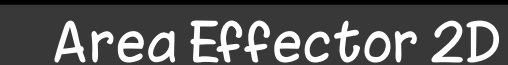

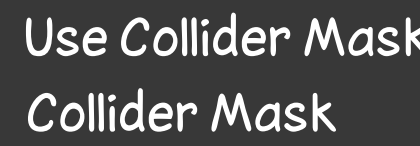

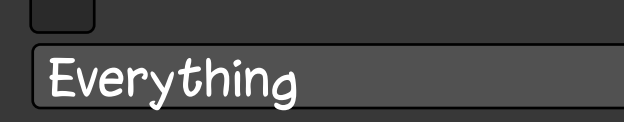

 $\blacktriangledown$ 

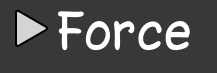

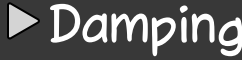

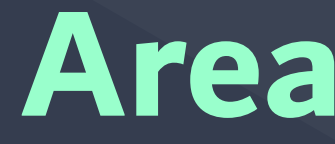

**مكون في يونتي يسمح لك بتطبيق قوة معينة في منطقة محددة في لعبة D.2**

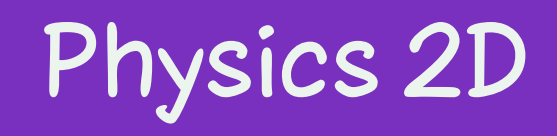

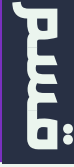

## **يمكن استخدام هذه القوة لدفع الكائنات أو سحب الكائنات أو غيره عند دخولها لمنطقة التأثير.**

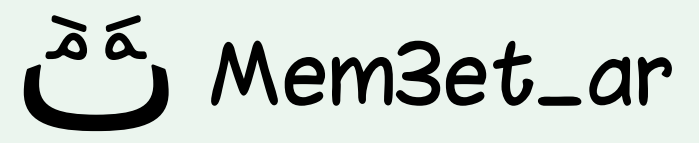

# **Area Effector 2D**

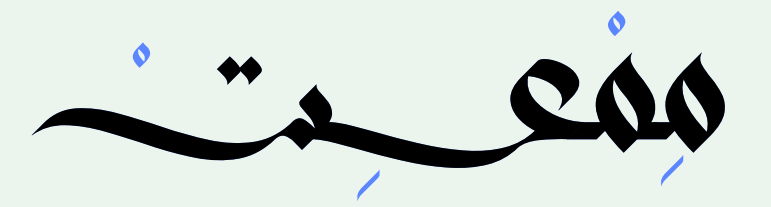

### **Box Collider 2D**

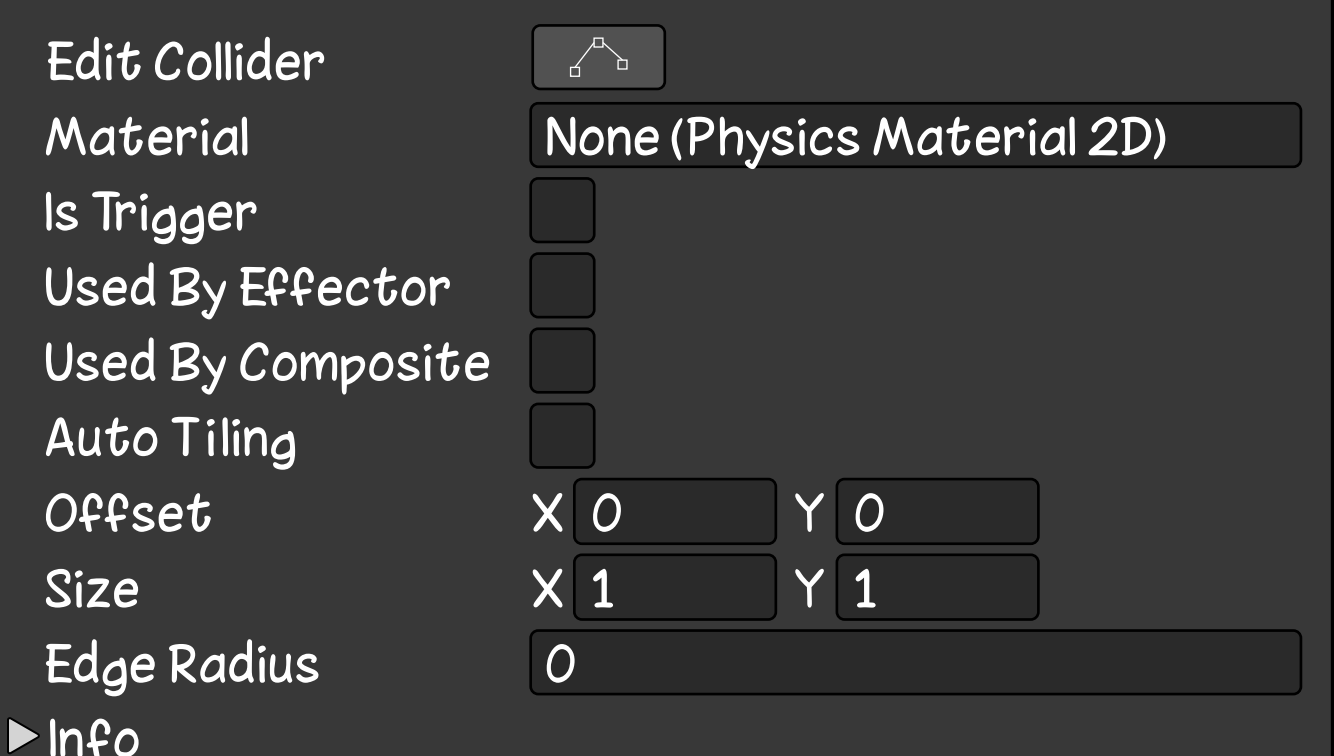

**مكون في محرك يونتي يحدد منطقة تتفاعل فيها الكائنات مع بعضها البعض في الألعاب ثنائية الأبعاد.**

**ينشئ collider على شكل صندوق، والذي ُ يمكن استخدامه لتحديد حدود الكائن وإمكانية َ تفاعله مع كائنات تحتوي على collider أيض َ ا.**

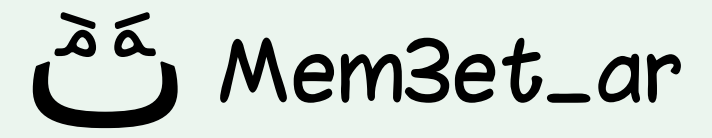

# **Box Collider 2D**

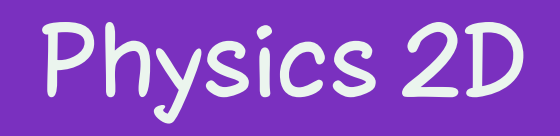

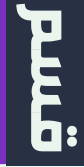

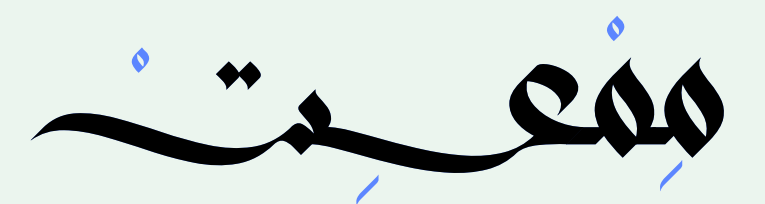

### **Buoyancy Effector 2D**

Use Collider Mask **Collider Mask** Density

Surface Drag

- $\triangleright$  Damping
- **Flow**

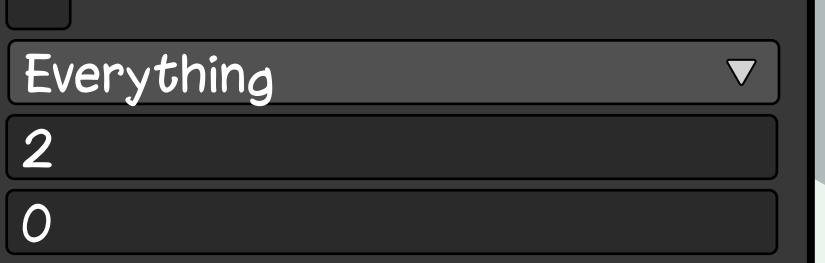

**مكون في محرك يونتي يحاكي سلوك السوائل في لعبة ثنائية الأبعاد.**

**َستخدم هذا المكون مثلا، يحاكي قوة الطفو. ي ً كثافة وضغط السائل المحددة في المكون لحساب قوة الطفو. ثم يتم تطبيق هذه القوة على أي كائن يدخل في نطاق السائل لدفعه إلى الأعلى.**

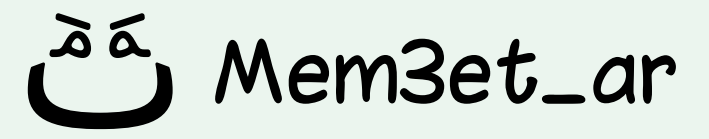

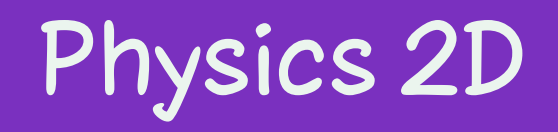

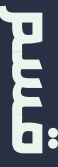

## **Buoyancy Effector 2D**

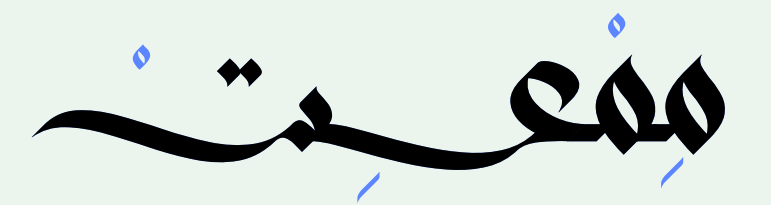

### Capsule Collider 2D

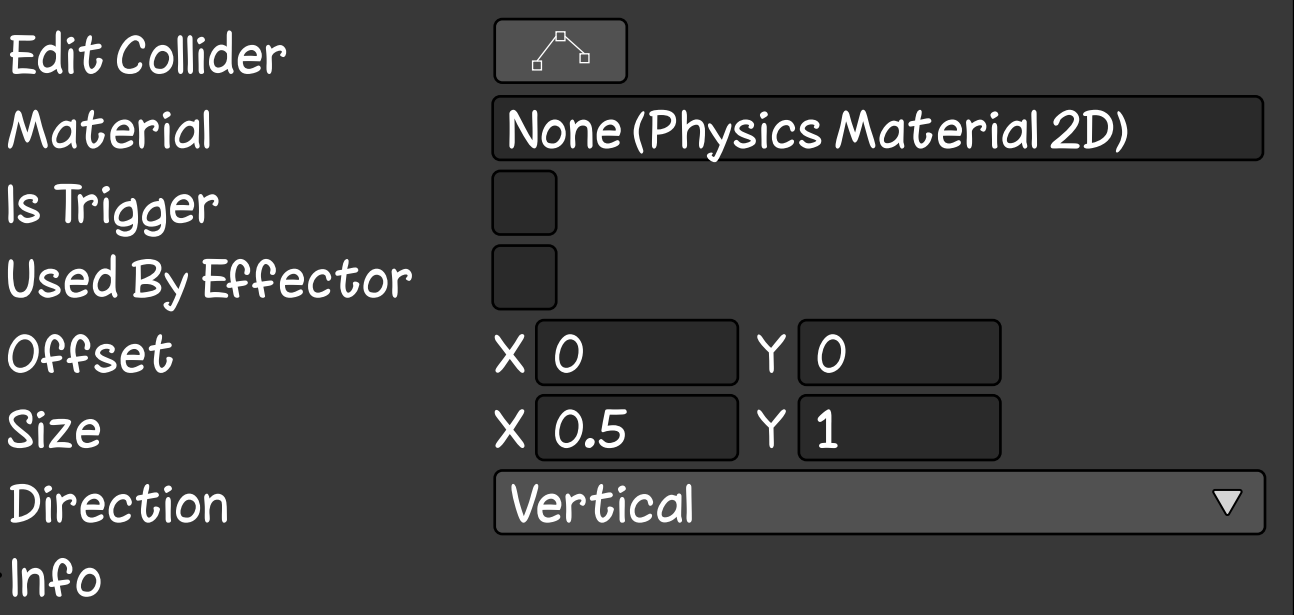

**مكون في محرك يونتي يحدد منطقة تتفاعل فيها الكائنات مع بعضها البعض في الألعاب ثنائية الأبعاد.**

**ينشئ collider على شكل كبسولة، والذي ُ يمكن استخدامه لتحديد حدود الكائن وإمكانية َ تفاعله مع كائنات تحتوي على collider أيض َ ا.**

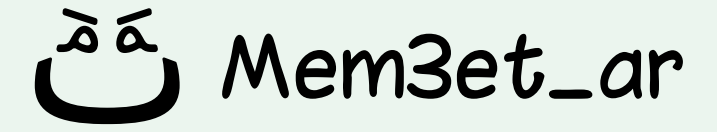

# **Capsule Collider 2D**

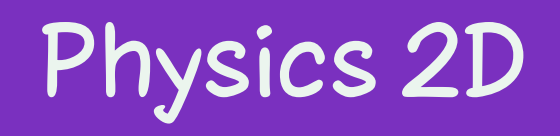

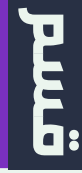

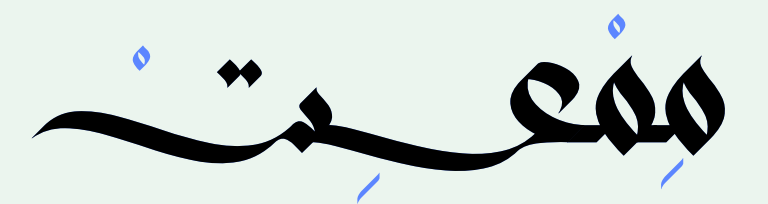

### Circle Collider 2D

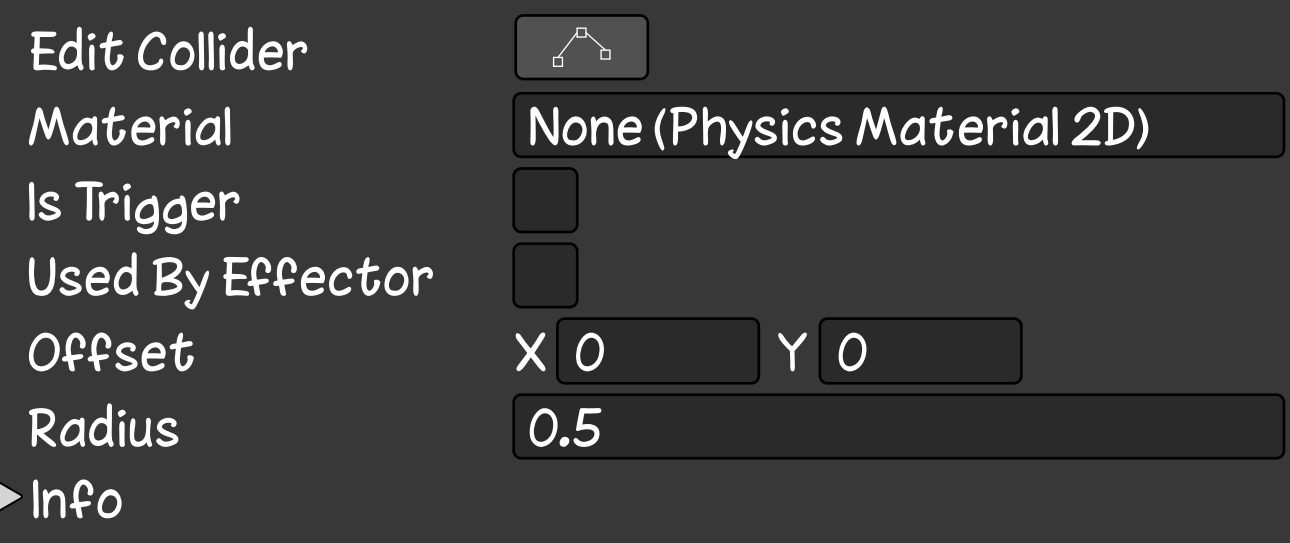

**مكون في محرك يونتي يحدد منطقة تتفاعل فيها الكائنات مع بعضها البعض في الألعاب ثنائية الأبعاد.**

**ينشئ collider على شكل دائرة، والذي يمكن ُ استخدامه لتحديد حدود الكائن وإمكانية تفاعله َ مع كائنات تحتوي على collider أيض َ ا.**

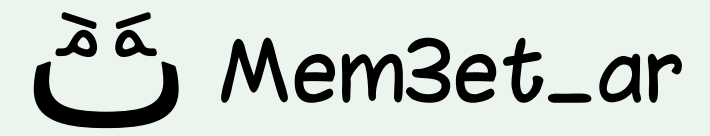

# **Circle Collider 2D**

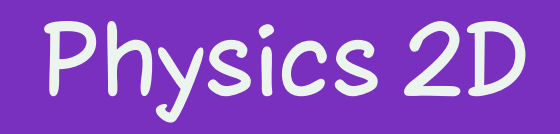

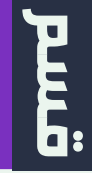

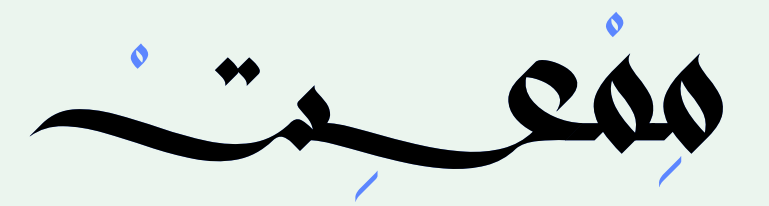

### Composite Collider 2D

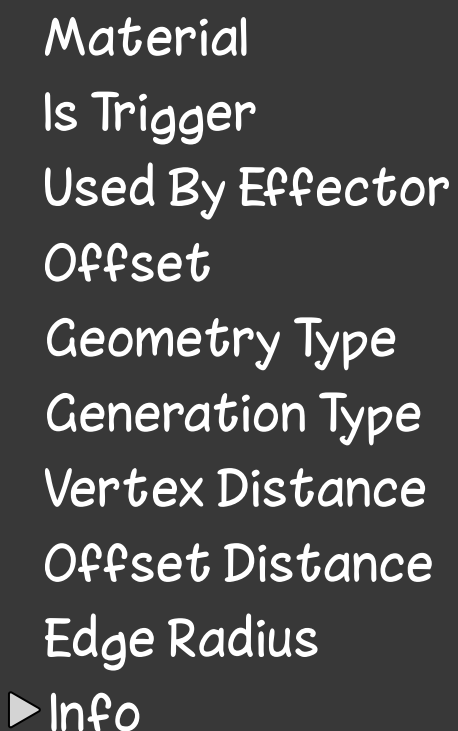

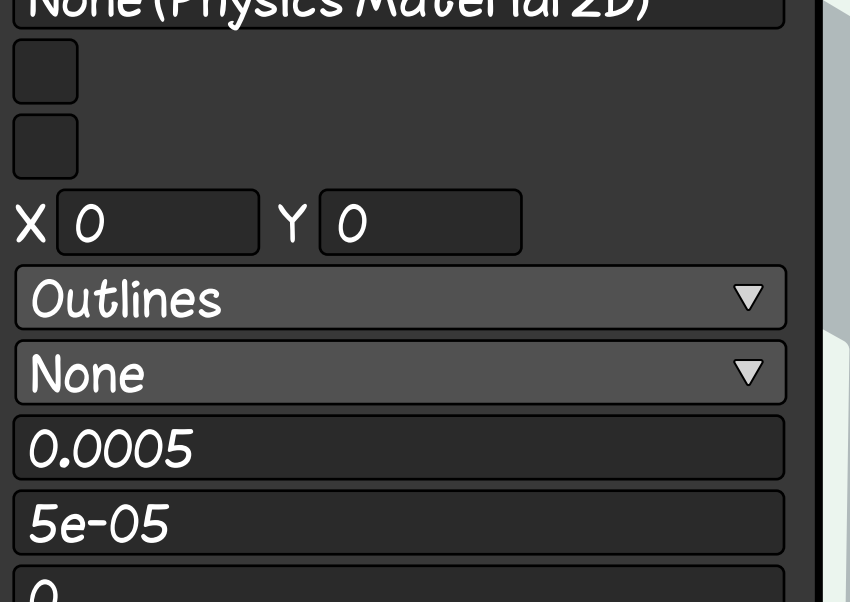

Nono (Dhuciac Matopial

**مكون في محرك يونتي يسمح لك بدمج D2 Colliders متعددة في Collider واحد.**

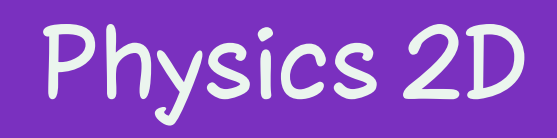

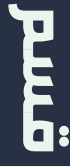

## **ً يمكن أن يكون هذا مفيدا للكائنات المعقدة مثل المباني أو الشخصيات التي تتكون من عدة .منفصلة Colliders 2D**

## Mem3et\_ar

## **Composite Collider 2D**

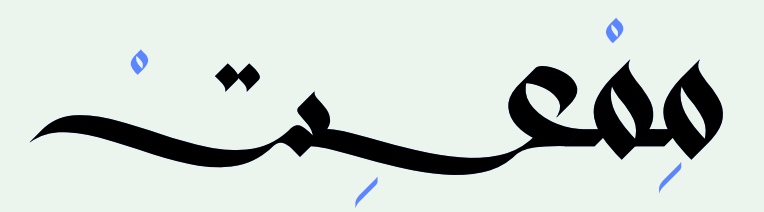

Mem3et\_ar

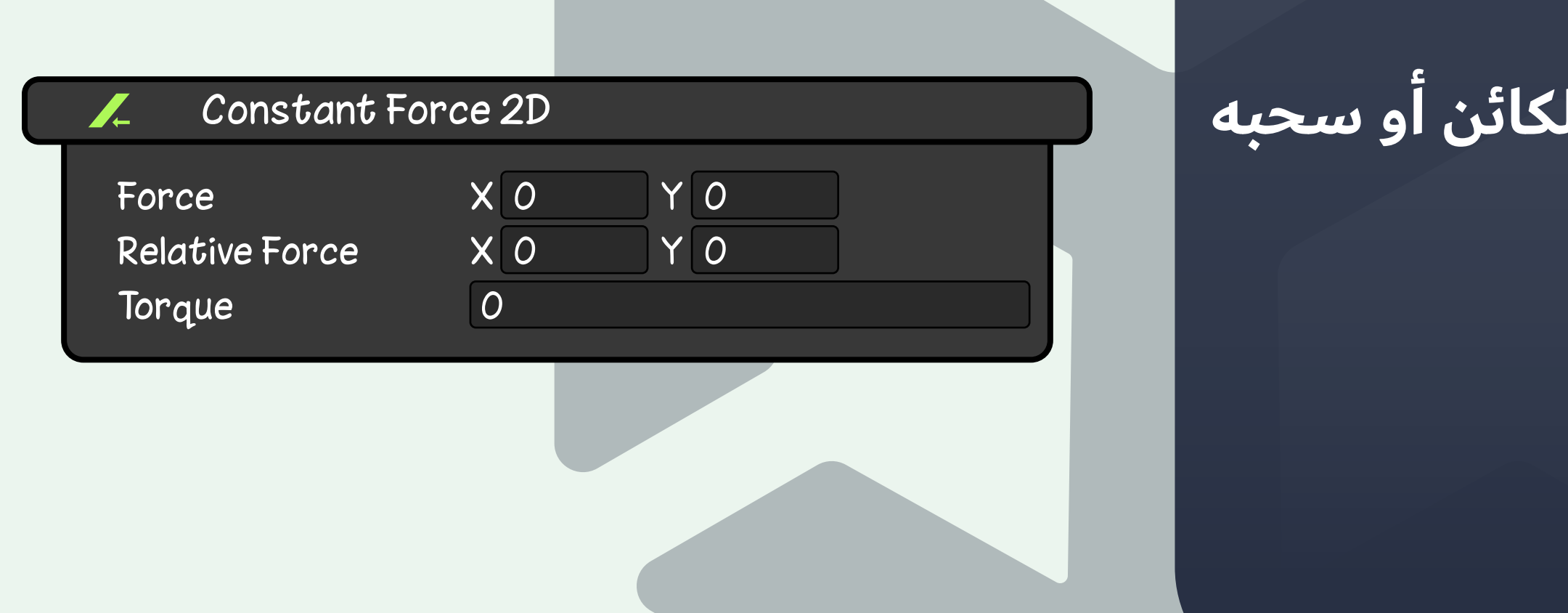

**مكون في محرك يونتي يطبق قوة ثابتة على كائن لديه D2 RigidBody.**

## يمكن استخدام هذه القوة لدفع ا<sup>|</sup> **أو تدويره.**

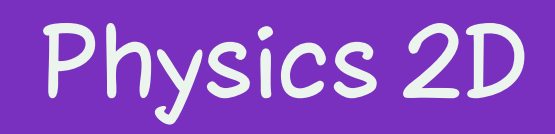

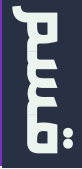

## **Constant Force 2D**

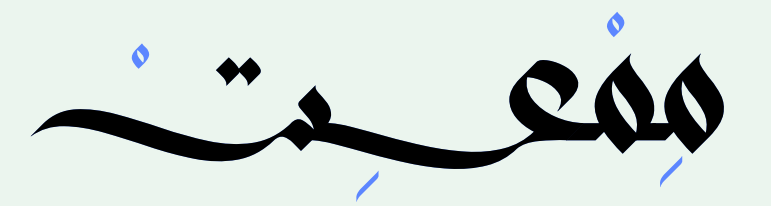

### Distance Joint 2D

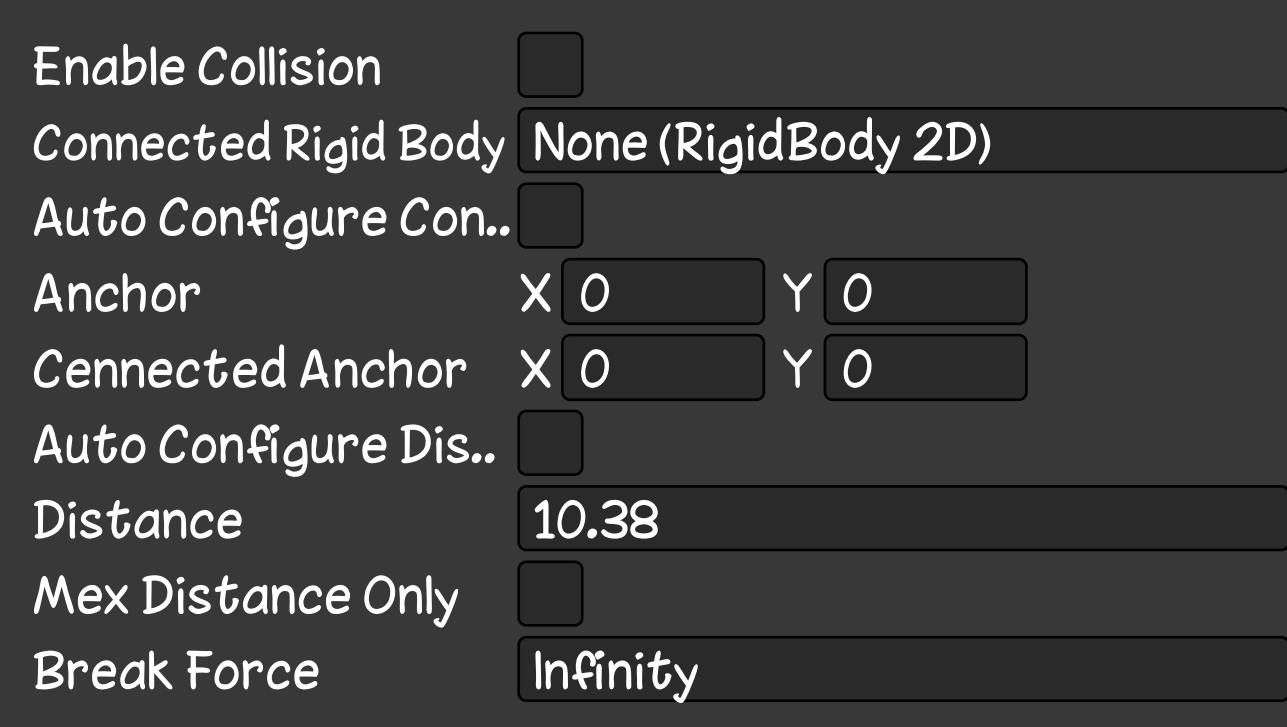

**نوع من المفصلات في يونتي يسمح بربط ً كائنين معا والحفاظ على مسافة محددة بينهما.**

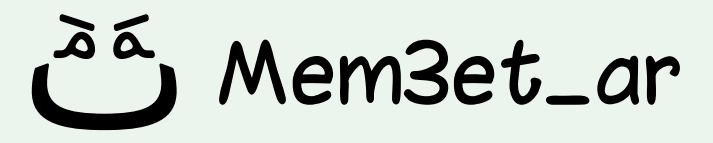

## **يمكن استخدامه لإنشاء مجموعة متنوعة من التأثيرات، مثل الأذرع المتحركة أو أنظمة التروس وغيره الكثير...**

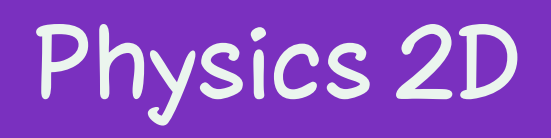

 $\prod_{i=1}^n$ 

## **Distance Joint 2D**

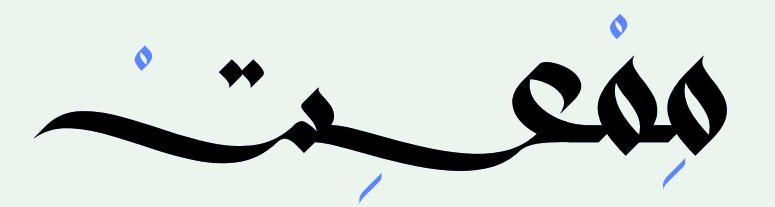

### Edge Collider 2D

Edit Collider Material

Is Trigger

Used By Effector

Offset

Edge Radius

 $\triangleright$  Points

 $\blacktriangleright$ Info

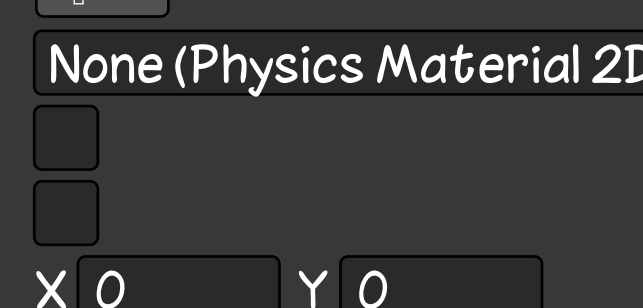

T | U

 $\overline{O}$ 

**مكون في محرك يونتي يسمح لك بإنشاء D2 Collider بواسطة سلسلة من النقاط التي يمكن تحديد عددها وموقعها.**

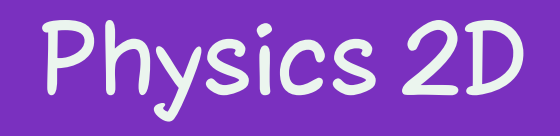

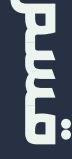

**يمكن استخدامه لإنشاء D2 Collider بالشكل الذي تريده، مثل: D2 Collider يناسب أرضية اللعبة التي تحتوي عوائق على شكل جبال وأودية غير منتظمة الشكل.**

Mem3et\_ar

# **Edge Collider 2D**

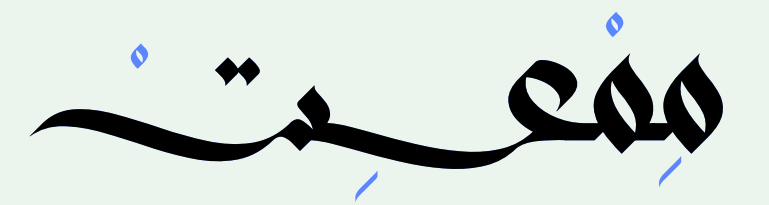

### Fixed Joint 2D

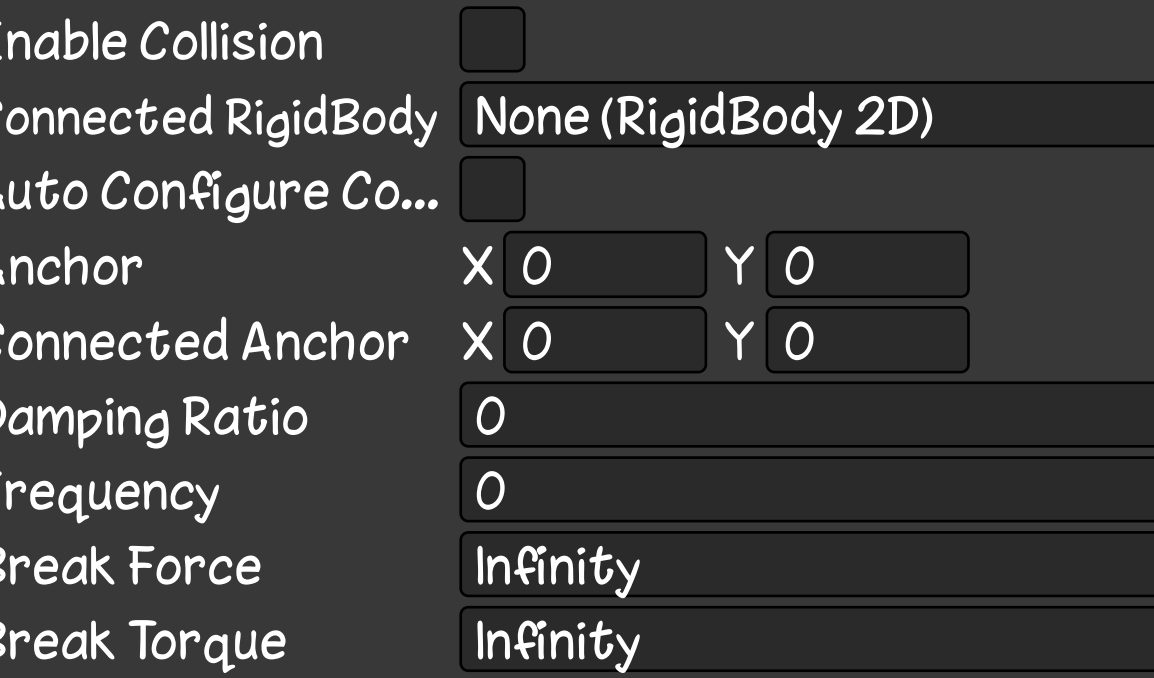

# **مكون في محرك يونتي يربط كائنات اللعبة ببعضها البعض. Fixed Joint 2D**

## **يسمح لك هذا بإنشاء مجموعة من الكائنات تؤثر على بعضها البعض كما لو كانت جسر خشبي معلق.**

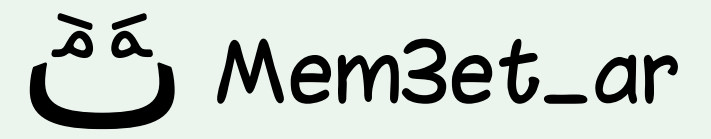

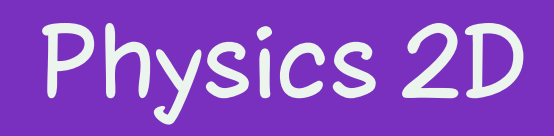

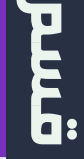

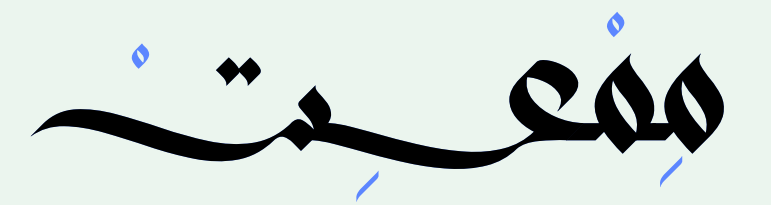

### Friction Joint 2D

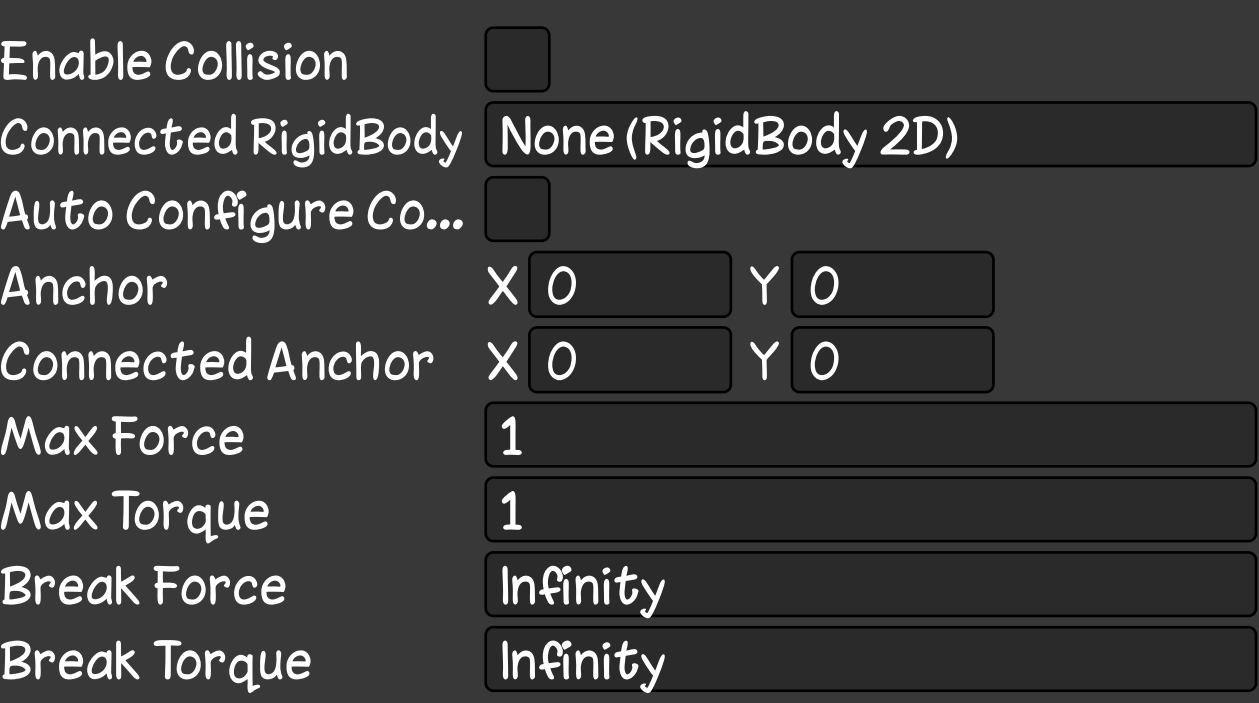

**مكون في محرك يونتي يسمح لك بربط كائنين مع بعضهما البعض وتطبيق قوة احتكاك بينهما.**

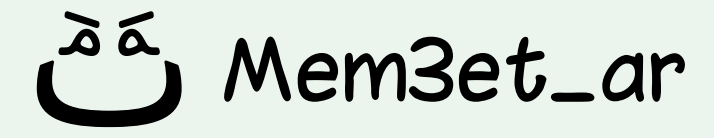

## **يتم استخدام هذا المكون لإضافة مقاومة للحركة بين الكائنين، ويمكنك تحديد قيمة المقاومة عبر المكون**

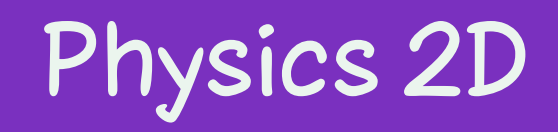

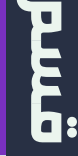

## **Friction Joint 2D**

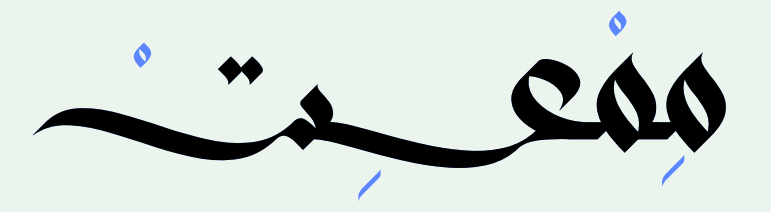

### Hinge Joint 2D 88

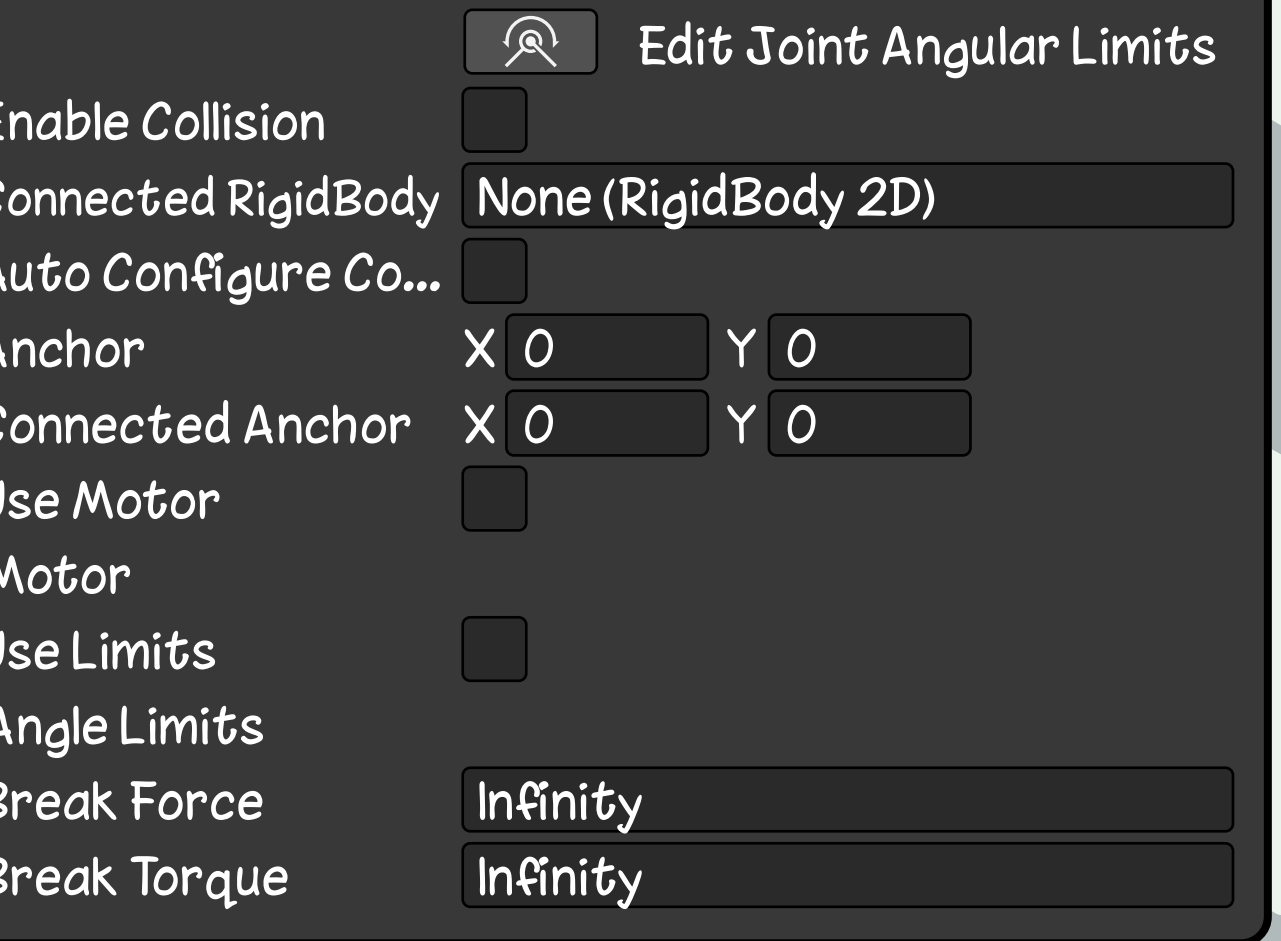

**مكون في محرك يونتي يسمح لك بإنشاء مفصل يقوم بتحريك جسمين لإتجاه معين.**

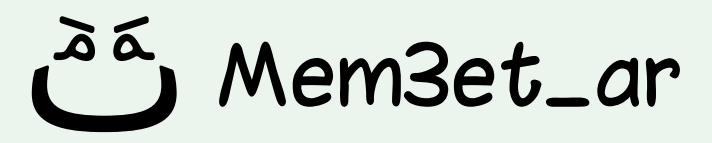

## **يمكن استخدامه لإنشاء أبواب ونوافذ وغيره الكثير في لعبتك ثنائية الأبعاد.**

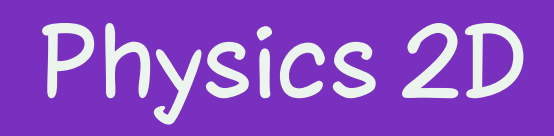

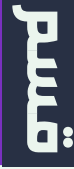

# **Hinge Joint 2D**

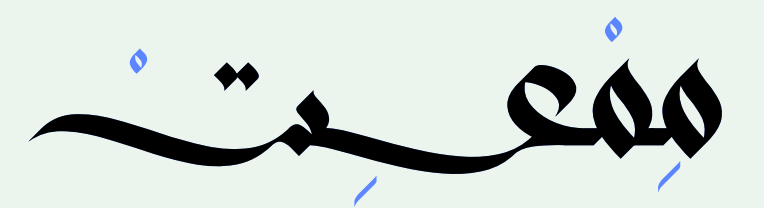

### Platform Effector 2D

Use Collider Mask **Collider Mask** 

Rotational Offset-

▶ One Way

Sides

Everything  $\overline{O}$ 

**ُ مكون في محرك يونتي يستخدم لتطبيق تأثيرات معينة على منصات اللعبة.**

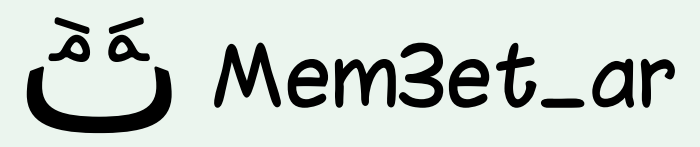

### **يمكن استخدامه مثلا لتطبيق تأثير صعود ً اللاعب على المنصات في لعبة (Platformer ( عند القفز من أسفل المنصة.**

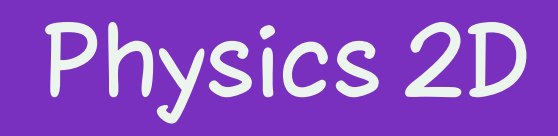

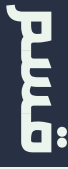

## **Platform Effector 2D**

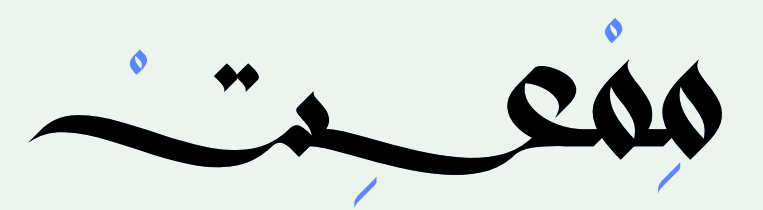

### Point Effector 2D Ω

Use Collider Mask Collider Mask

Everything

 $\blacktriangleright$  Force

 $\triangleright$  Damping

 $\overline{\nabla}$ 

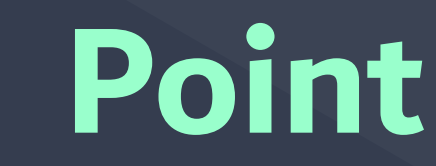

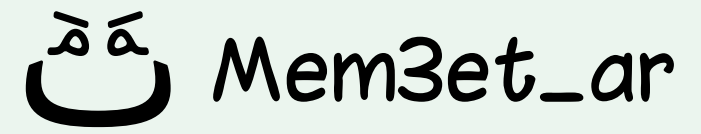

## **ُ مكون يستخدم لتطبيق قوة في نقطة معينة في لعبة ثنائية الأبعاد.**

## **يمكن استخدام هذه القوة لدفع أو سحب الكائنات وغيره...**

## **\*تأثيرها يشبه تأثير المغناطيس على المعادن**

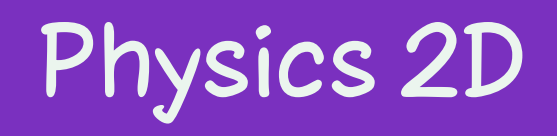

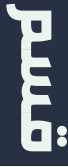

# **Point Effector 2D**

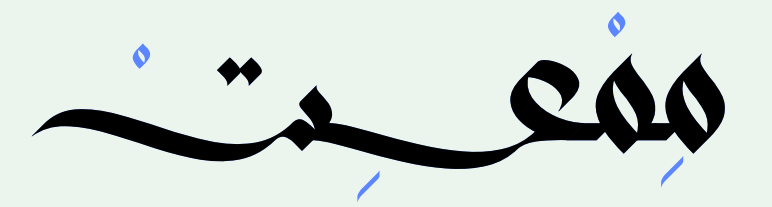

### Polygon Collider 2D

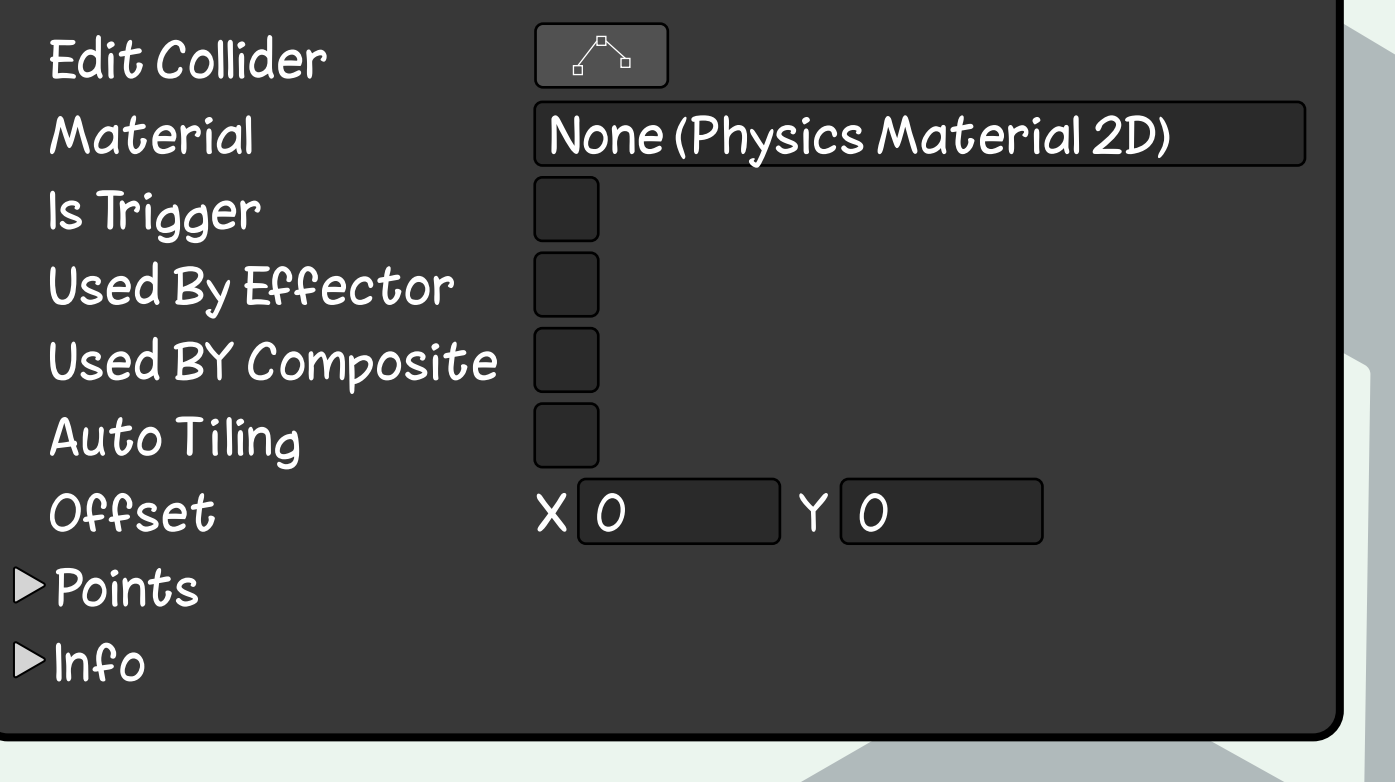

**ً مكون موجود في محرك يونتي ينشئ شكلا ß هندسيا ثنائي الأبعاد لـــ D2 Collider بواسطة مجموعة من النقاط التي يمكنك تخصيص عددها وموقعها.**

**يمكن استخدامه لإنشاء D2 Collider معقد لكائن لم يناسبه نوع من D2 Collider الموجودة مسبقا (كالصندوق والكبسولة). ً**

**\*يشبه D2 Collider Edge ولكن يوجد بعض الاختلافات**

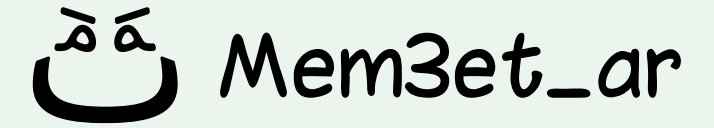

# **Polygon Collider 2D**

## Physics 2D

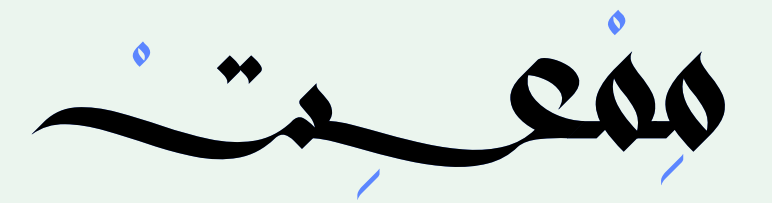

### Relative Joint 2D

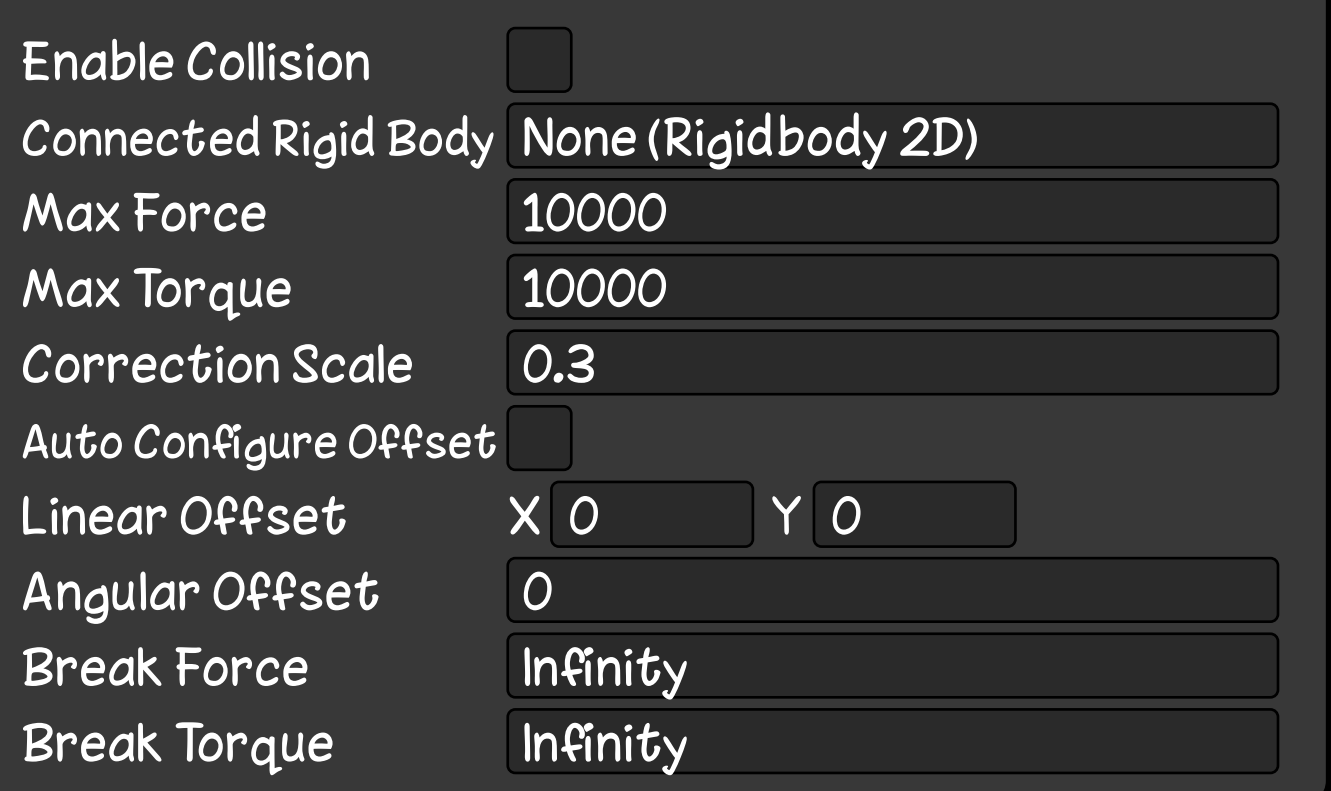

**مكون في محرك يونتي يسمح بربط جسمين ببعضهما البعض مع الحفاظ على مسافة وزاوية معينة بينهما.**

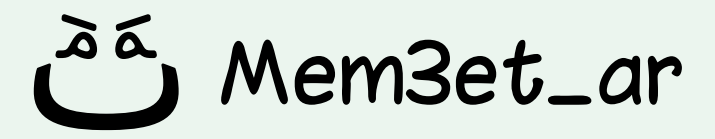

**يمكن استخدام هذا المكون لإنشاء أشياء مثل الأذرع والآلات والبوابات.**

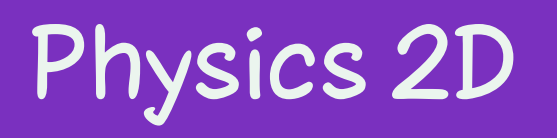

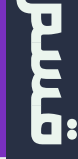

# **Relative Joint 2D**

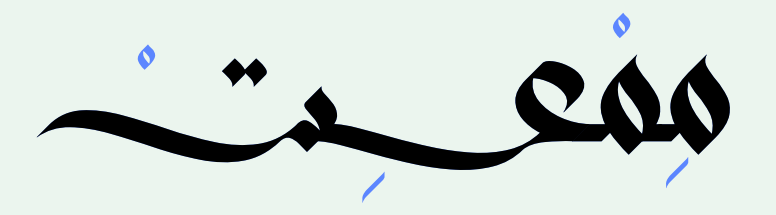

### Rigidbody 2D

**Body Type** Material Simulated Use Auto Mass Mass Linear Drag Angular Drag **Gravity Scale Collision Detection Sleeping Mode** Interpolate  $\triangleright$  Constraints  $\blacktriangleright$ Info

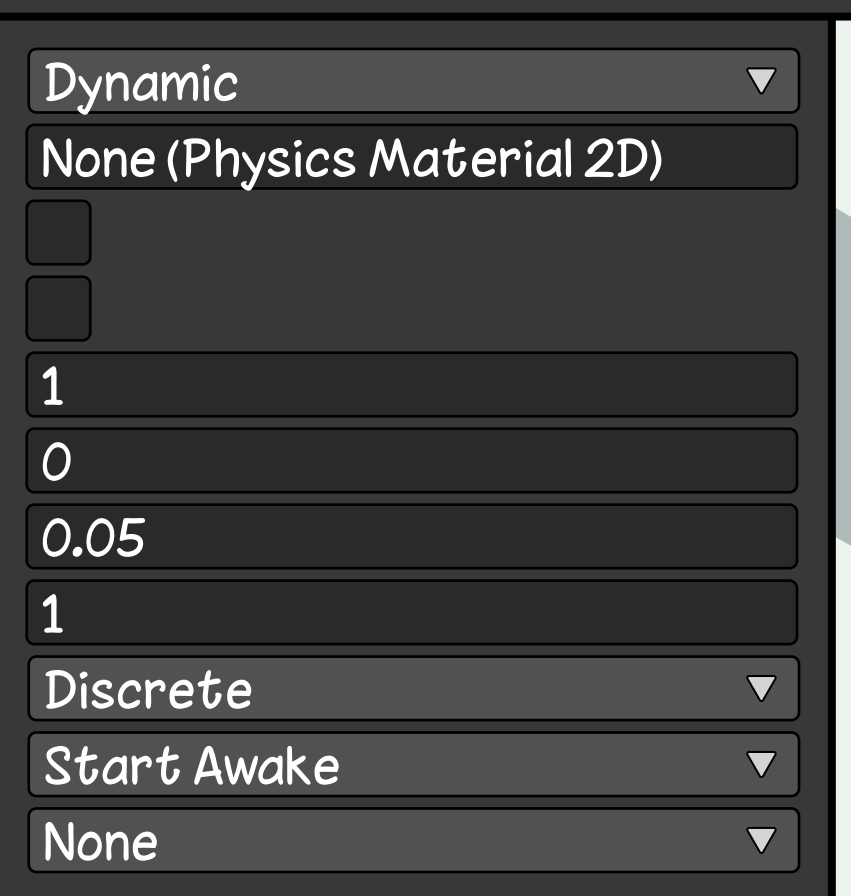

**مكون في محرك يونتي يسمح لك بجعل الكائنات تتأثر بالعوامل الفيزيائية في ألعابك ثنائية الأبعاد.**

**يتحكم D2 Rigidbody في كتلة وحركة وسرعة الكائن، كذلك يجعله يتأثر بالجاذبية وغيره من الخصائص...**

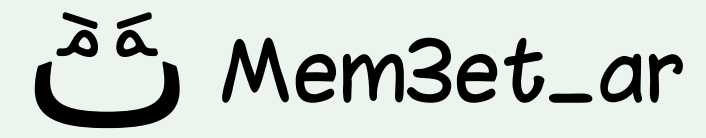

# **Rigidbody 2D**

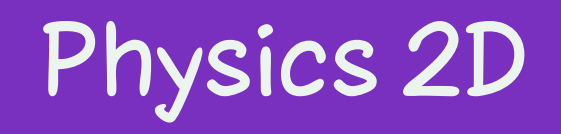

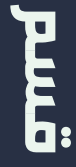

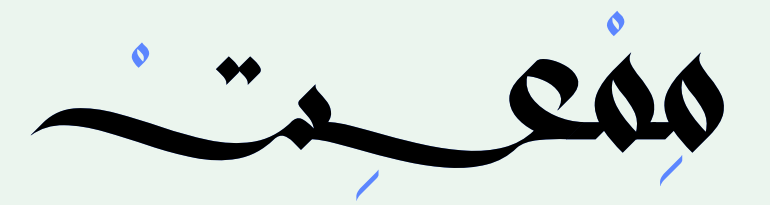

### Spring Joint 2D

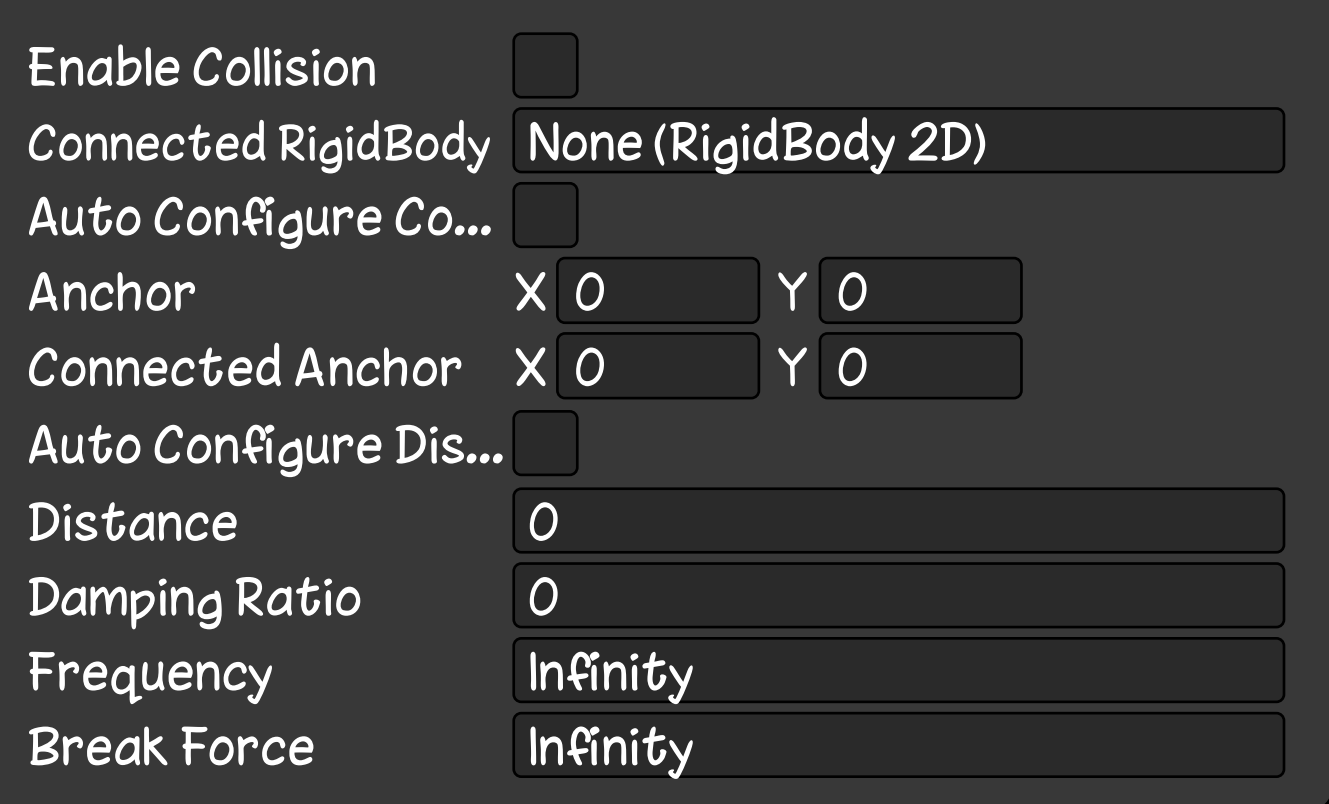

**مكون في محرك يونتي يسمح لك بجعل كائنين ً مرتبطين معا بواسطة زنبرك.**

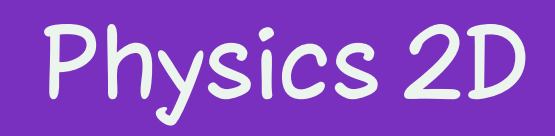

## **يمكن استخدامه لتطبيق تأثير قوة الزنبرك بين كائنين أحدهما ثابت والآخر متحرك.**

Mem3et\_ar

# **Spring Joint 2D**

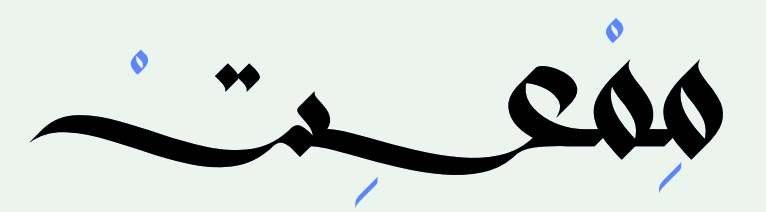

### Surface Effector 2D

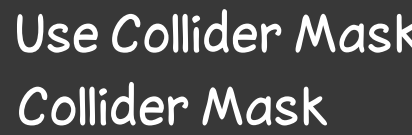

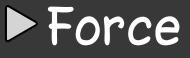

 $\overline{\mathbf{a}}$ 

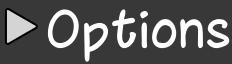

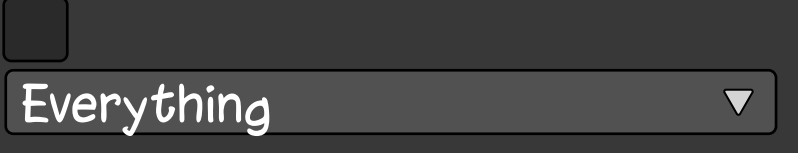

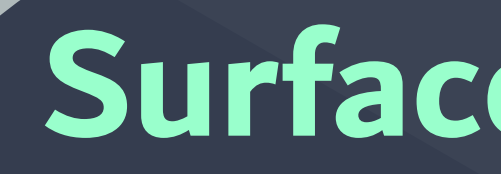

**مكون في محرك يونتي يسمح لك بتطبيق قوة لتحريك كائن على طول سطح كائن آخر.**

**يمكن استخدام هذا لإنشاء تأثيرات في اللعبة مثل الناقلات الحزامية ومصاعد البضائع.**

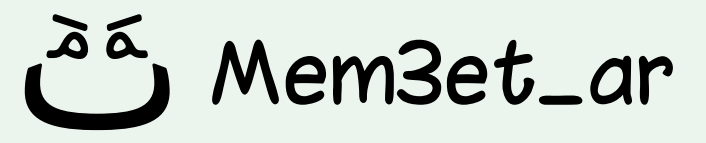

# **Surface Effector 2D**

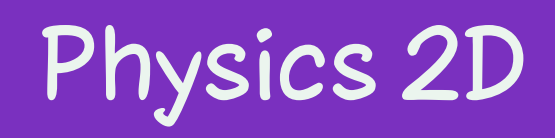

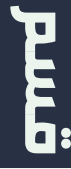

## **يسمح هذا المكون بربط GameObject بنقطة معينة في عالم اللعبة.**

## **الهدف منه هو الحفاظ على مسافة خطية صفرية بين نقطتين: نقطة على GameObject ونقطة في عالم اللعبة تسمى "الهدف".**

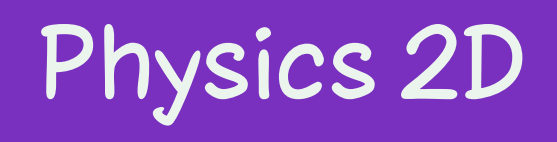

**Exite** 

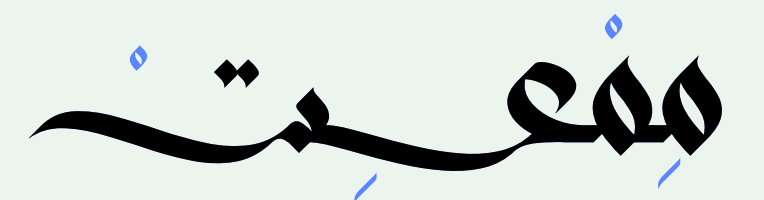

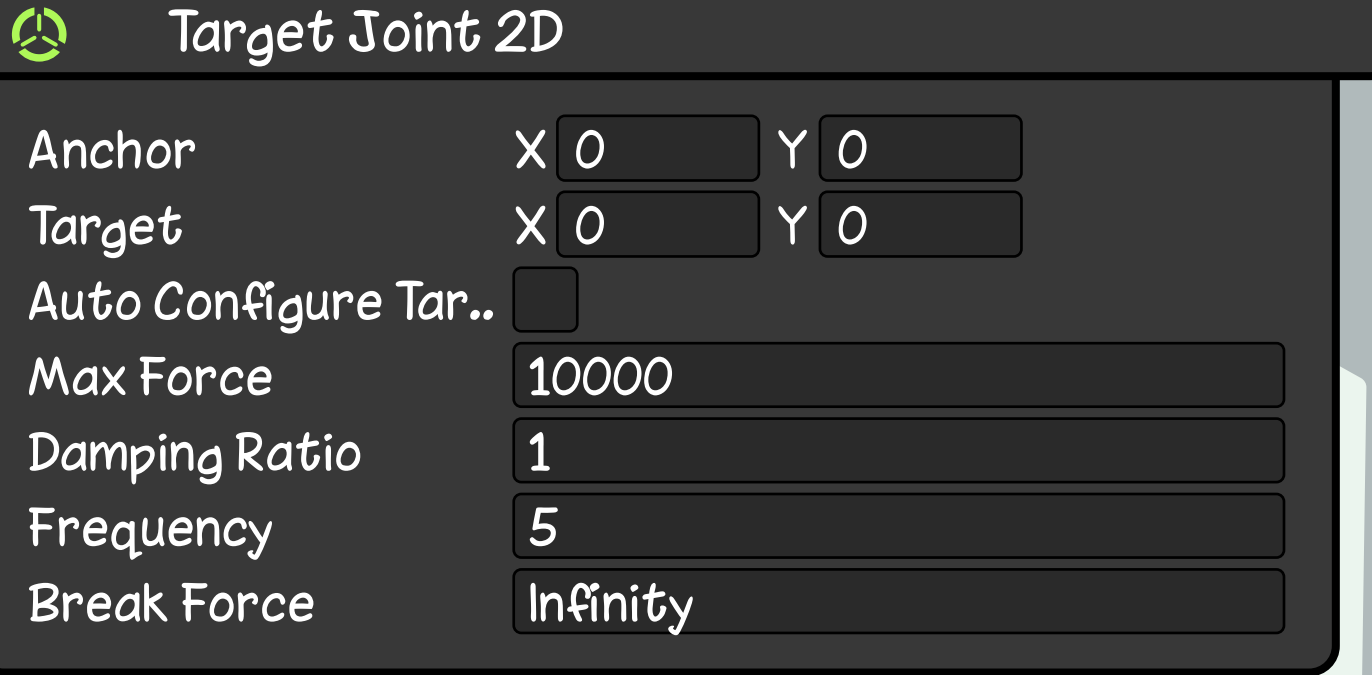

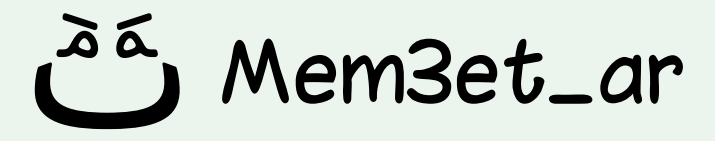

# **Target Joint 2D**

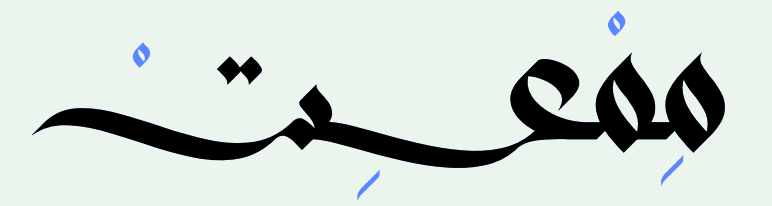

### Wheel Joint 2D

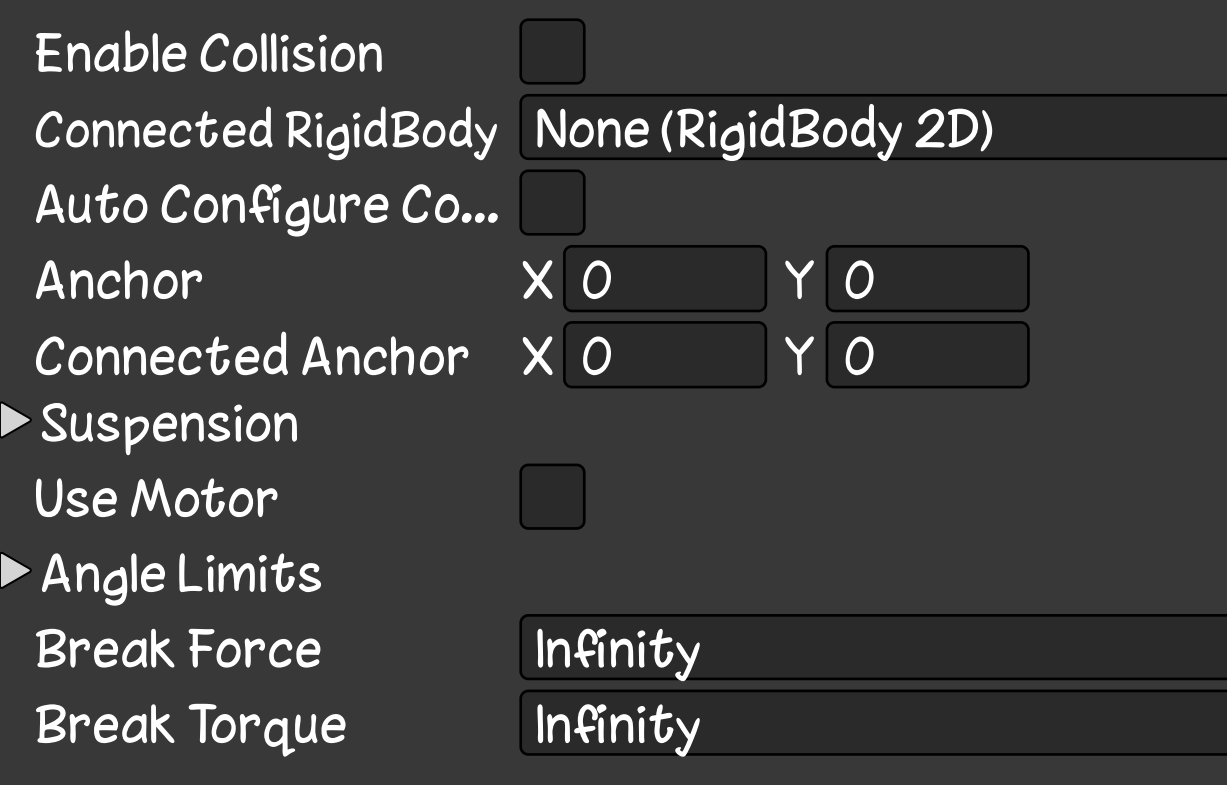

# **مكون في محرك يونتي يساعدك بإنشاء عجلات في لعبة D.2 Wheel Joint 2D**

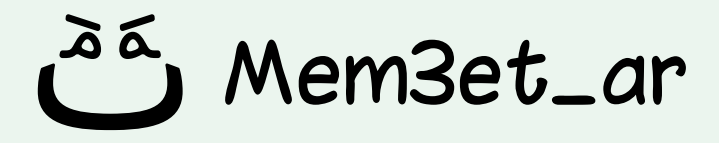

**ّكو ً ن هذا الكومبونينت ارتباطا بين جسمين ي ُ صلبين، ويسمح لك بتحديد موضع محور ً العجلات وعدة خصائص أخرى... يمكنك أيضا استخدام الكومبونينت لتطبيق قوة على العجلات لتحريكها.**

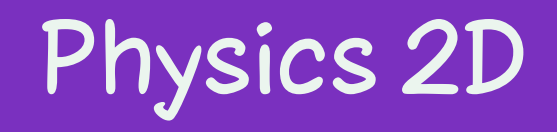

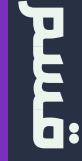

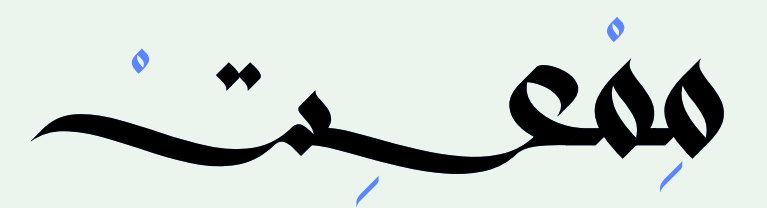

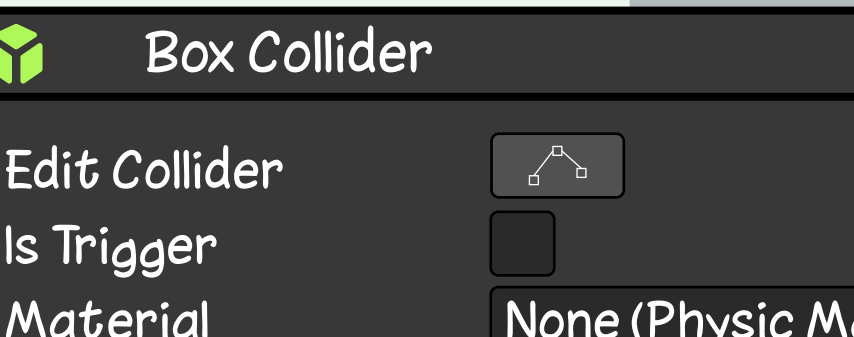

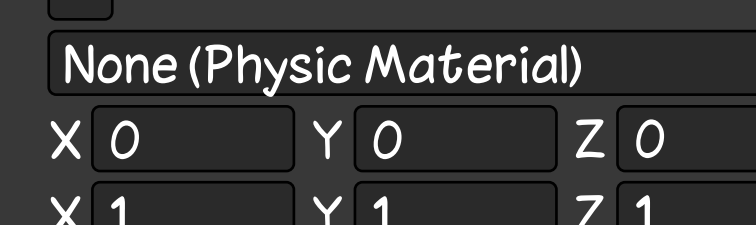

**مكون في محرك يونتي يحدد منطقة تتفاعل فيها الكائنات مع بعضها البعض في الألعاب ثلاثية الأبعاد.**

**ينشئ collider على شكل صندوق، والذي ُ يمكن استخدامه لتحديد حدود الكائن وإمكانية َ تفاعله مع كائنات تحتوي على collider أيض َ ا.**

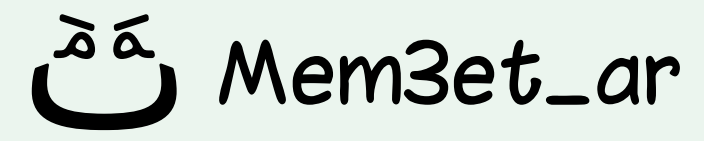

Center

**Size** 

# **Box Collider**

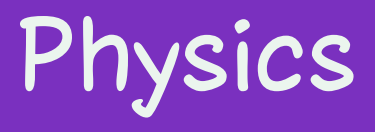

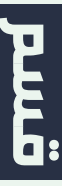

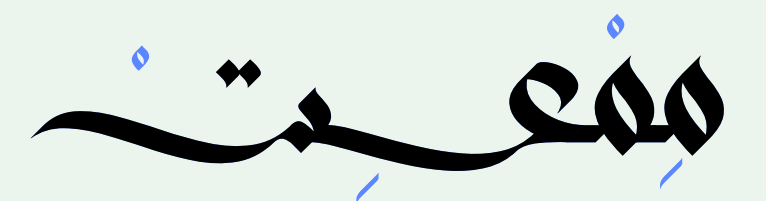

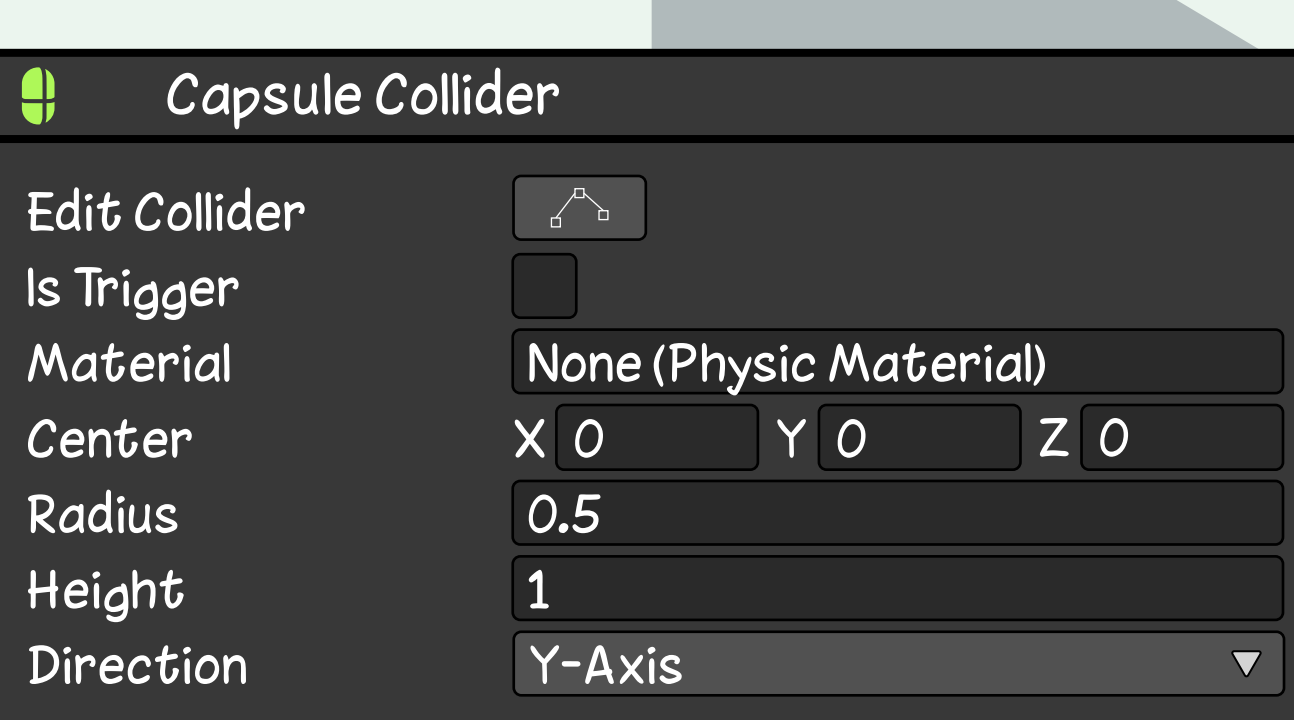

**مكون في محرك يونتي يحدد منطقة تتفاعل فيها الكائنات مع بعضها البعض في الألعاب ثلاثية الأبعاد.**

**ينشئ collider على شكل كبسولة، والذي ُ يمكن استخدامه لتحديد حدود الكائن وإمكانية َ تفاعله مع كائنات تحتوي على collider أيض َ ا.**

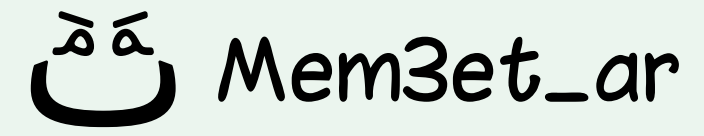

# **Capsule Collider**

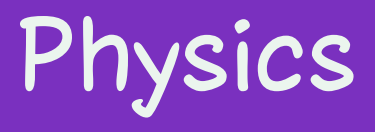

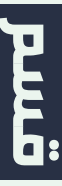

**مكون موجود في محرك يونتي يتحكم بحركة الشخصية في اللعبة.**

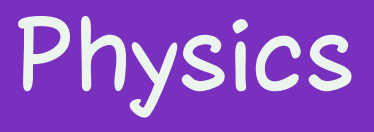

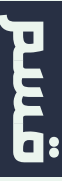

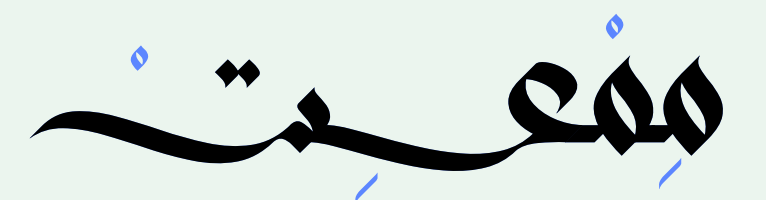

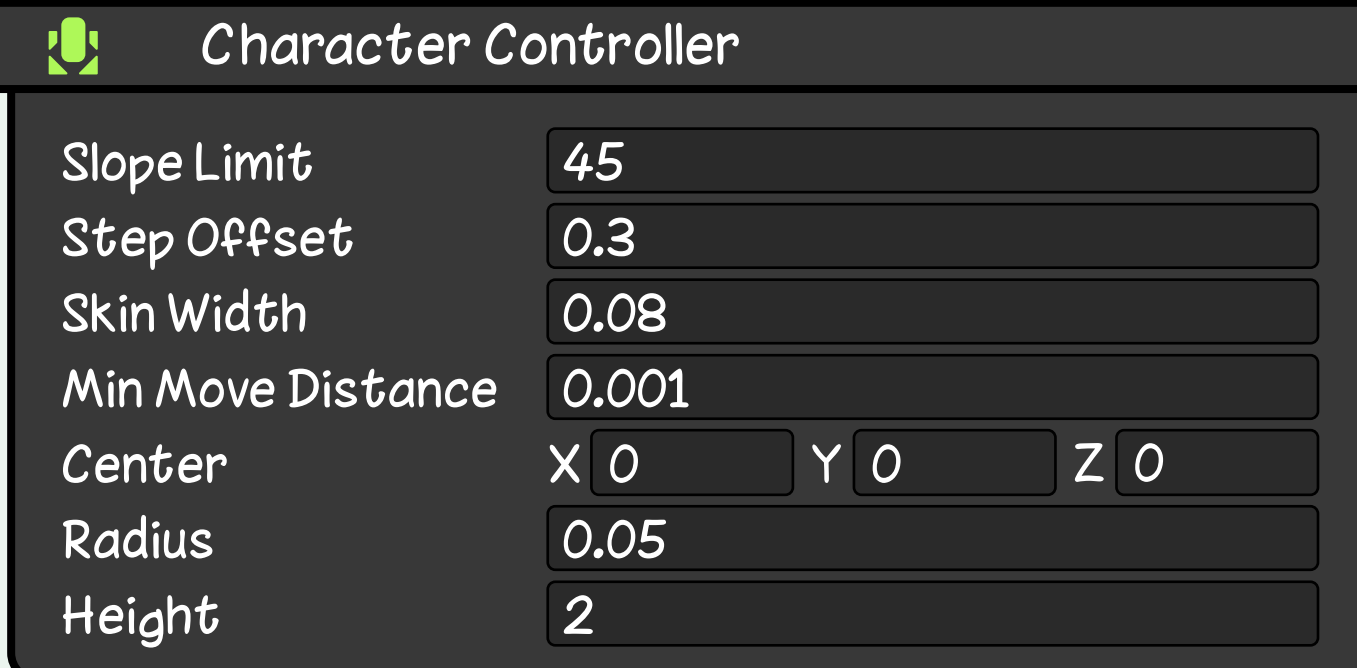

**يتحرك الكائن عندما يتم استدعاء دالة Move، بعد ذلك تتحرك الشخصية وفقا للحركة ً المحددة في الدالة وتتأثر بالتصادم مع أي .Collider**

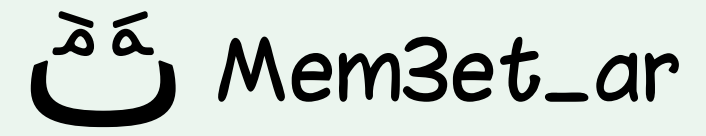

## **Character Controller**

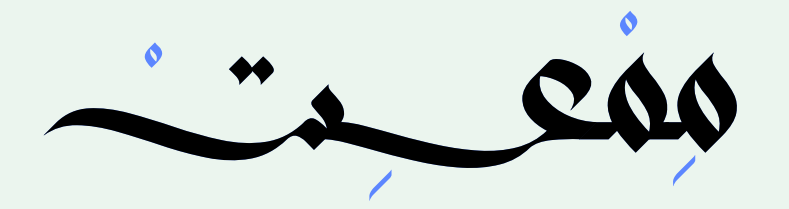

### Character Joint

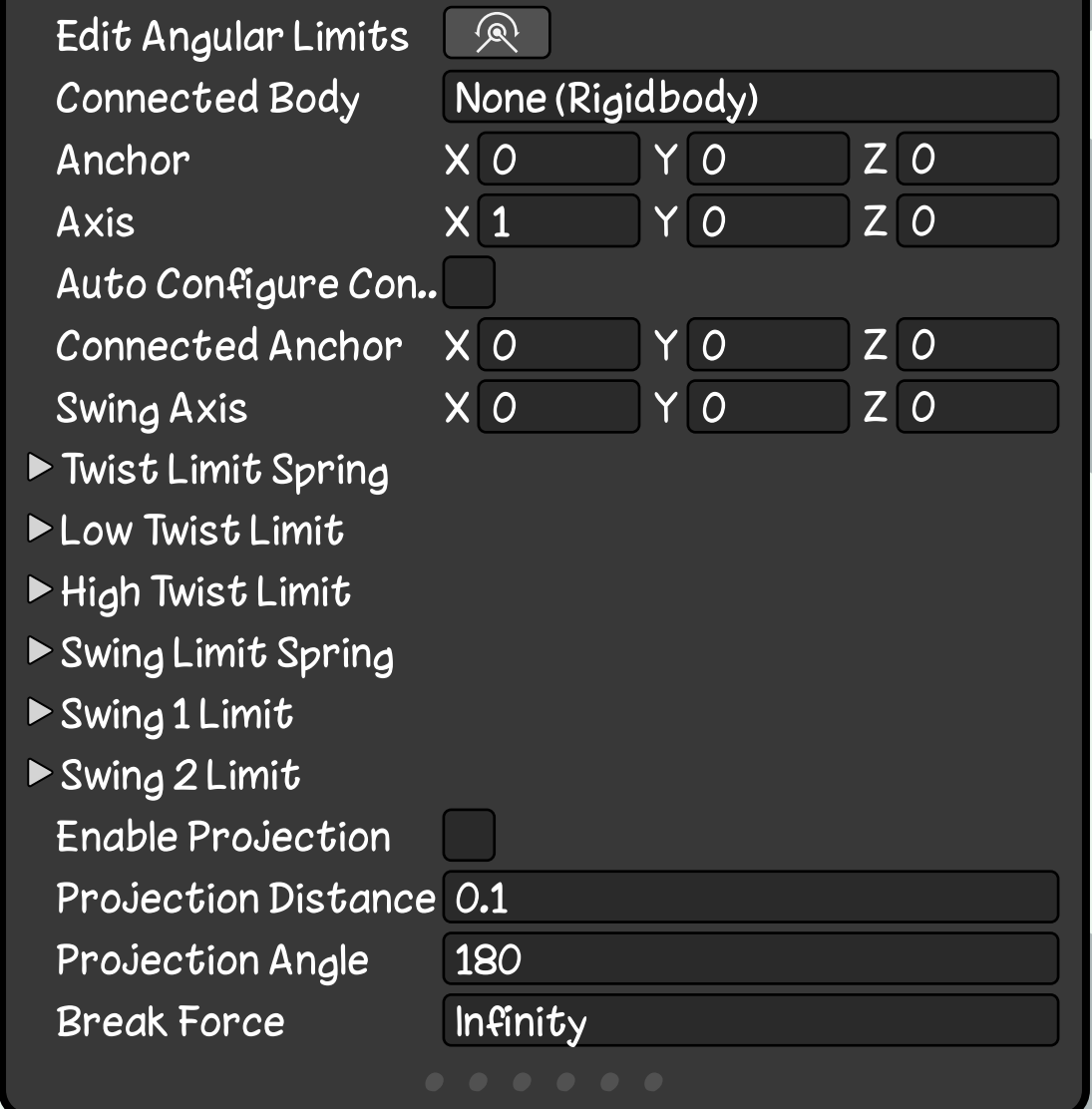

# **مكون في محرك يونتي يسمح لك بإنشاء مفصل بين جسمين. Character Joint**

## **يتم استخدام هذا المفصل بشكل شائع لربط أجزاء نموذج الشخصية ببعضها البعض، مثل الذراعين والساقين.**

Mem3et\_ar

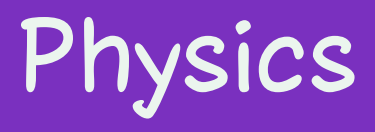

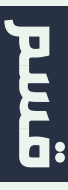

## **مكون متوفر في محرك يونتي يسمح لك ß بمحاكاة القماش فيزيائـيا في ألعابك.**

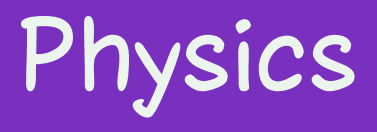

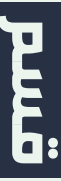

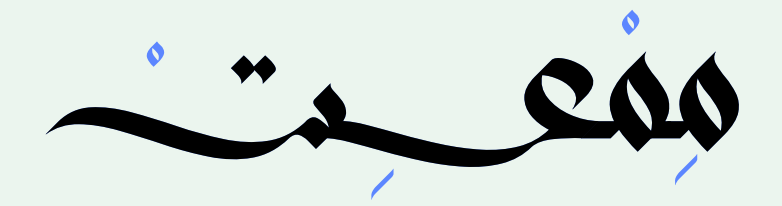

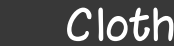

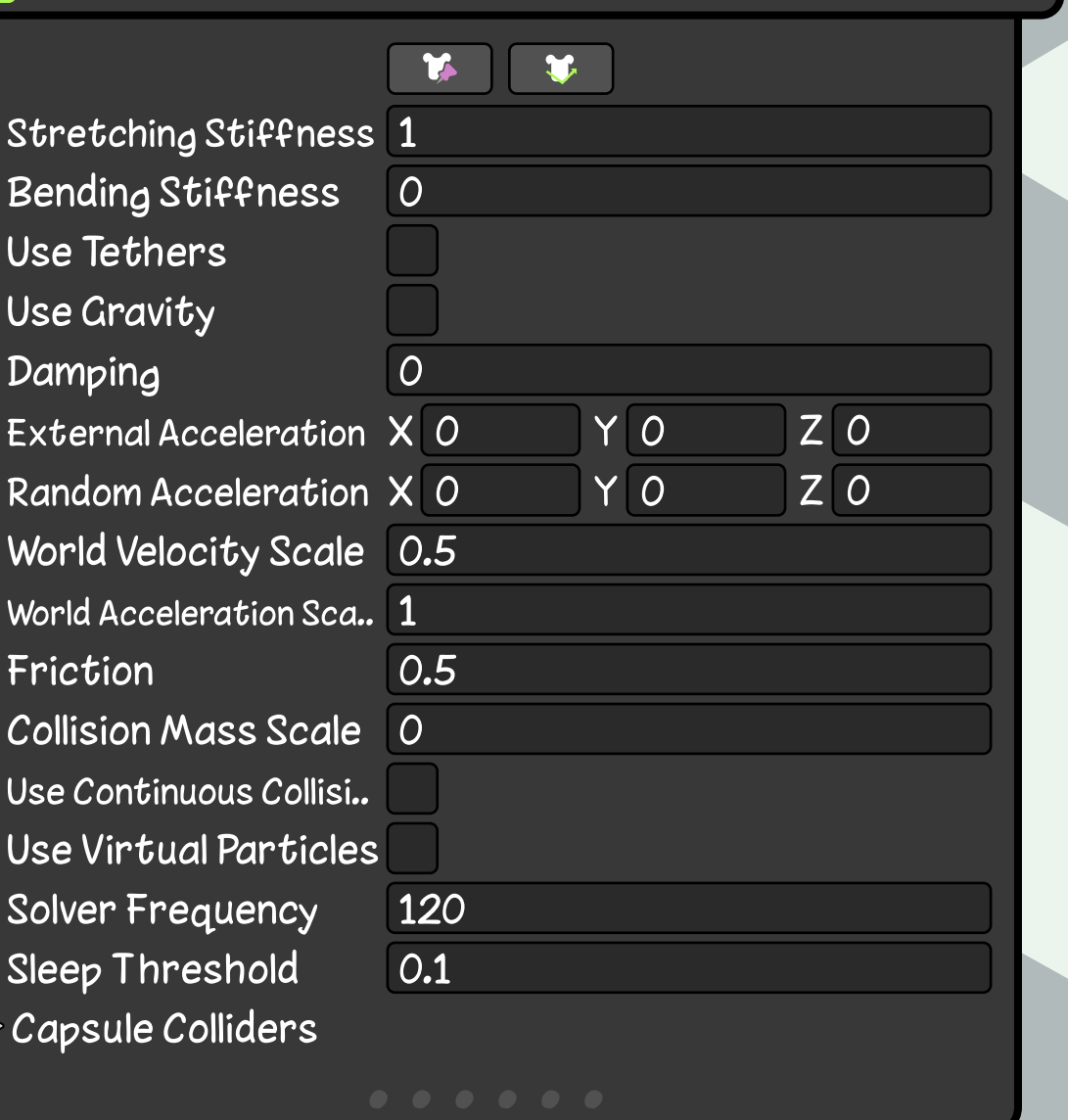

**يمكنك استخدام هذا المكون لإنشاء مجموعة متنوعة من الأشياء، مثل الملابس والستائر وغيره الكثير من الأمور التي تصنع من القماش ولها نفس خصائصه...**

az Mem3et\_ar

# **Cloth**

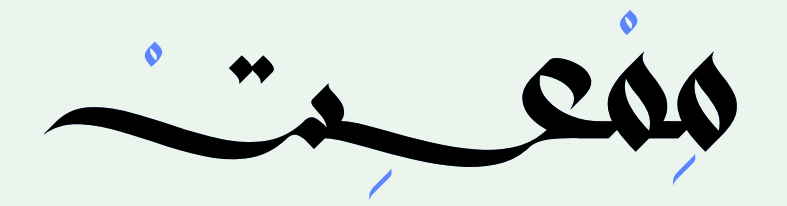

### Configurable Joint

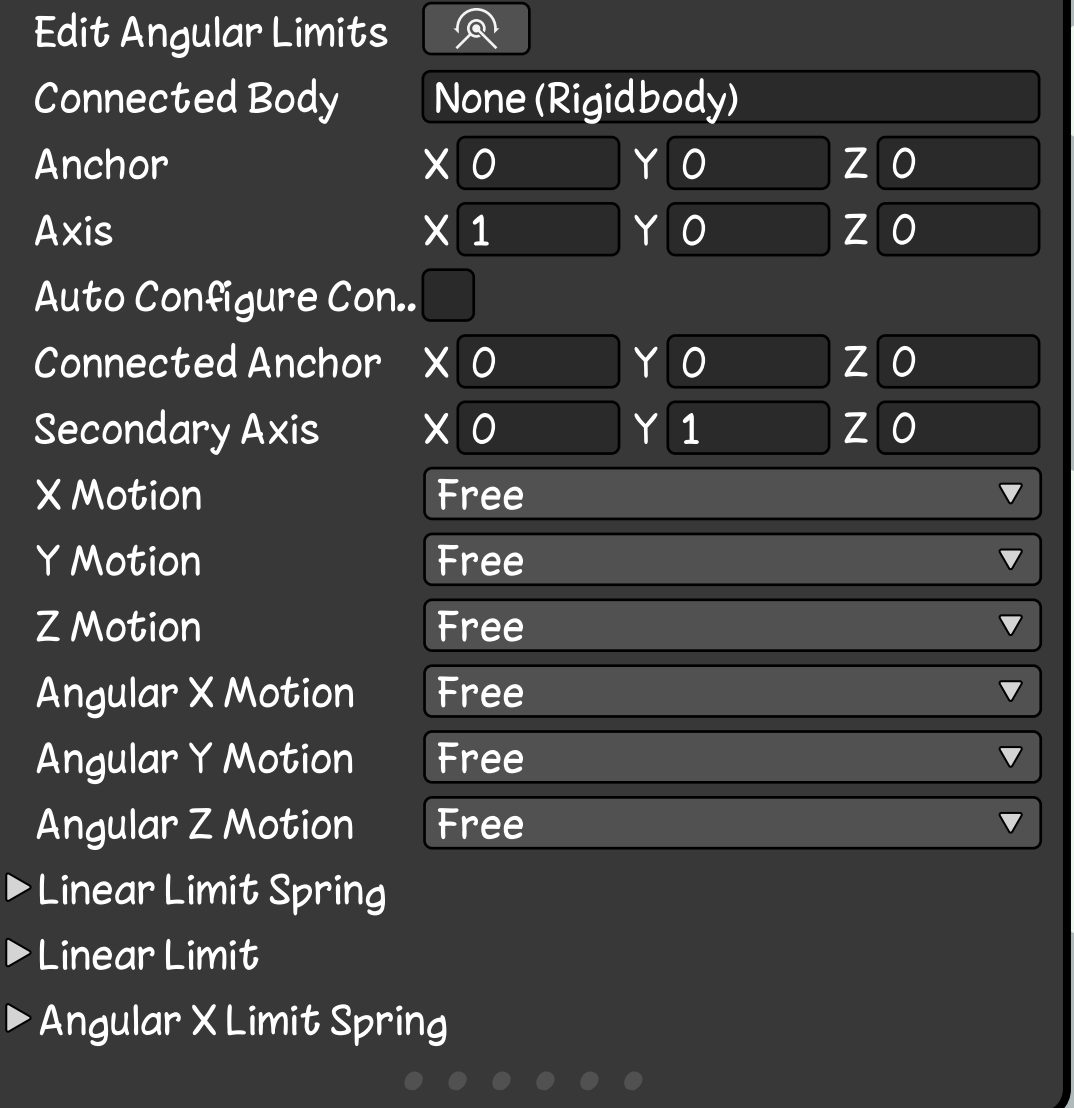

**مكون في محرك يونتي يسمح لك بإنشاء مفصل بين جسمين وربطهما مع بعضهما.**

**ً يوفر لك هذا المكون تحكم ً ا أكثر تخصيصا في كيفية تفاعل الأجسام المرتبطة مع بعضها البعض أكثر من غيرها من أنواع المفاصل.**

Mem3et\_ar

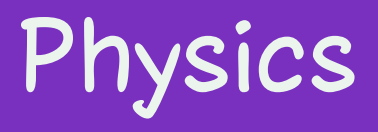

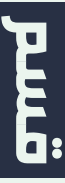

# **Configurable Joint**

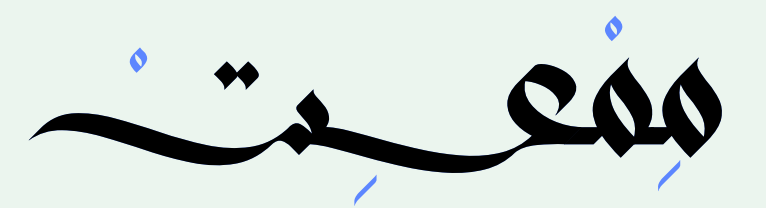

### **Constant Force**

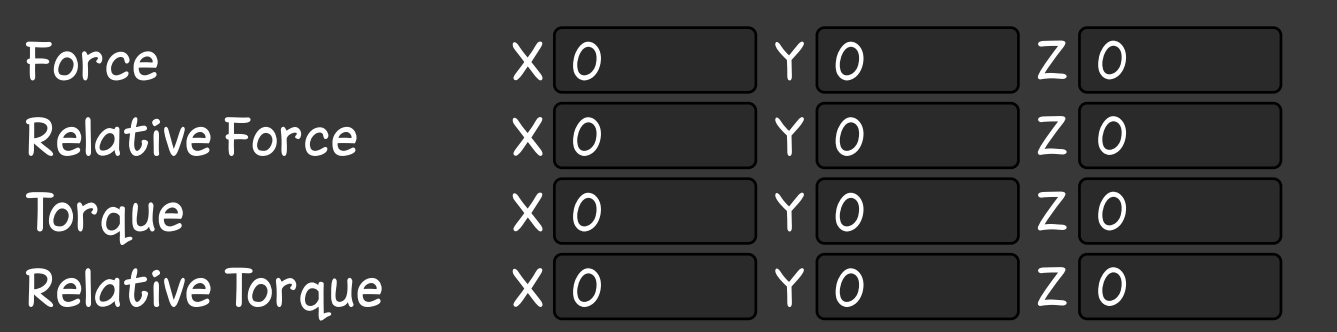

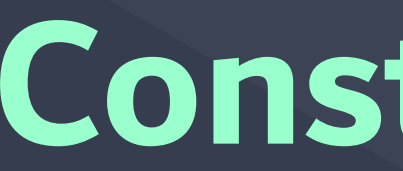

**مكون موجود في محرك يونتي والذي يمكن استخدامه لتطبيق قوة ثابتة على كائن في لعبة ثلاثية الأبعاد.** 

**يتم تطبيق القوة في اتجاه وحجم يتم تحديدهما ً بواسطة الخصائص الموجودة في المكون، أيضا يمكنك تطبيق عزم دوران ثابت على الكائن.**

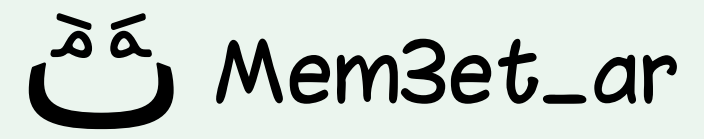

# **Constant Force**

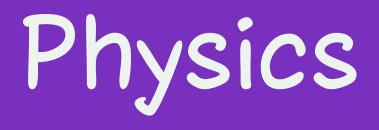

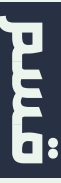
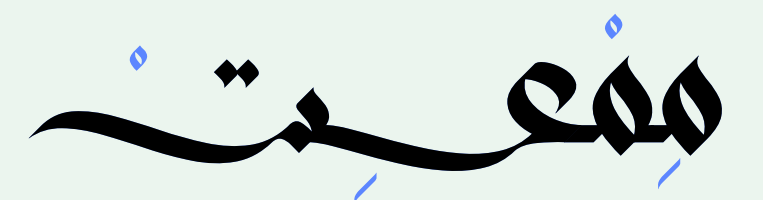

#### Fixed Joint

 $\boldsymbol{\vartheta}$ 

Connected Body **Break Force Break Torque Enable Collision** Enable Preprocessin Mass Scale

**Connected Mass Scal** 

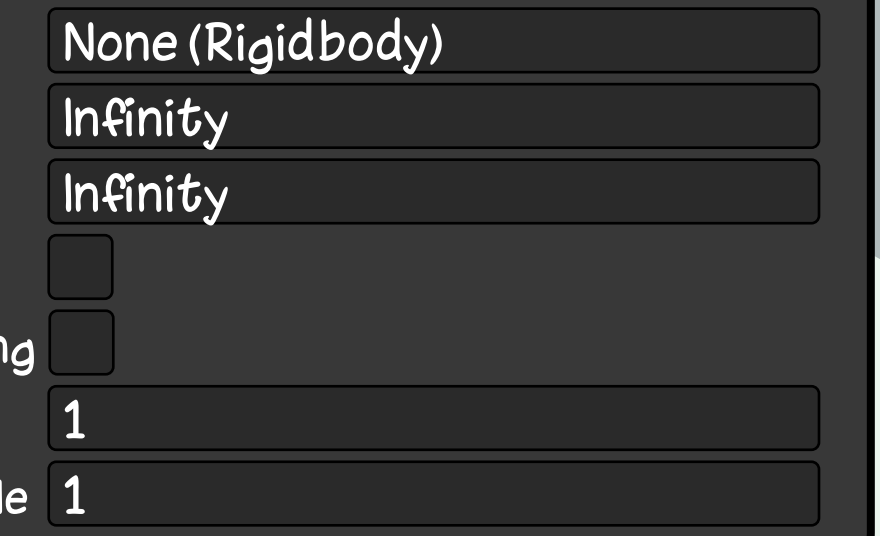

**مكون في محرك يونتي يربط كائنات اللعبة ببعضها البعض في لعبة ثلاثية الأبعاد.**

**يسمح لك هذا بإنشاء مجموعة من الكائنات تؤثر على بعضها البعض كما لو كانت جسر خشبي معلق.**

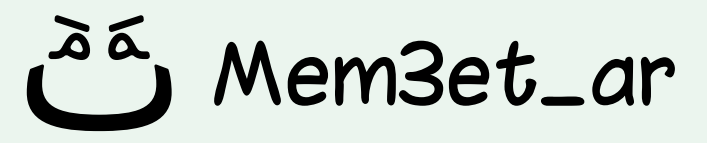

# **Fixed Joint**

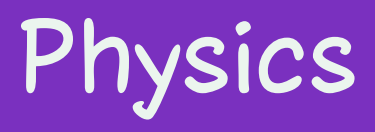

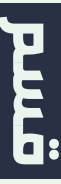

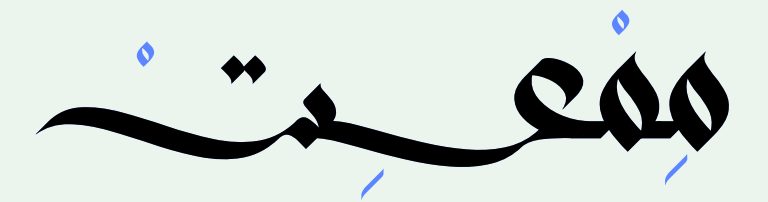

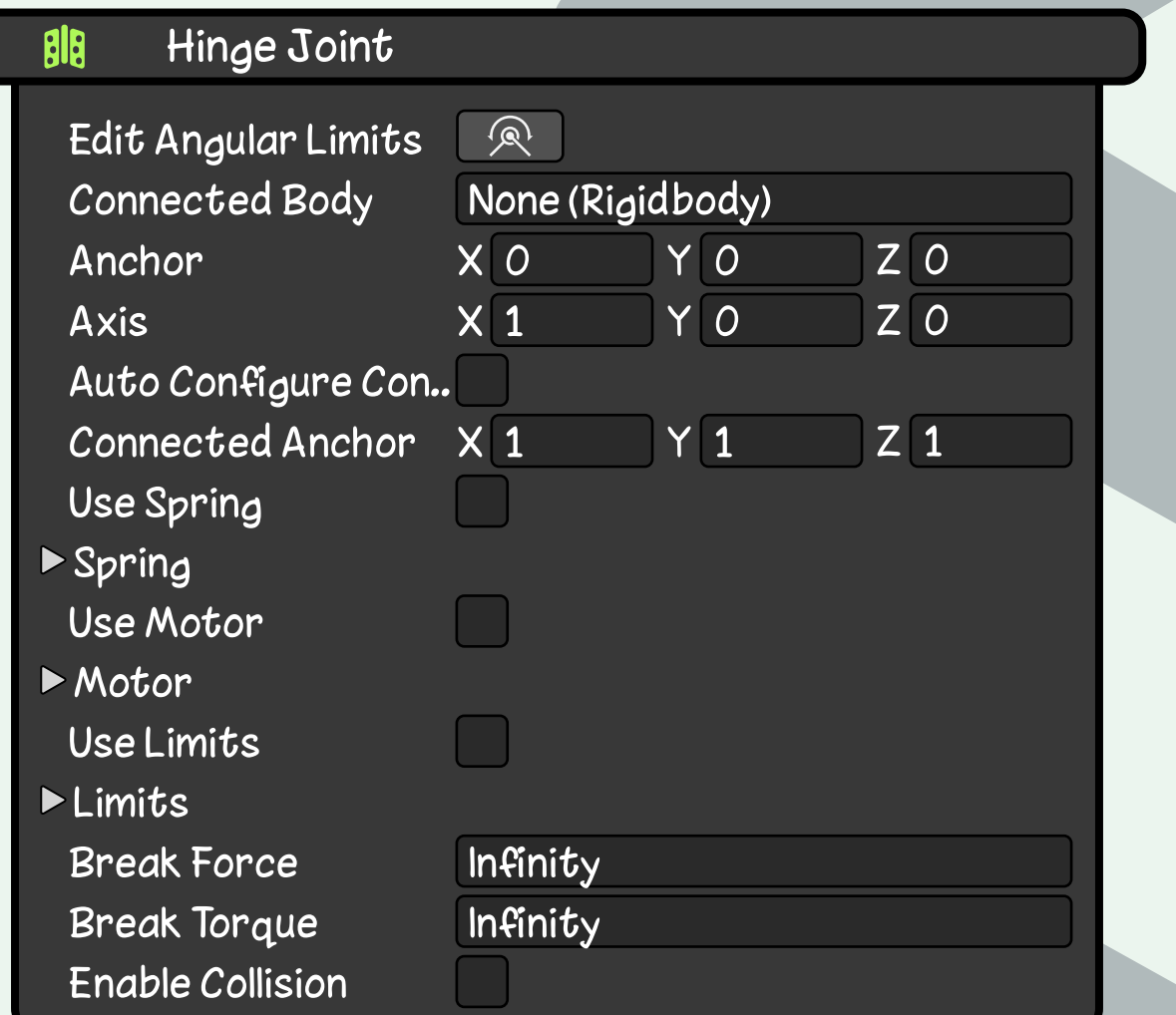

**مكون في محرك يونتي يسمح لك بإنشاء مفصل يقوم بتحريك جسمين لإتجاه معين.**

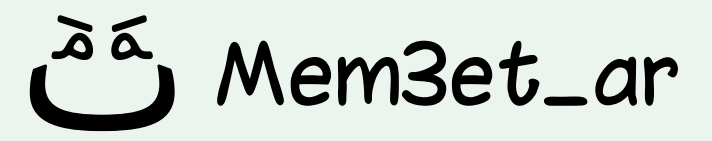

### **يمكن استخدامه لإنشاء أبواب ونوافذ وغيره الكثير في لعبتك ثلاثية الأبعاد.**

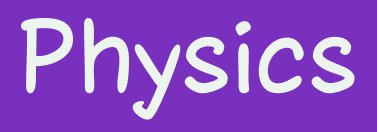

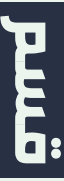

# **Hinge Joint**

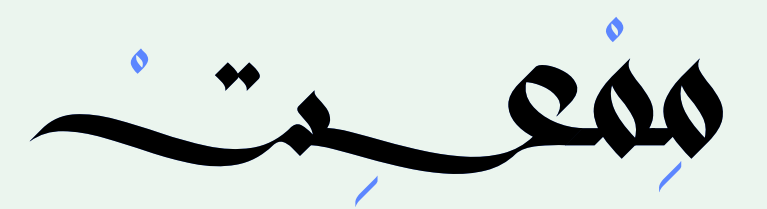

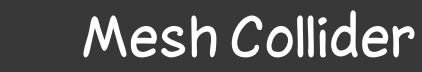

#### Convex

Is Trigger **Cooking Options** Material Mesh

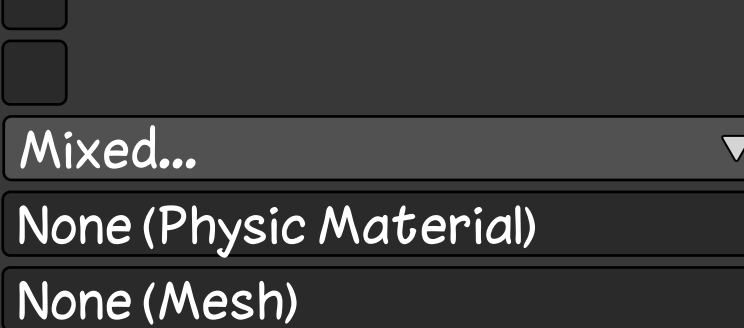

**مكون في محرك يونتي يحدد منطقة تتفاعل فيها الكائنات مع بعضها البعض في الألعاب ثلاثية الأبعاد.**

**ينشئ collider مطابق لشكل الشبكة (Mesh ( ُ المحددة في المكون (Filter Mesh (الموجود على نفس الكائن. يمكن استخدامه لتحديد حدود الكائن وإمكانية تفاعله مع كائنات تحتوي َ على collider أيض َ ا.**

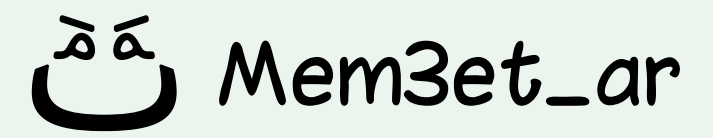

# **Mesh Collider**

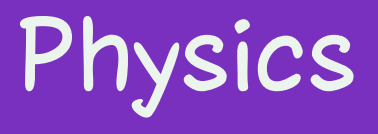

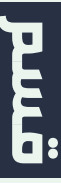

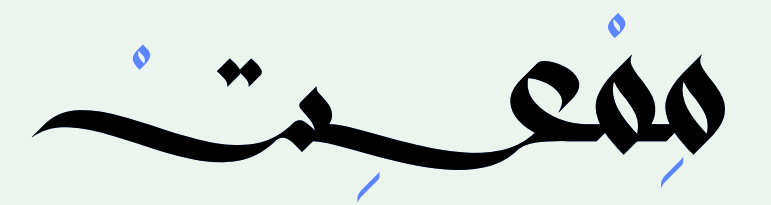

#### Rigidbody

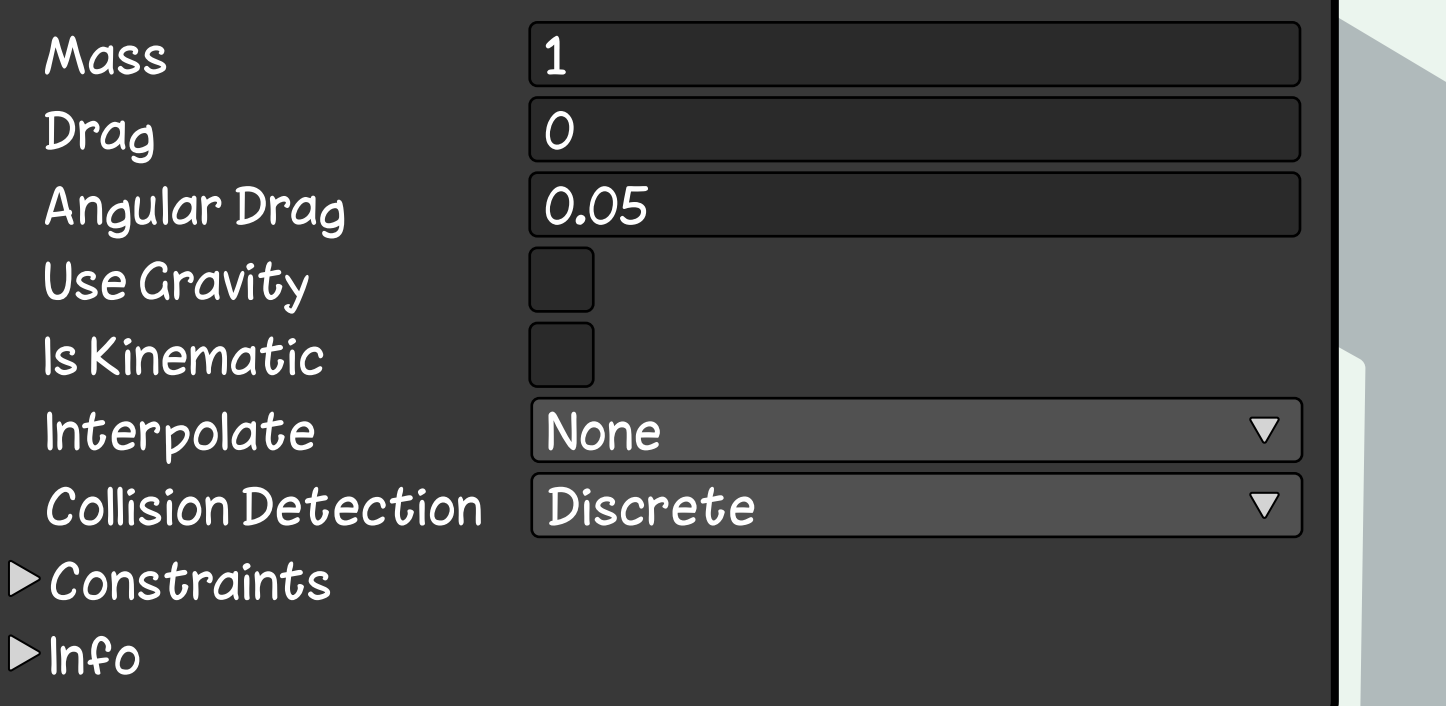

**مكون في محرك يونتي يسمح لك بجعل الكائنات تتأثر بالعوامل الفيزيائية في ألعابك ثلاثية الأبعاد.**

**يتحكم Rigidbody في كتلة وحركة وسرعة الكائن، كذلك يجعله يتأثر بالجاذبية وغيره من الخصائص...**

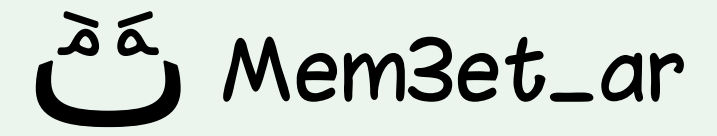

# **Rigidbody**

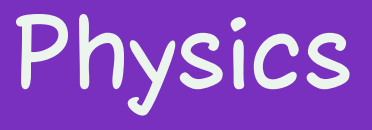

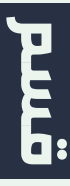

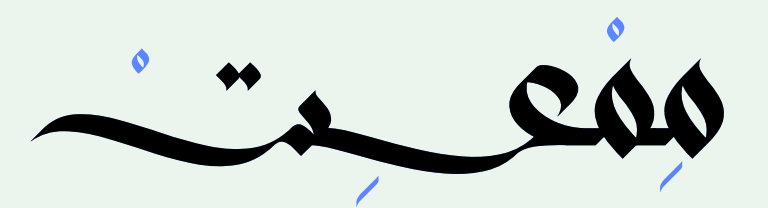

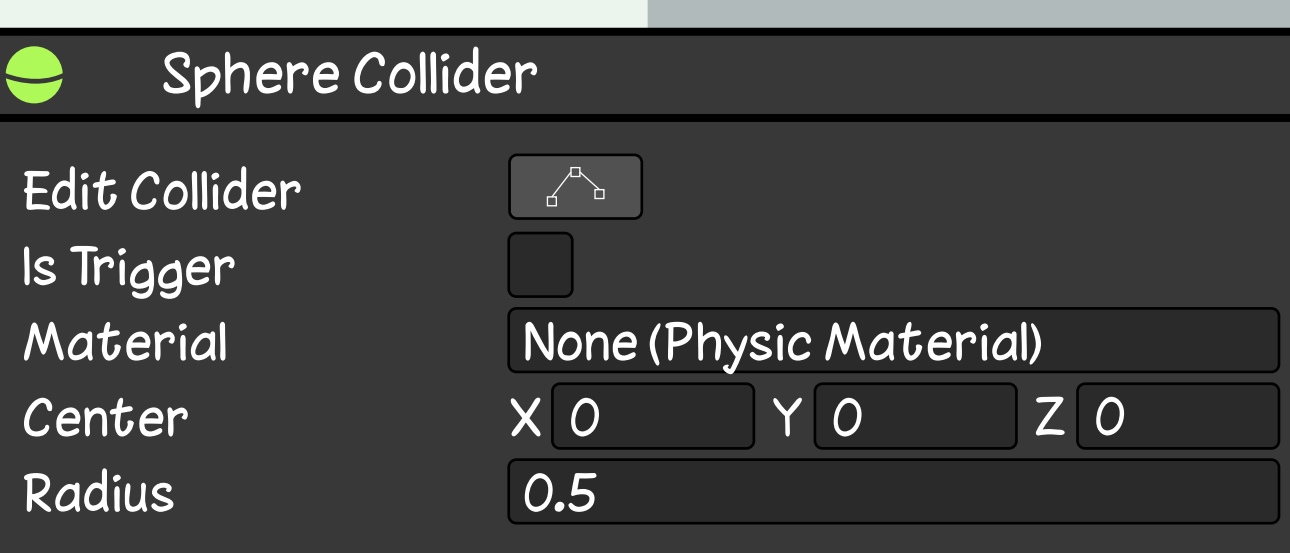

**مكون في محرك يونتي يحدد منطقة تتفاعل فيها الكائنات مع بعضها البعض في الألعاب ثلاثية الأبعاد.**

**ينشئ collider على شكل كرة، والذي يمكن ُ استخدامه لتحديد حدود الكائن وإمكانية تفاعله َ مع كائنات تحتوي على collider أيض َ ا.**

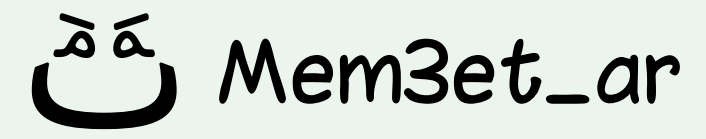

# **Sphere Collider**

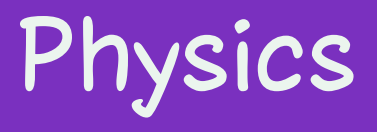

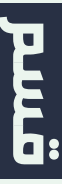

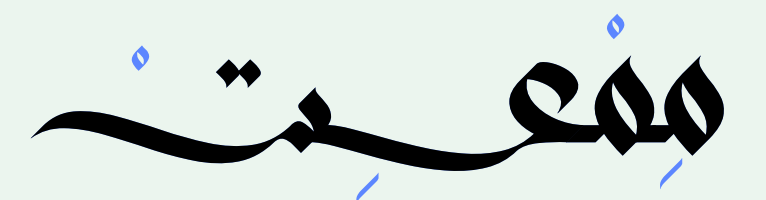

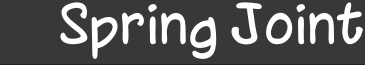

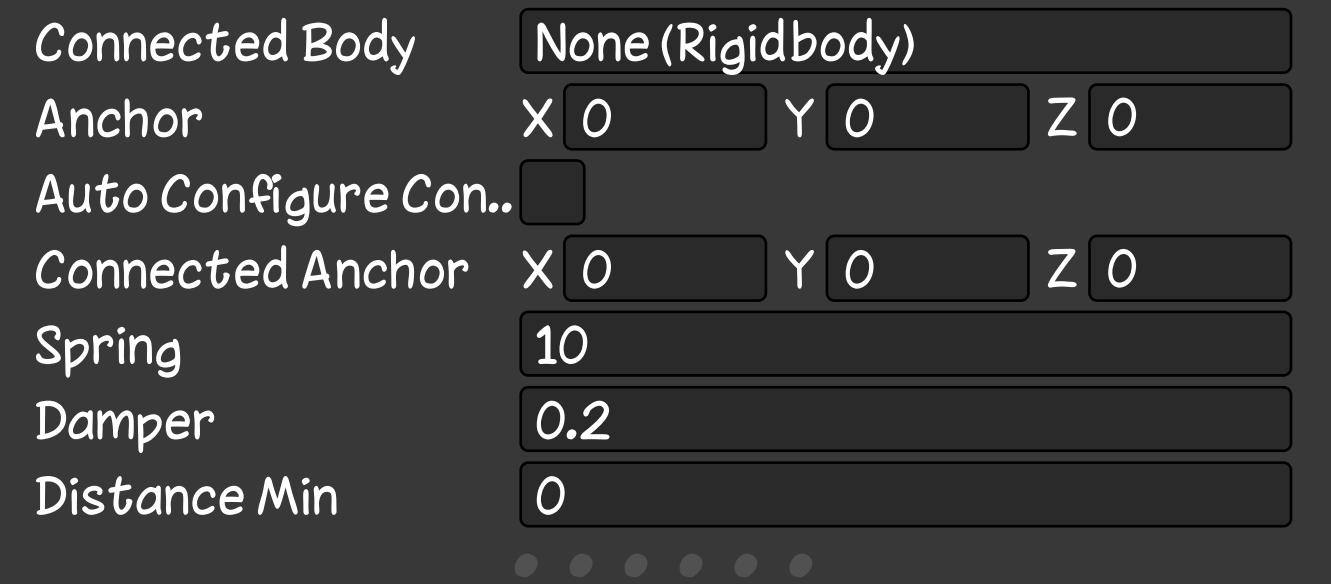

**مكون في محرك يونتي يسمح لك بجعل كائنين ً مرتبطين معا بواسطة زنبرك.**

**يمكن استخدامه لتطبيق تأثير قوة الزنبرك بين كائنين أحدهما ثابت والآخر متحرك.**

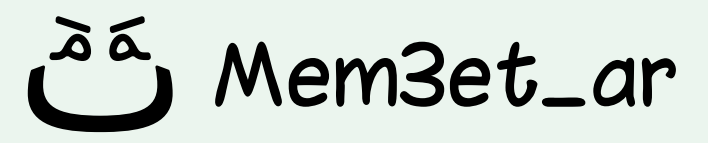

# **Spring Joint**

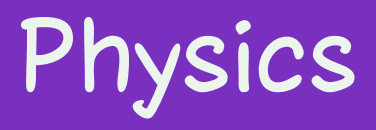

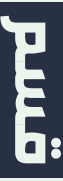

**مكون موجود في محرك يونتي مصمم لتوفير خصائص فيزيائية للعجلات.**

#### **يمكن استخدامه لمحاكاة الحركة الواقعية للعجلات في المركبات، مثل السيارات والشاحنات والدراجات.**

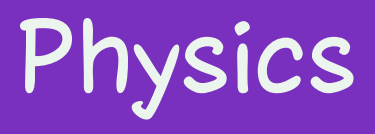

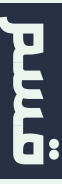

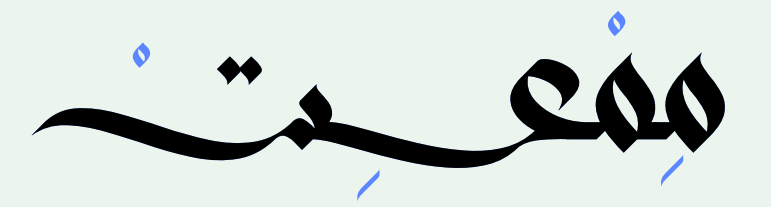

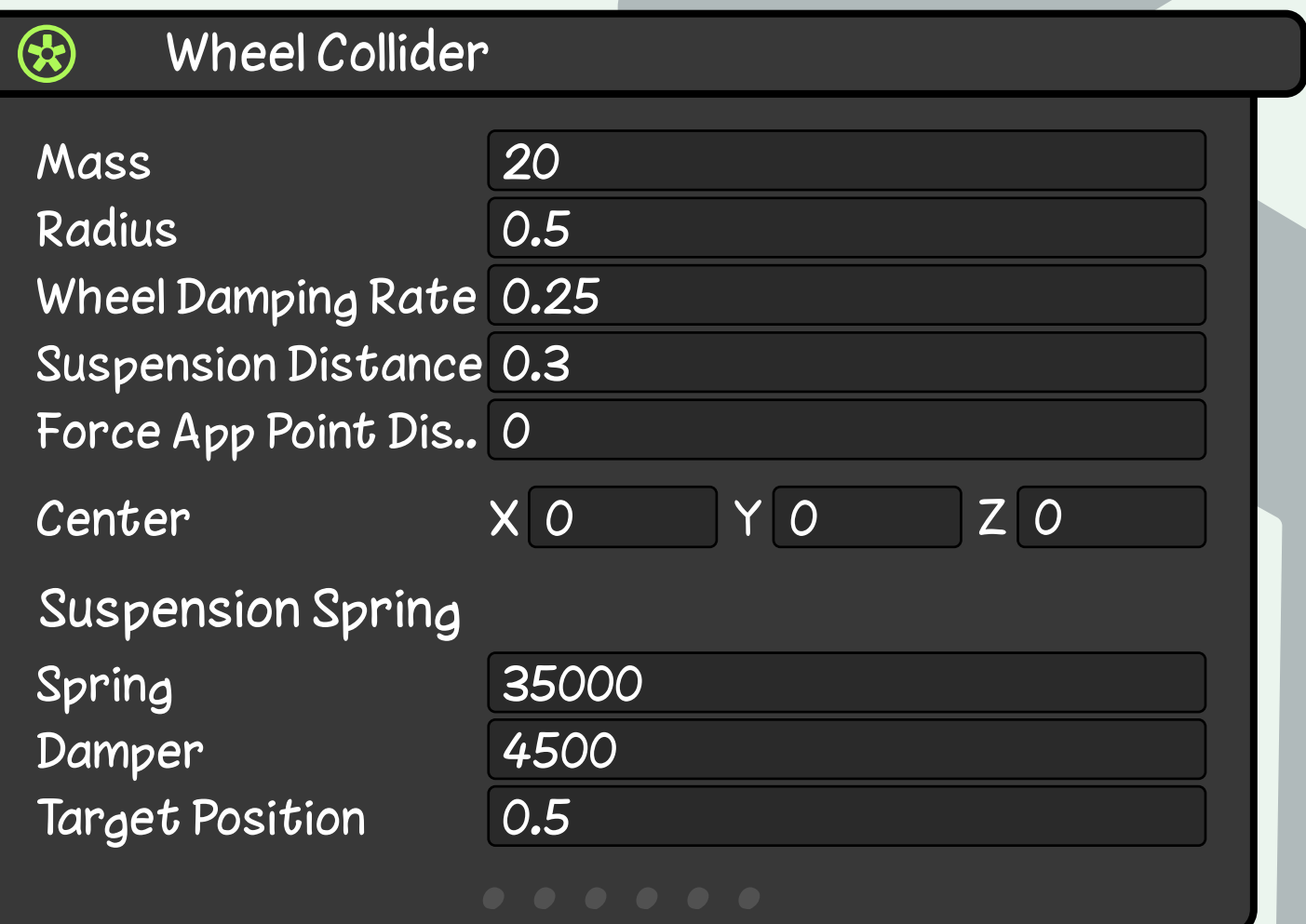

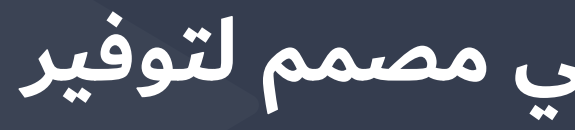

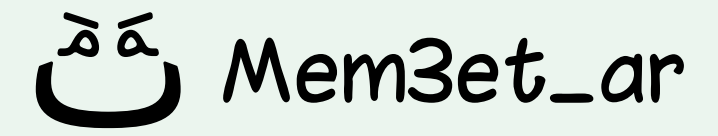

# **Wheel Collider**

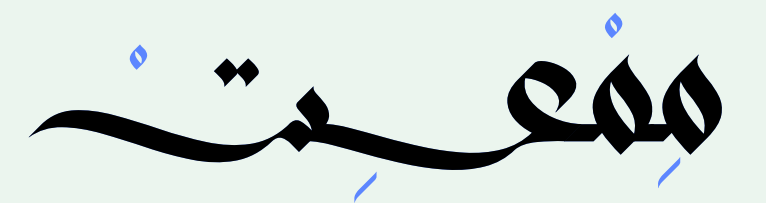

#### Camera

Clear Flags Background **Culling Mask** Projection **FOV Axis** Field of View Physical Camera

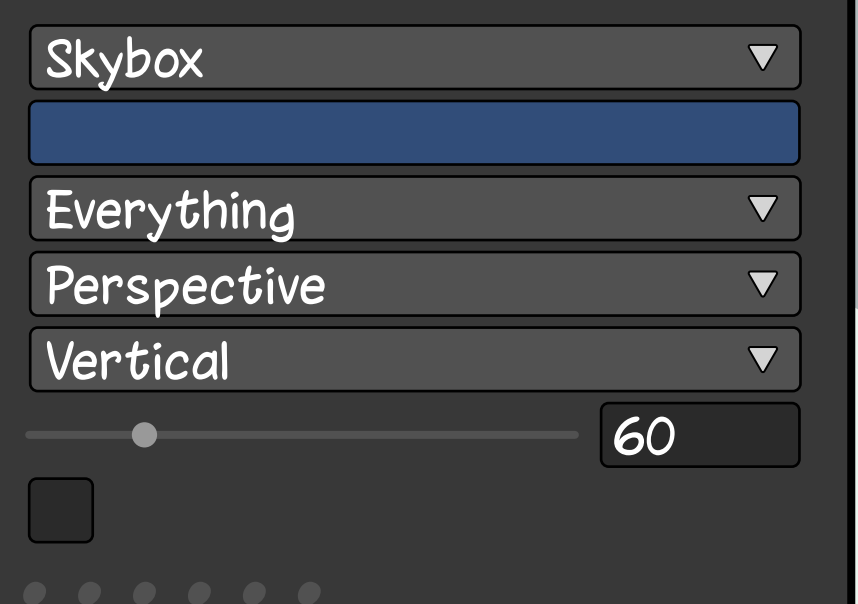

**مكون أساسي في محرك يونتي، وهو المسؤول عن تحديد ما يراه اللاعب من مشهد اللعبة.** 

**يتحكم هذا المكون في خصائص الكاميرا المختلفة، مثل زاوية الرؤية، وموضع الكاميرا، واتجاه الكاميرا.**

**\*عادة ما يتم إضافته إلى أوبجكت خاص يسمى "Camera"**

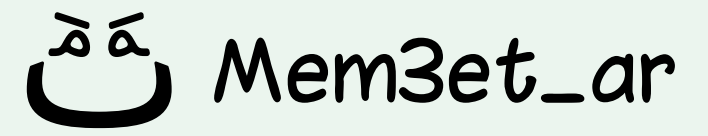

### **Camera**

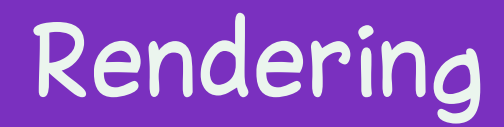

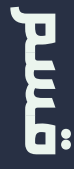

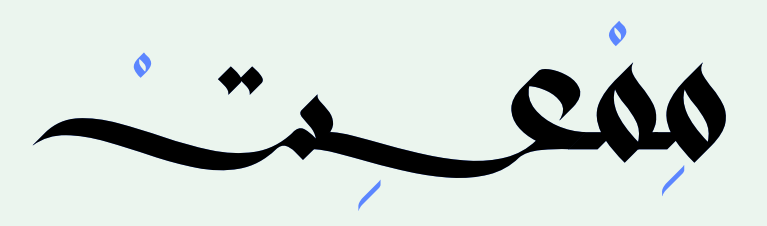

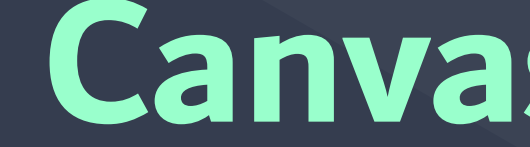

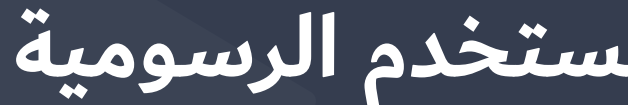

#### Canvas Renderer  $\circledcirc$

Cull Transparent Mesh

Mem3et\_ar

### **مكون يعرض كائن واجهة المستخدم الرسومية الموجودة داخل Canvas. Canvas Renderer**

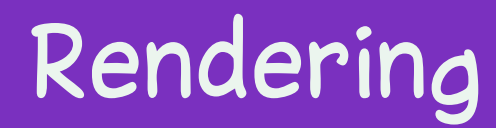

pura

### **مكون موجود في محرك يونتي يسمح لك بإضافة مصادر ضوء إلى مشهد اللعبة. Light**

#### **يمكن استخدامه لإضافة إضاءة إلى المشاهد، أو لإنشاء تأثيرات ضوئية خاصة.**

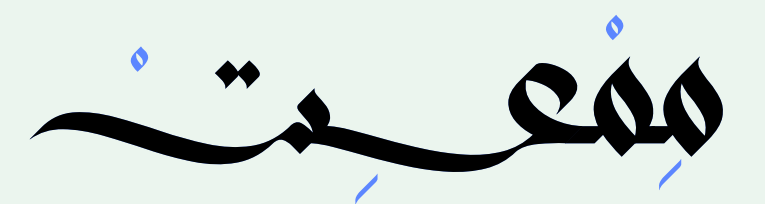

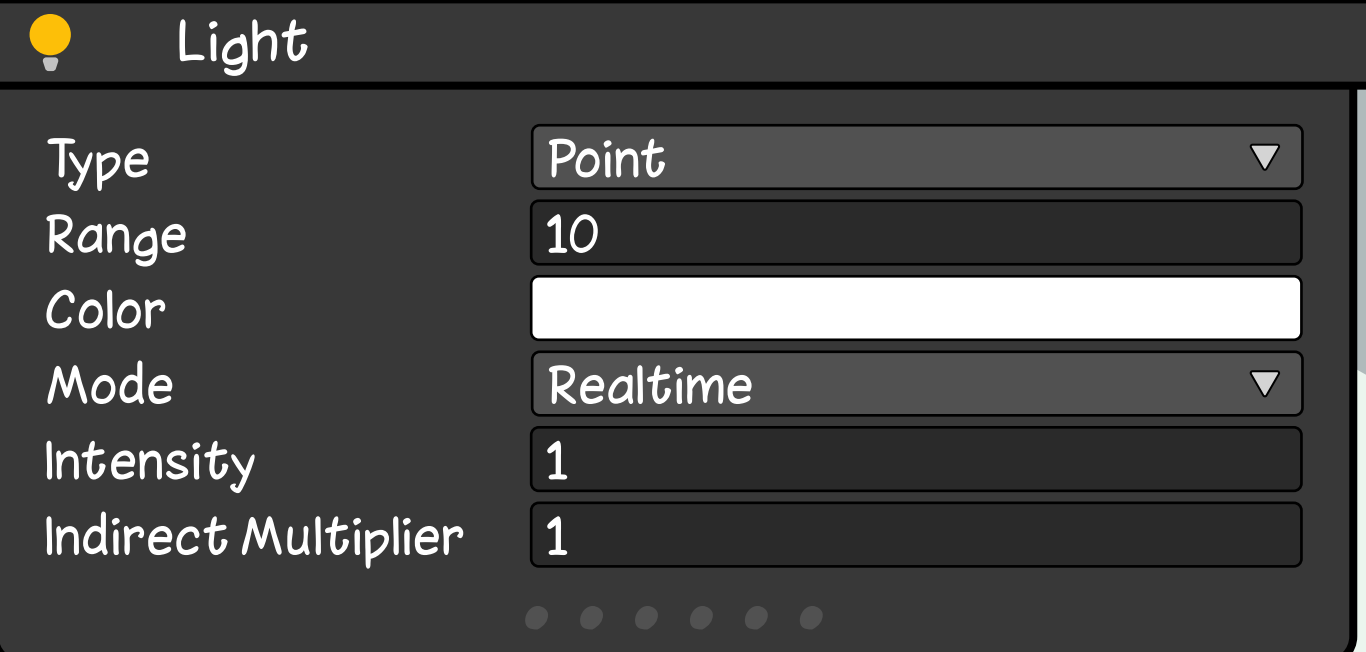

**\*هناك أربعة أنواع من الأضواء يمكنك الاختيار بينها من** 

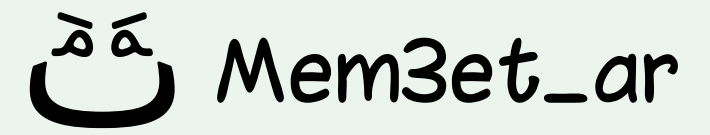

**المكون**

**PAGE** 

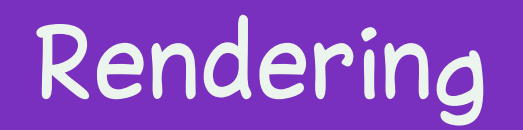

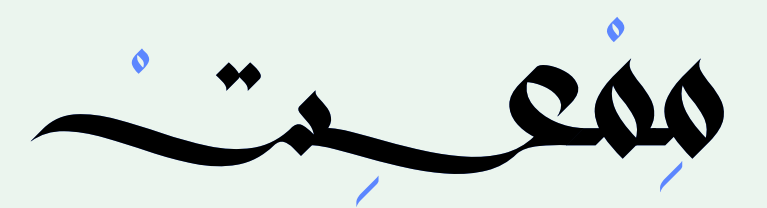

#### Light Probe Group

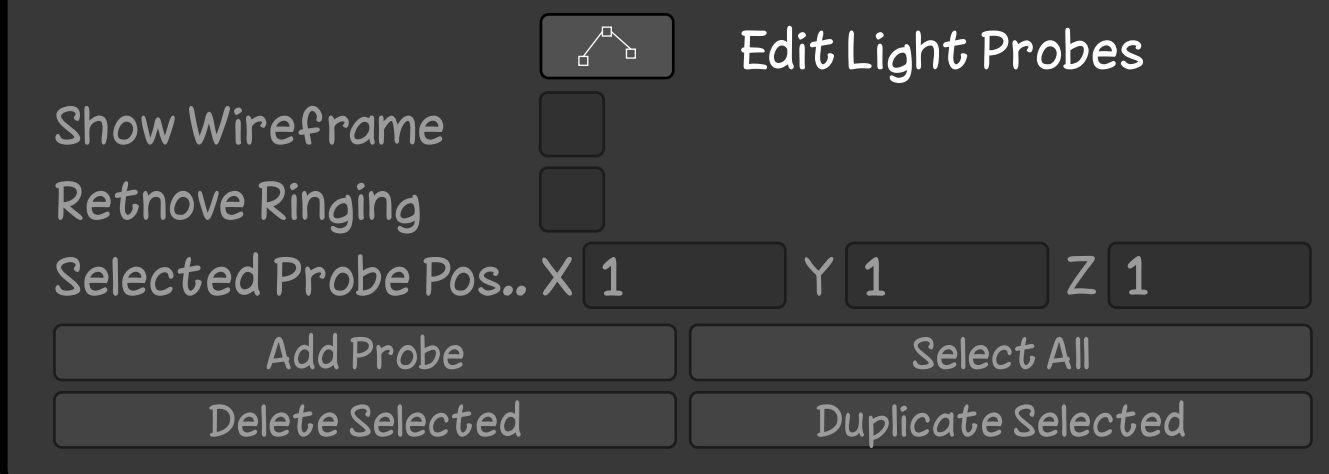

**الاستخدام الأساسي لهذا المكون هو توفير إضاءة عالية الجودة للأجسام المتحركة في مشهد اللعبة.**

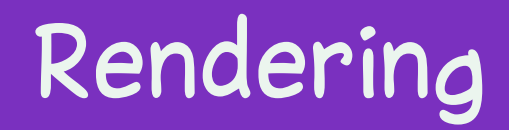

E.

**الاستخدام الثانوي هو توفير معلومات الإضاءة للمشاهد الثابتة عندما يستخدم هذا المشهد نظام LOD الخاص بـ Unity.**

**\*ننصح بقراءة UnityDocs لفهم هذا المكون**

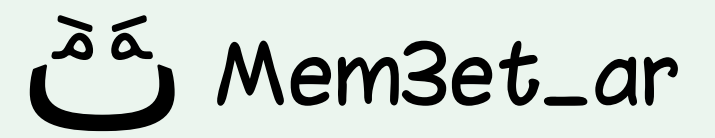

# **Light Probe Group**

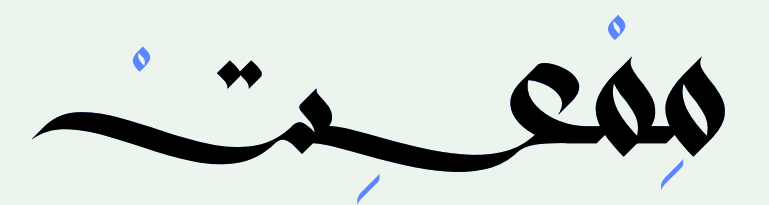

Refre

Qualit

Bound

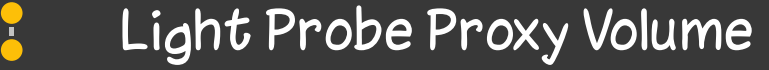

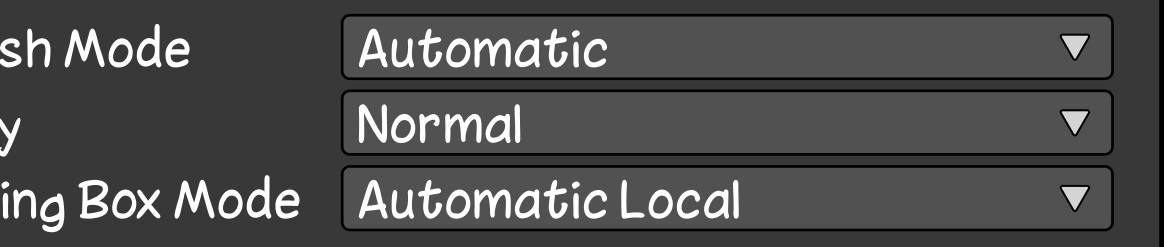

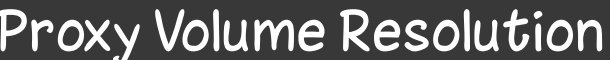

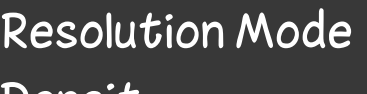

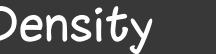

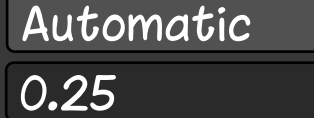

 $\nabla$  .

probes per unit

Probe Position, A. Ode Celli (D.S.N.EM dolor sit amet

**مكون في محرك يونتي يسمح لك بتحسين مشهد اللعبة عن طريق توفير المزيد من معلومات إضاءة الكائنات المتحركة التي لا يمكنها استخدام خرائط الضوء التي تم عمل لها «bake) «مثل أنظمة الجسيمات الكبيرة).**

**\*ننصح بقراءة UnityDocs لفهم هذا المكون**

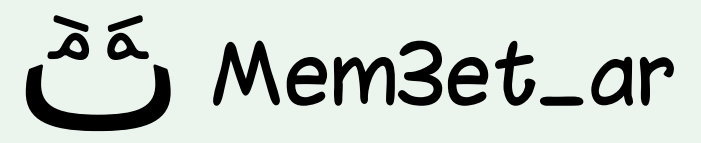

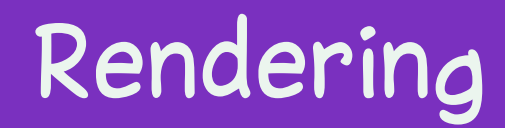

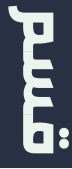

### **Light Probe Proxy Volume**

### **ُ مكون موجود في محرك يونتي يستخدم لإدارة مستويات التفاصيل (LOD (في الكائن المضاف إليه. LOD Group**

#### Rendering

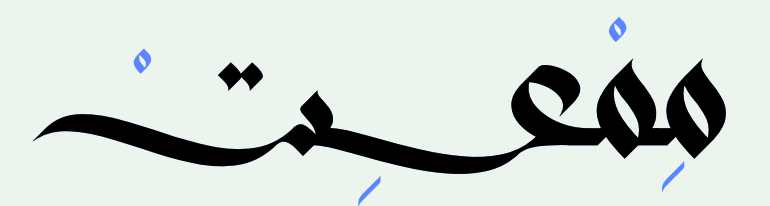

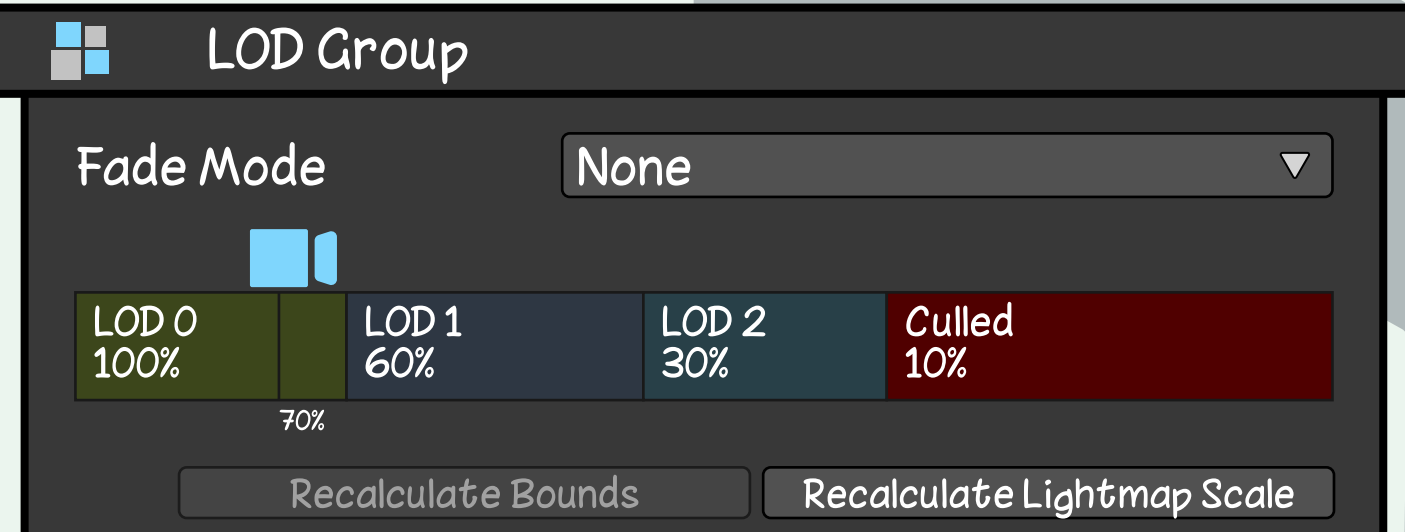

**يسمح هذا الكومبونت بربط تصاميم متدرجة بالتفاصيل تنازليا بكائن واحد، ثم تحديد ß مستوى التفاصيل الذي سيتم عرضه للاعب ً بناء على المسافة بين الكاميرا والكائن الذي لديه هذا المكون.**

L<sup>36</sup>, Mem3et\_ar

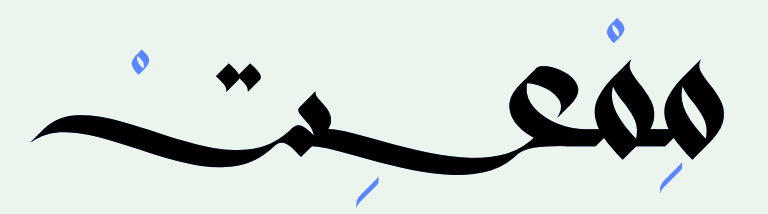

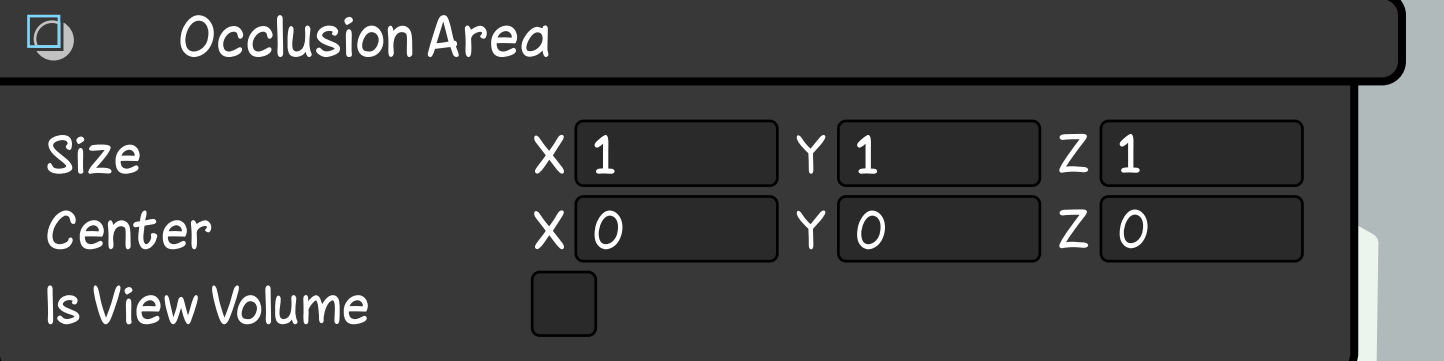

**ُ مكون يستخدم لتحديد مناطق في عالم اللعبة لا يتم عرضها إلا عند رؤيتها من قِبل اللاعب.**

**يمكن استخدام هذا المكون لتحسين أداء اللعبة عن طريق تقليل عدد الكائنات والمناطق غير المرئية التي يعالجها الجهاز.**

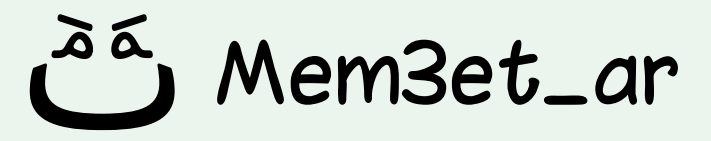

# **Occlusion Area**

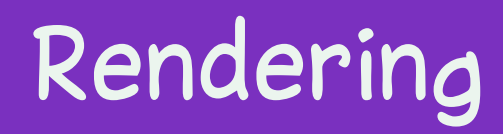

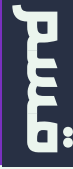

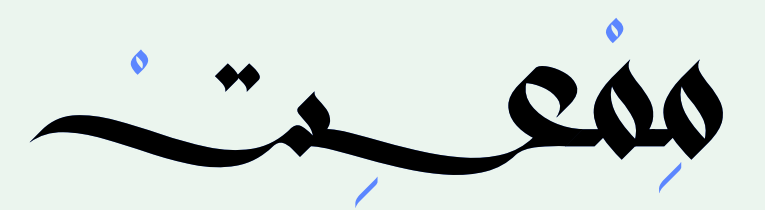

#### **Occlusion Portal**  $\begin{picture}(120,115) \put(0,0){\line(1,0){150}} \put(15,0){\line(1,0){150}} \put(15,0){\line(1,0){150}} \put(15,0){\line(1,0){150}} \put(15,0){\line(1,0){150}} \put(15,0){\line(1,0){150}} \put(15,0){\line(1,0){150}} \put(15,0){\line(1,0){150}} \put(15,0){\line(1,0){150}} \put(15,0){\line(1,0){150}} \put(15,0){\line(1,0){150$ Edit Bounds Open  $X$  O YO  $Z$  0 Center  $Y$  1  $X<sub>1</sub>$  $Z$  1 **Size**

# **مكون في محرك يونتي يسمح لك بتحديد مناطق في اللعبة يمكنها حجب رؤية ما خلفها أو لا. Occlusion Portal**

### Rendering

**عند وجود بوابة لا يمكن رؤية ما خلفها عند استخدام الـOcclusion ولو كانت مفتوحة، لذلك تضيف للبوابة هذا المكون وتحدد حجم البوابة ثم تقوم بتفعيل الخانة (Open (عندما يكون الباب مفتوح لترى ما خلفه.**

**\*ننصح بقراءة UnityDocs لفهم هذا المكون**

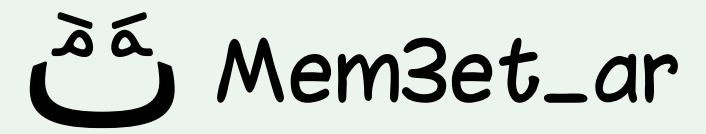

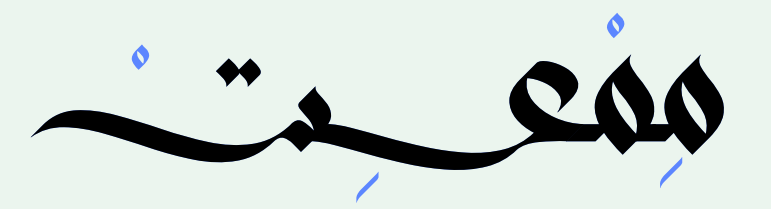

#### Reflection Probe

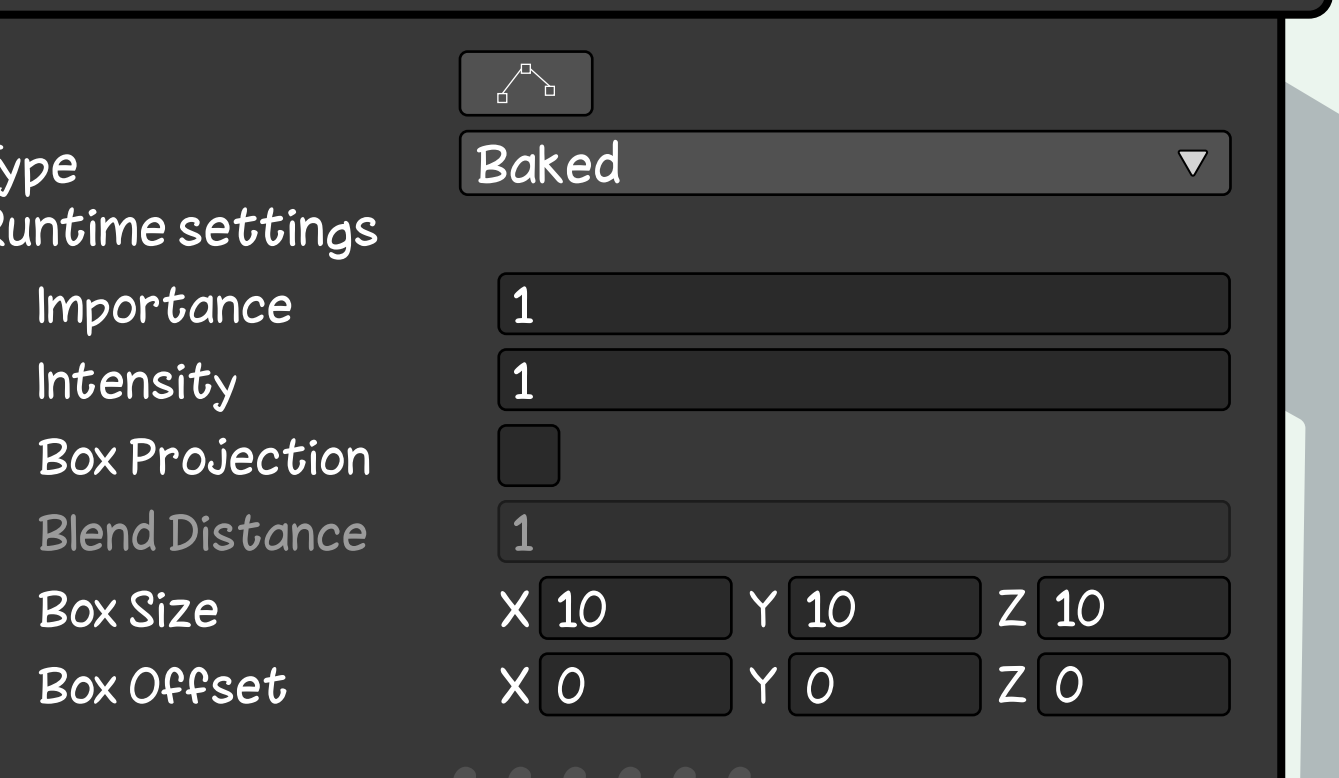

### **مكون موجود في محرك يونتي وهو أداة تستخدم لإضافة انعكاسات واقعية إلى البيئات ُ في الألعاب. Reflection Probe**

Mem3et\_ar

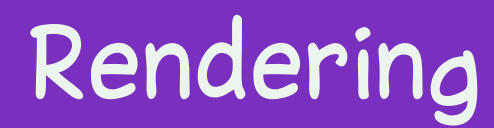

purg

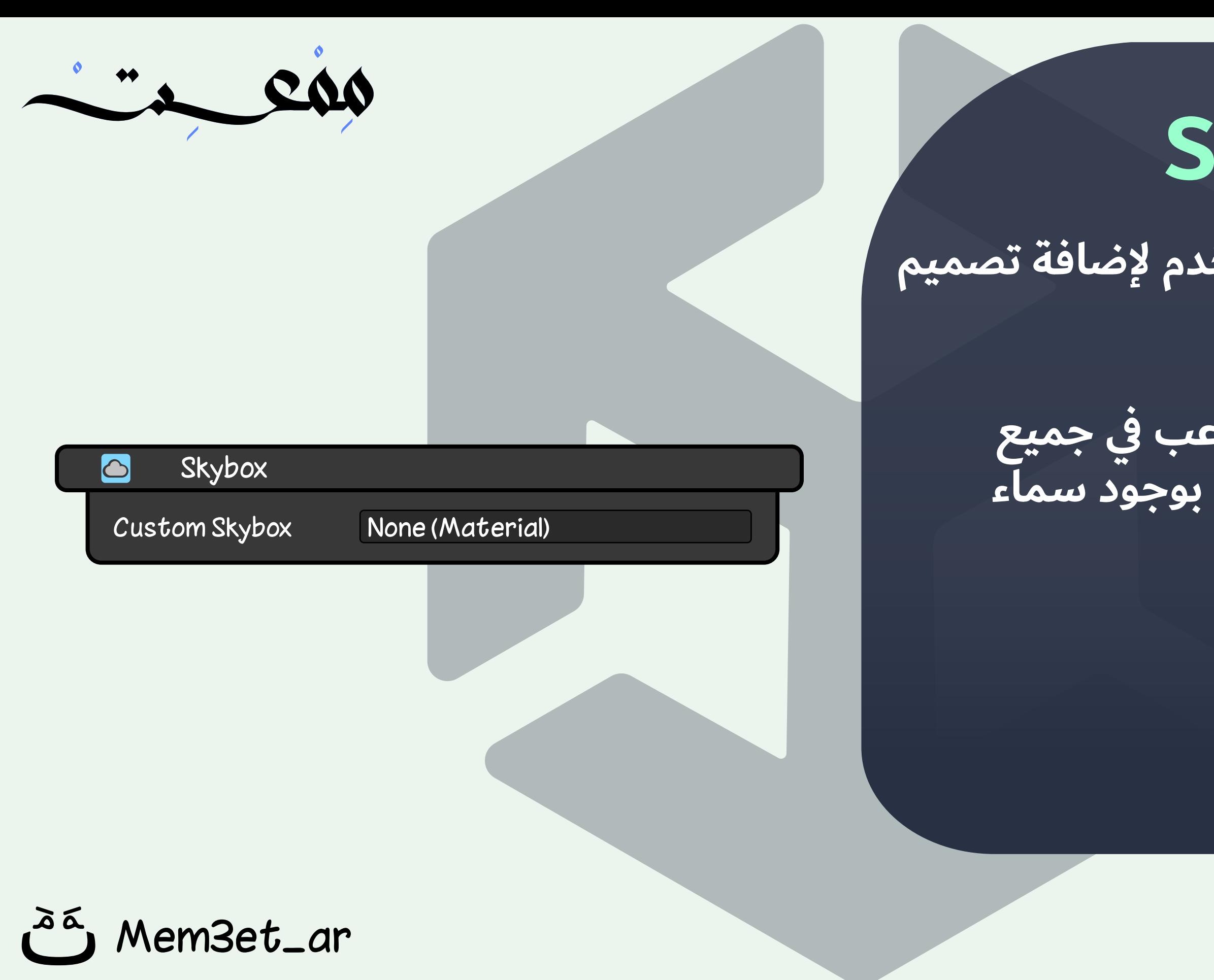

### **مكون في محرك يونتي يستخدم لإضافة تصميم لسماء اللعبة. Skybox**

### **يتم عرض التصميم حول اللاعب في جميع الاتجاهات مما ينتج عنه وهم بوجود سماء واقعية في اللعبة.**

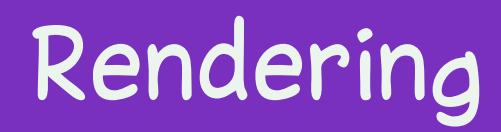

**Futd** 

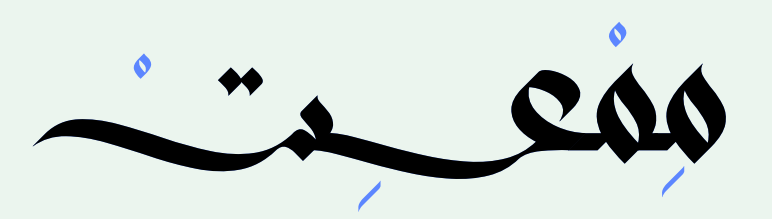

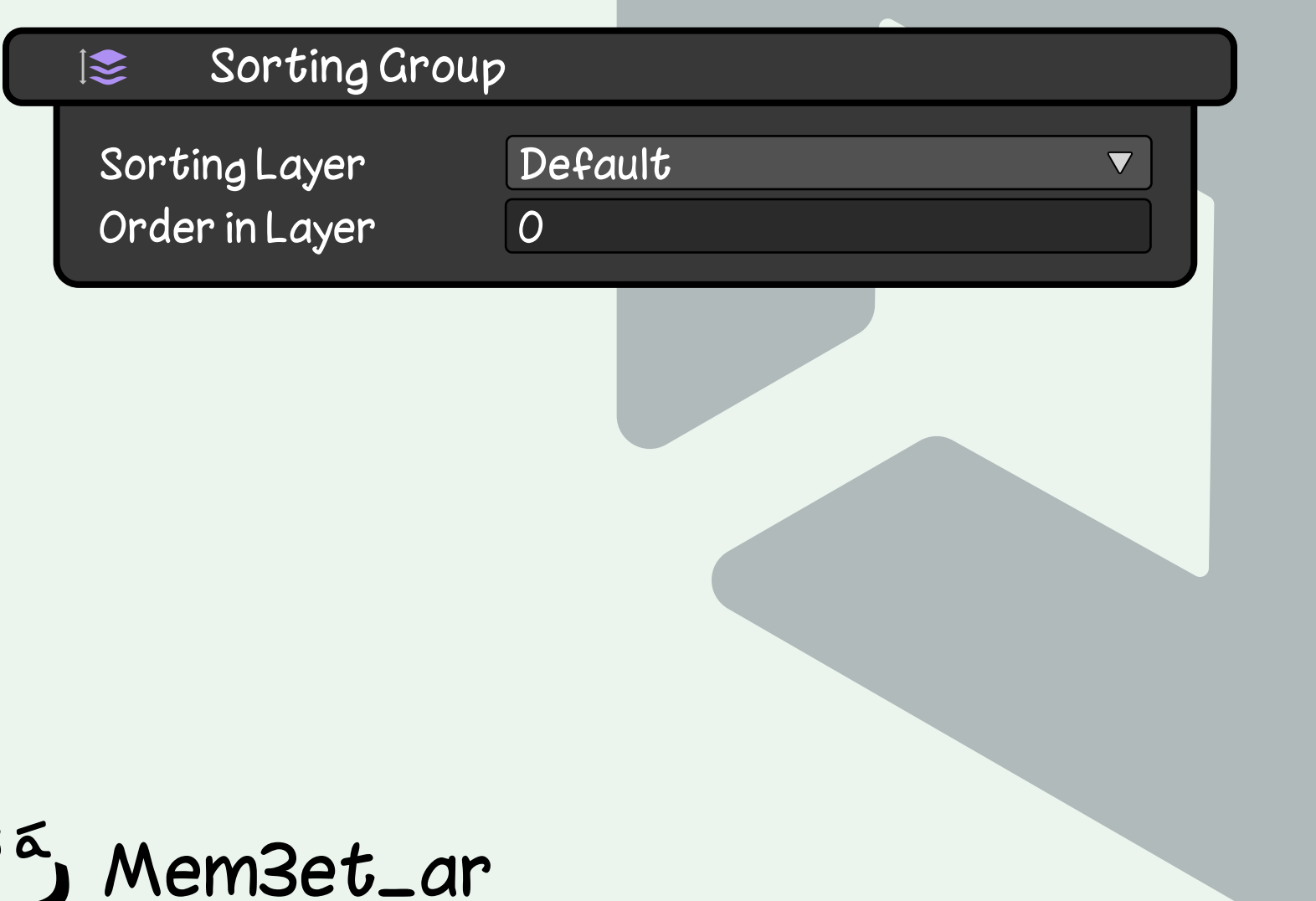

### **مكون يؤثر على ترتيب عرض الكائنات التي لديها «Renderer Sprite «في لعبة يونتي. Sorting Group**

#### **يحدد ترتيب الكائن في الطبقة التي هو موجود فيها، ثم يبدأ بعرض الكائنات على الشاشة بناء على ترتيبها.**

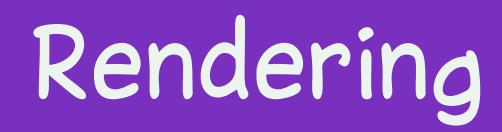

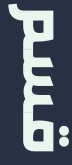

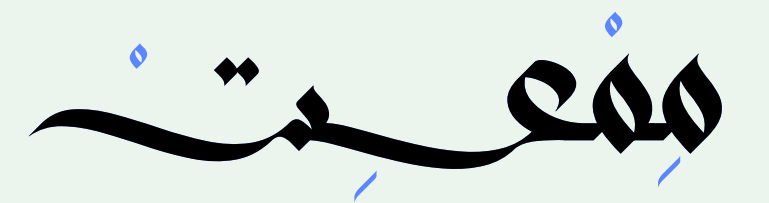

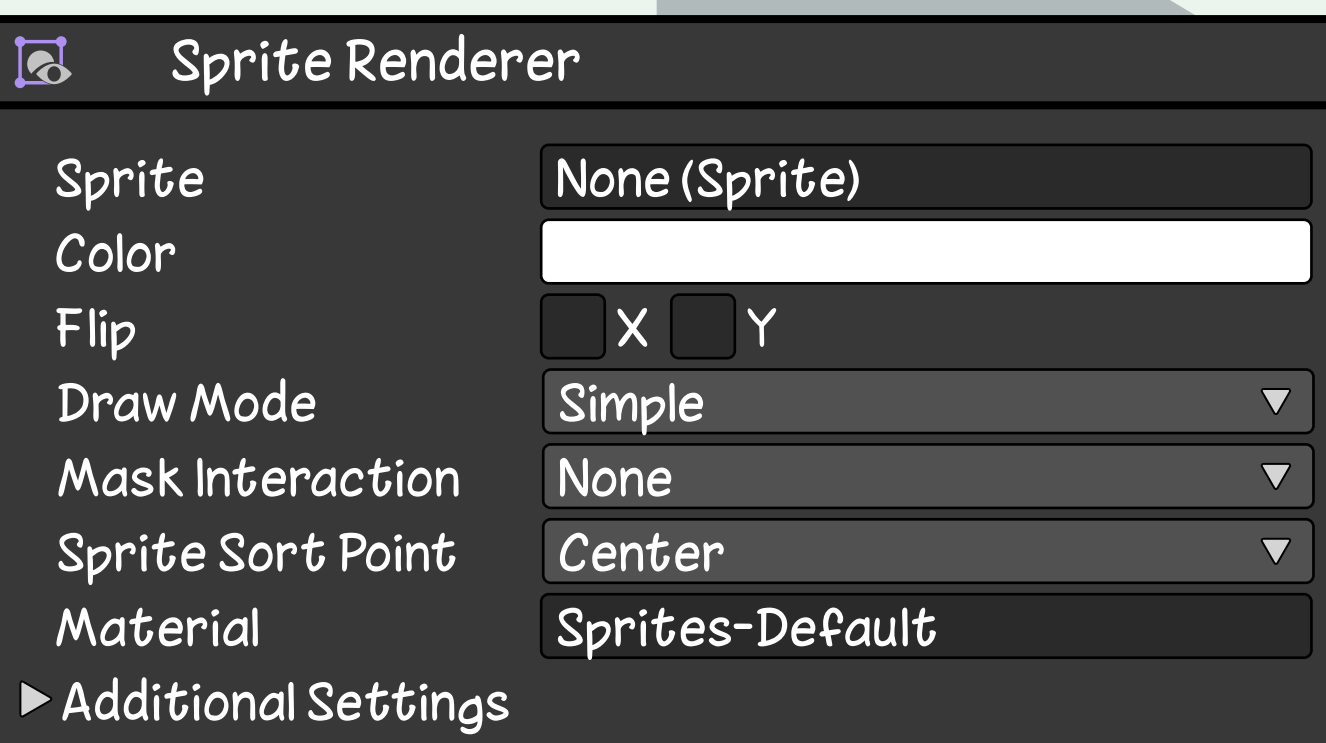

**مكون موجود في محرك يونتي يستخدم لعرض الكائنات ثنائية الأبعاد (D2 (في لعبة ثنائية الألعاب.**

**يحدد هذا الكومبونت كيفية ظهور الكائن ثنائي الأبعاد في المشهد، بما في ذلك حجمه ولونه ويقوم ببعض التأثيرات والتعديلات عليه...**

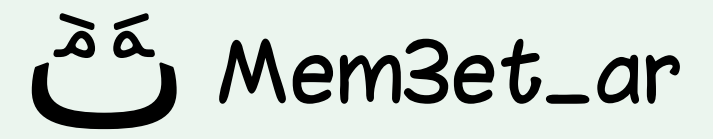

# **Sprite Renderer**

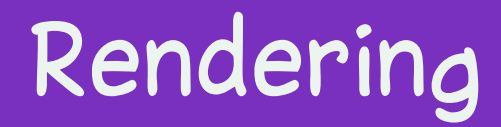

 $\overline{E}$ 

### **هو مكون صوتي يضيف تأثير Chorus إلى الصوت. Audio Chorus Filter**

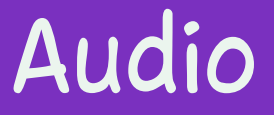

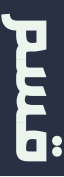

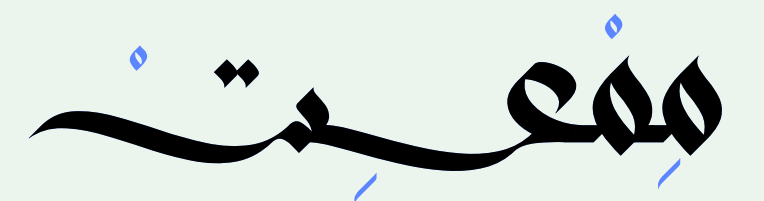

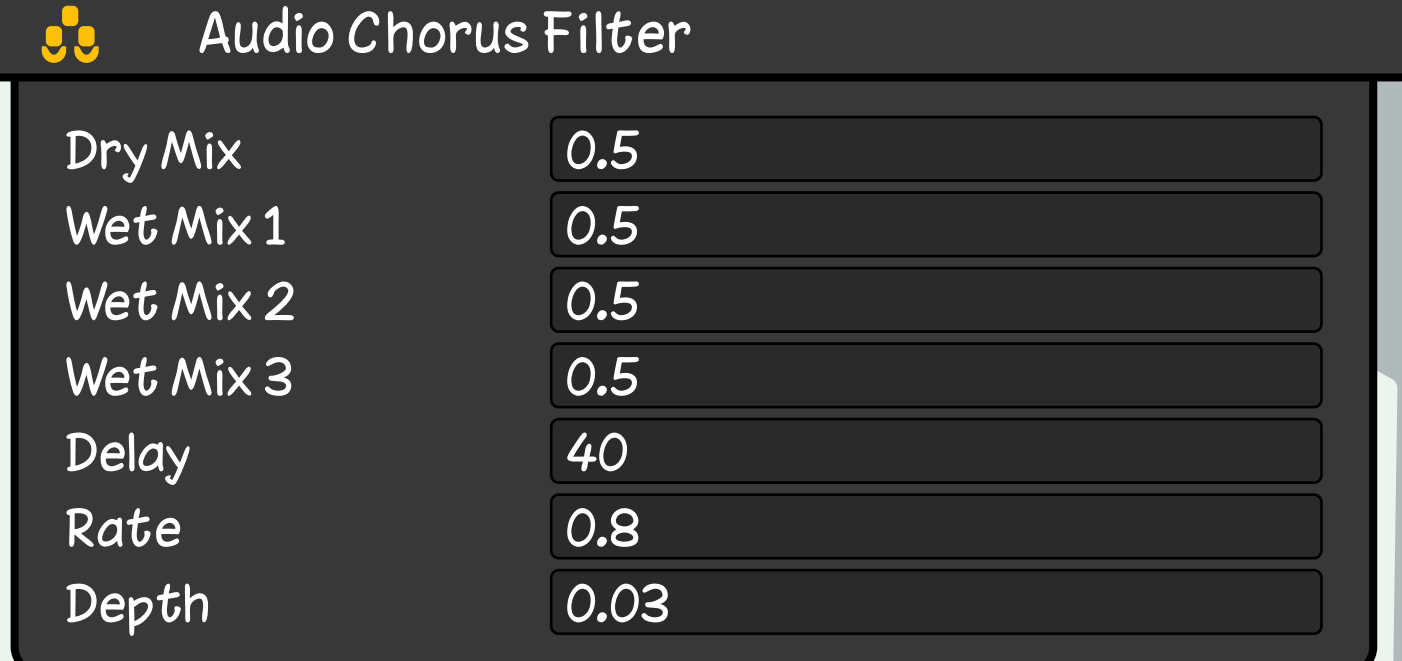

### **Chorus هو تأثير صوتي ينشئ نسخة متكررة ً من الصوت الأصلي، ثم يتم مزجهما معا.**

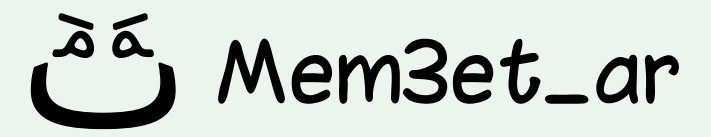

**مكون في محرك يونتي يستخدم لإضافة تأثير التشويه إلى الصوت.**

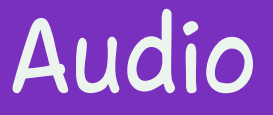

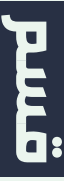

#### **يمكن استخدامه لإنشاء مجموعة متنوعة من التأثيرات الصوتية، مثل: الضوضاء والتشويش.**

#### **Audio Distortion Filter**

Distortion Level

0.5

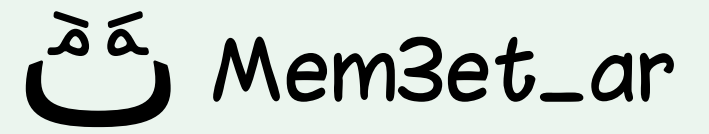

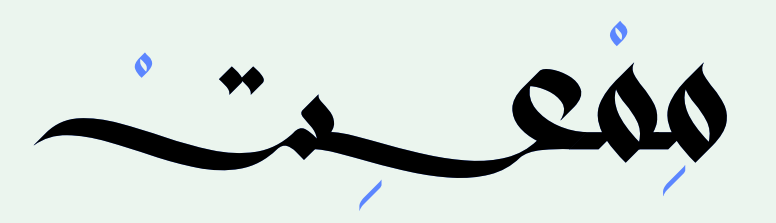

# **Audio Distortion Filter**

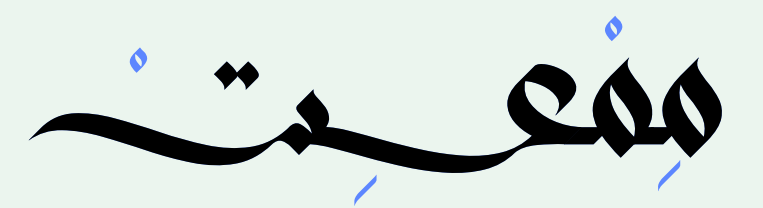

## **مكون صوتي في محرك يونتي يضيف تأثير الصدى إلى الصوت في اللعبة. Audio Echo Filter**

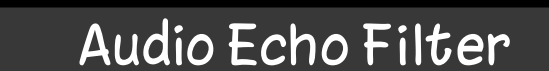

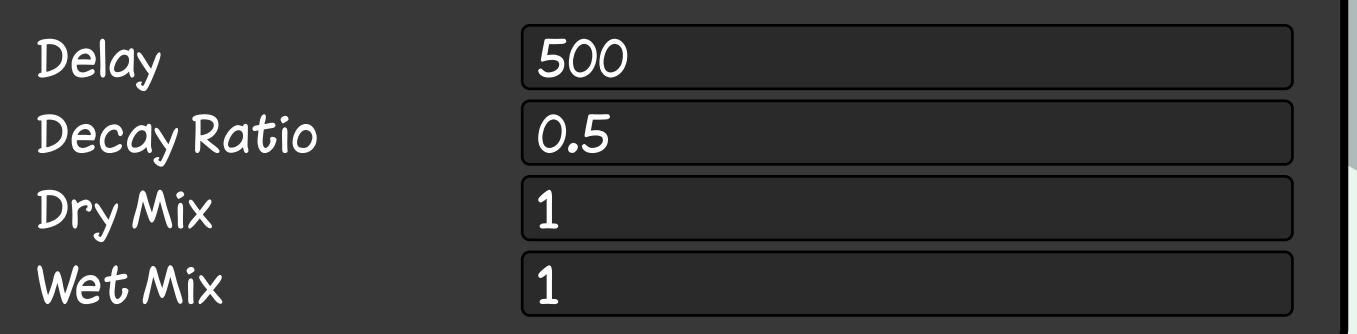

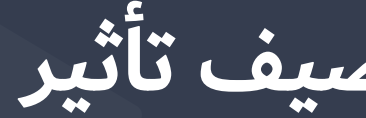

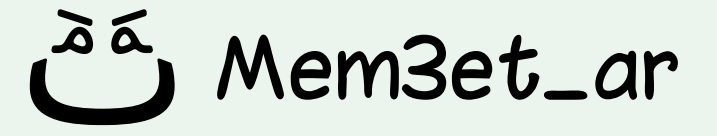

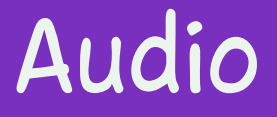

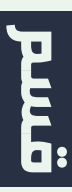

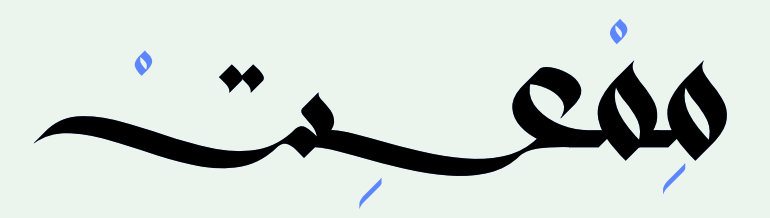

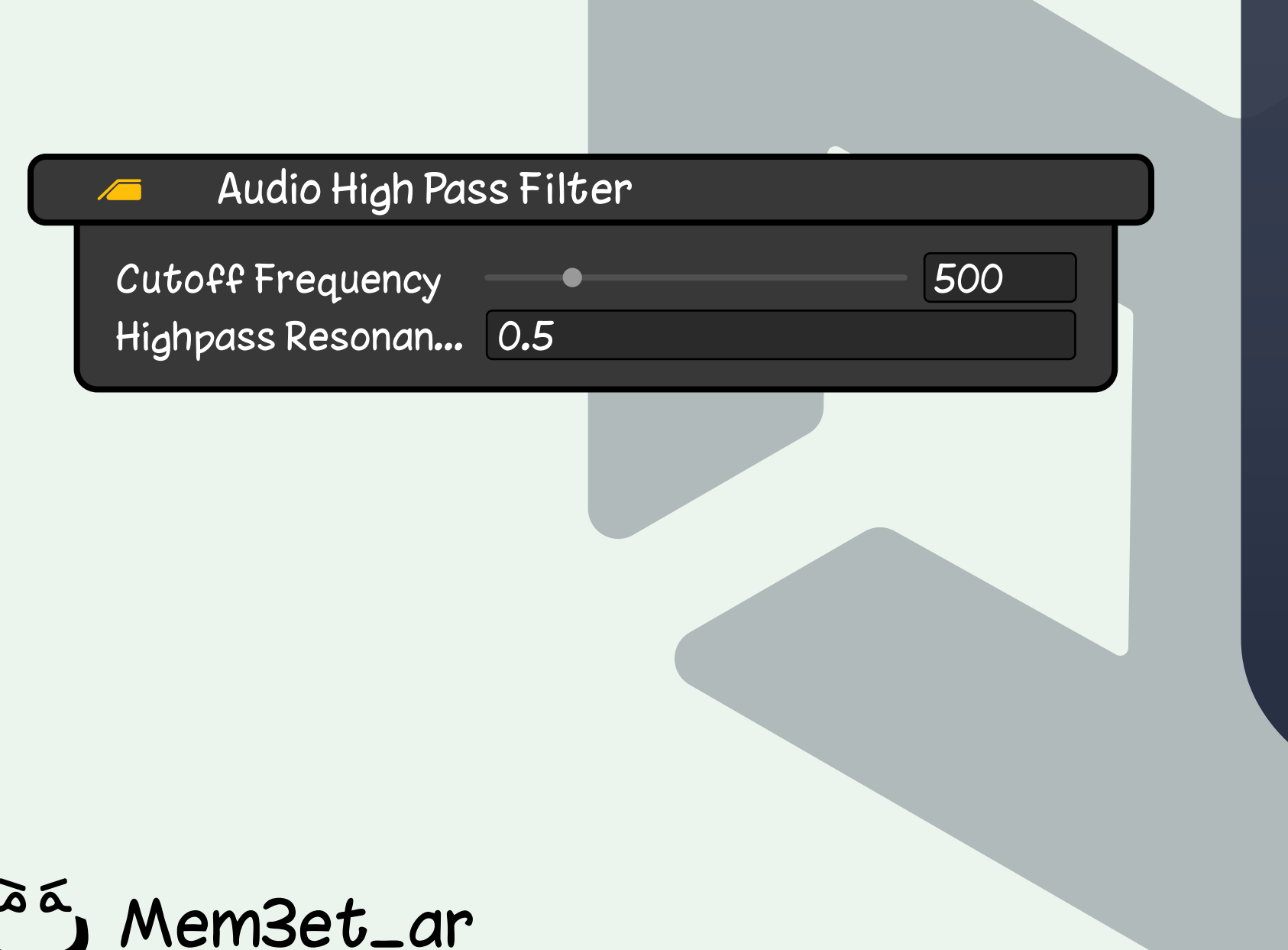

## **مكون يستخدم لتصفية الصوت من خلال السماح فقط بمرور الترددات العالية. Audio High Pass Filter**

#### **يمكن استخدامه لإزالة الضوضاء المنخفضة التردد.**

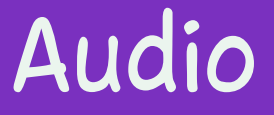

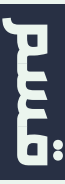

**مكون يستخدم لتصفية الصوت من خلال السماح فقط بمرور الترددات المنخفضة.**

### **يمكن استخدامه لإزالة الضوضاء عالية التردد.**

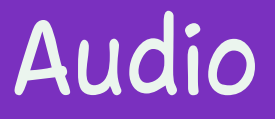

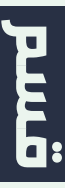

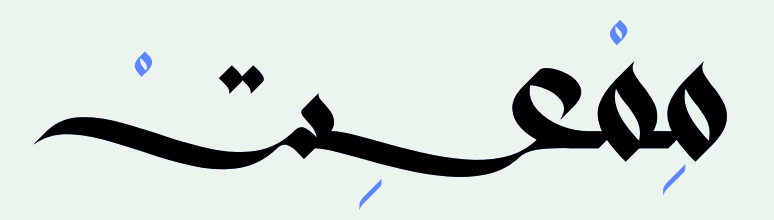

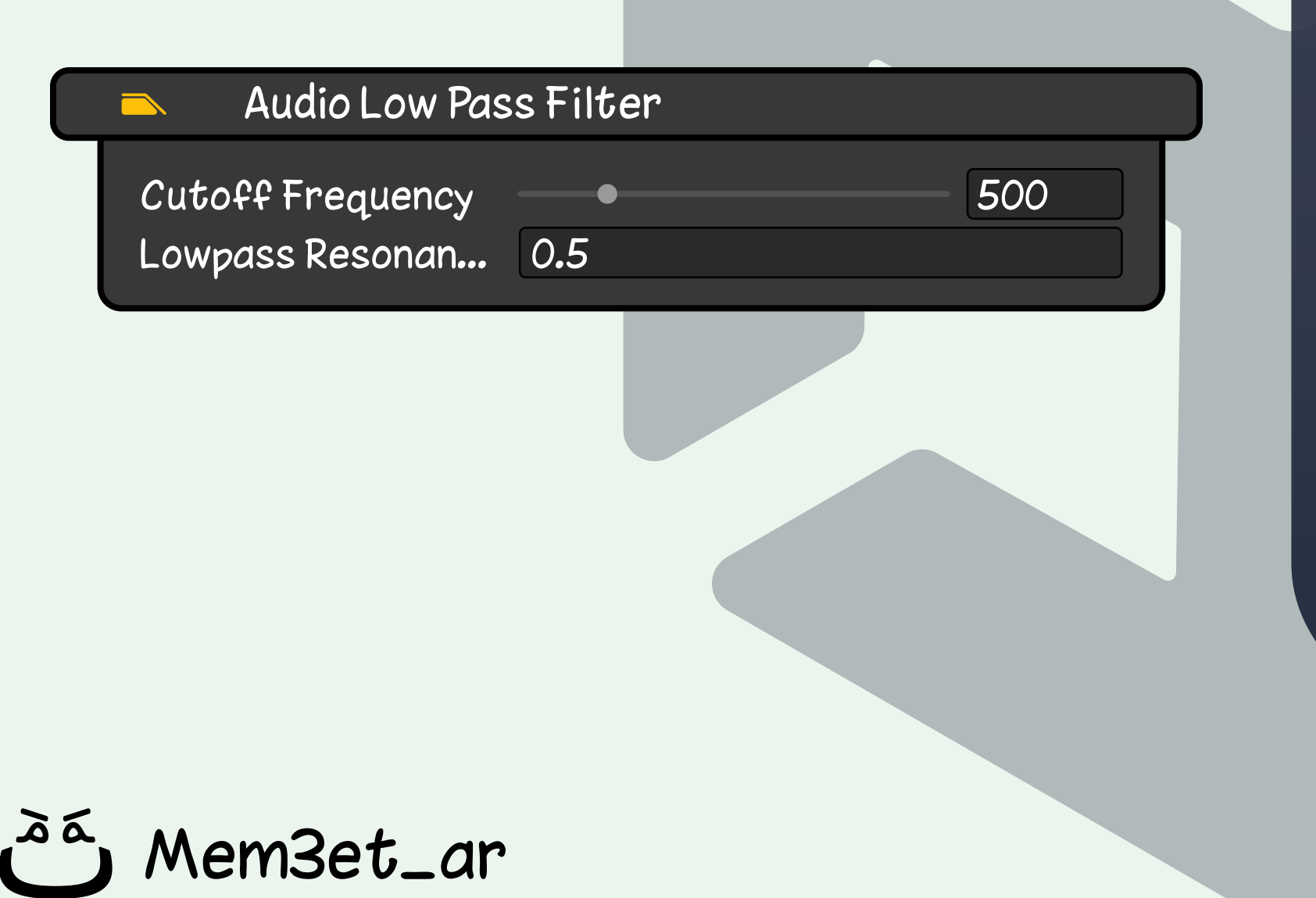

# **Audio Low Pass Filter**

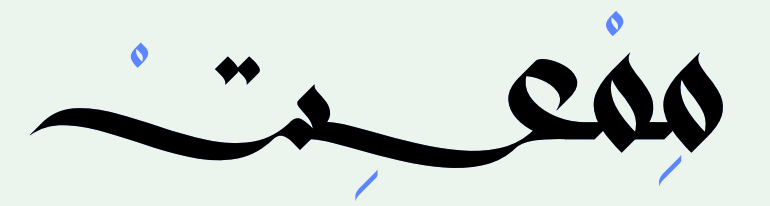

#### Audio Reverb Filter User **Reverb Preset**  $\nabla$  $\bullet$  0 Dry Level  $\bullet$  0 Room Room HF  $\bullet$  0 Room LF  $\bullet$  0 **Decay Time** 1 0.5 Decay HF Ratio  $-10000$ Reflections Level Reflections Delay  $\overline{O}$

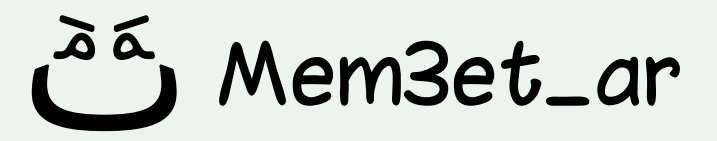

### **مكون في محرك يونتي يضيف تأثير إعادة التردد إلى الصوت. Audio Reverb Filter**

#### **يمكن استخدامه لإنشاء مجموعة متنوعة من البيئات الصوتية ، من غرف صغيرة مغلقة إلى قاعات كبيرة مفتوحة.**

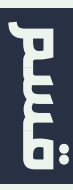

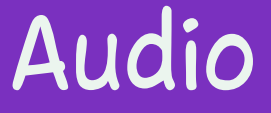

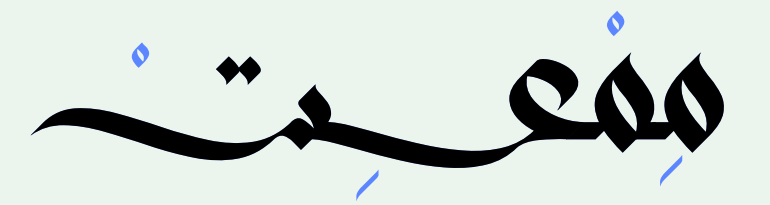

#### Audio Reverb Zone

MinDistance MaxDistance ReverbPreset Room Room HF Room LF **Decay Time** Decay HF Ratio **Reflections** 

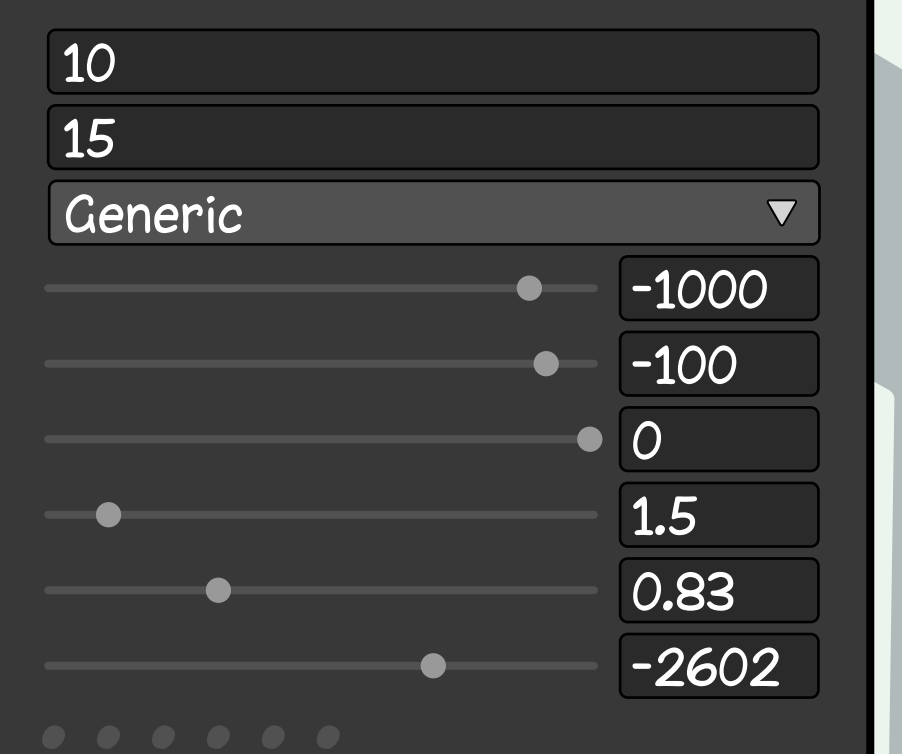

**مكون في محرك يونتي يستخدم لإضافة تأثيرات إعادة التردد إلى مناطق معينة في اللعبة.**

**يمكن استخدام هذه التأثيرات لإنشاء شعور بالمكان والبيئة في اللعبة، وكذلك لإضافة عمق وتفاصيل إلى الصوت.**

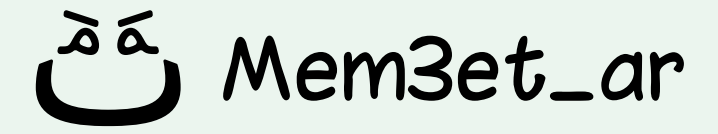

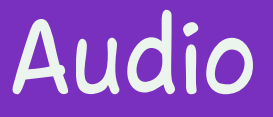

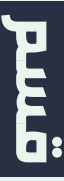

## **Audio Reverb Zone**

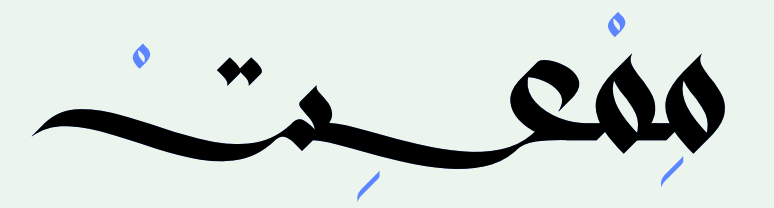

#### Audio Source

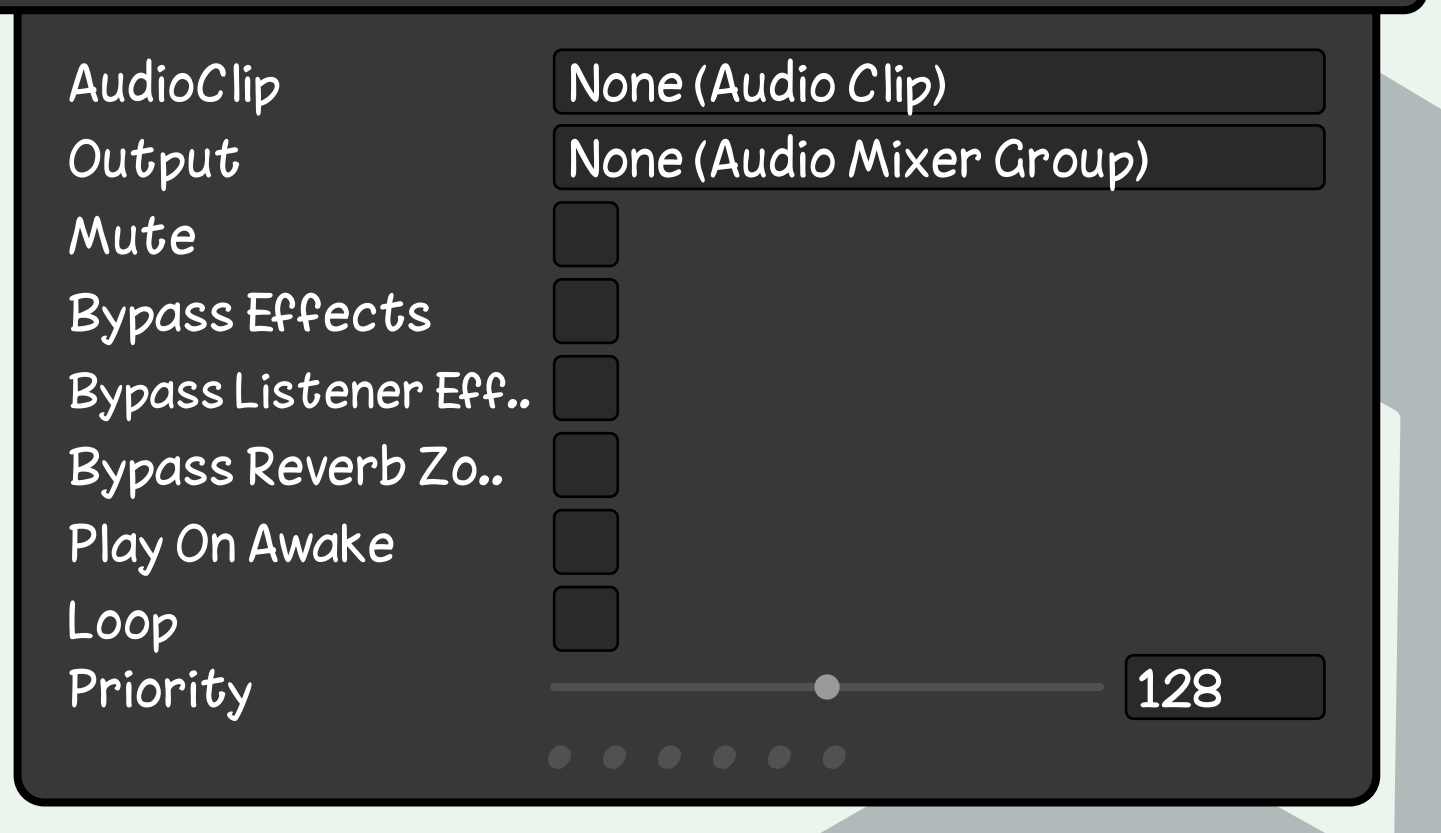

# **مكون يسمح لك بتشغيل ملفات الصوت في محرك يونتي. Audio Source**

#### **يستخدم لتشغيل الصوت في العابك، ويمكن تخصيصه بعدة طرق مختلفة.**

Mem3et\_ar

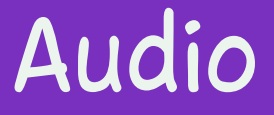

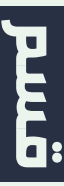